# **Communicating and capturing**

# **research impact**

**@andy\_tattersall a.tattersall@sheffield.ac.uk** Image F Delventhal CC BY 2.0 http://bit.ly/2pmHRNz

**ANTA** 

## **Structure of the workshop**

Part 1 - Exploring notable ways of communicating research outputs using social media, infographics and video

Part 2 - Working closer with the media and blogs. Making your research trackable, measurable and curated

### **Online collaboration: Scientists and the social network**

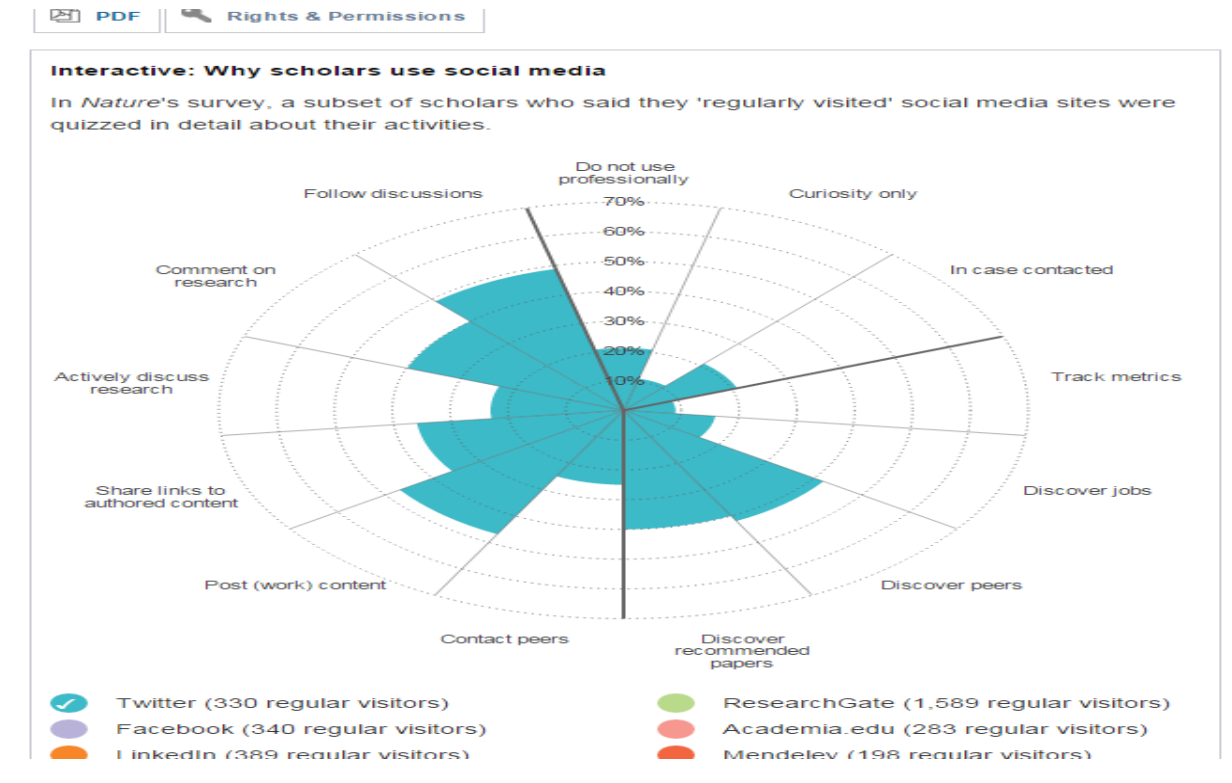

Van Noorden, R, (2014) *Nature* **512,**126–129 doi:10.1038/512126a

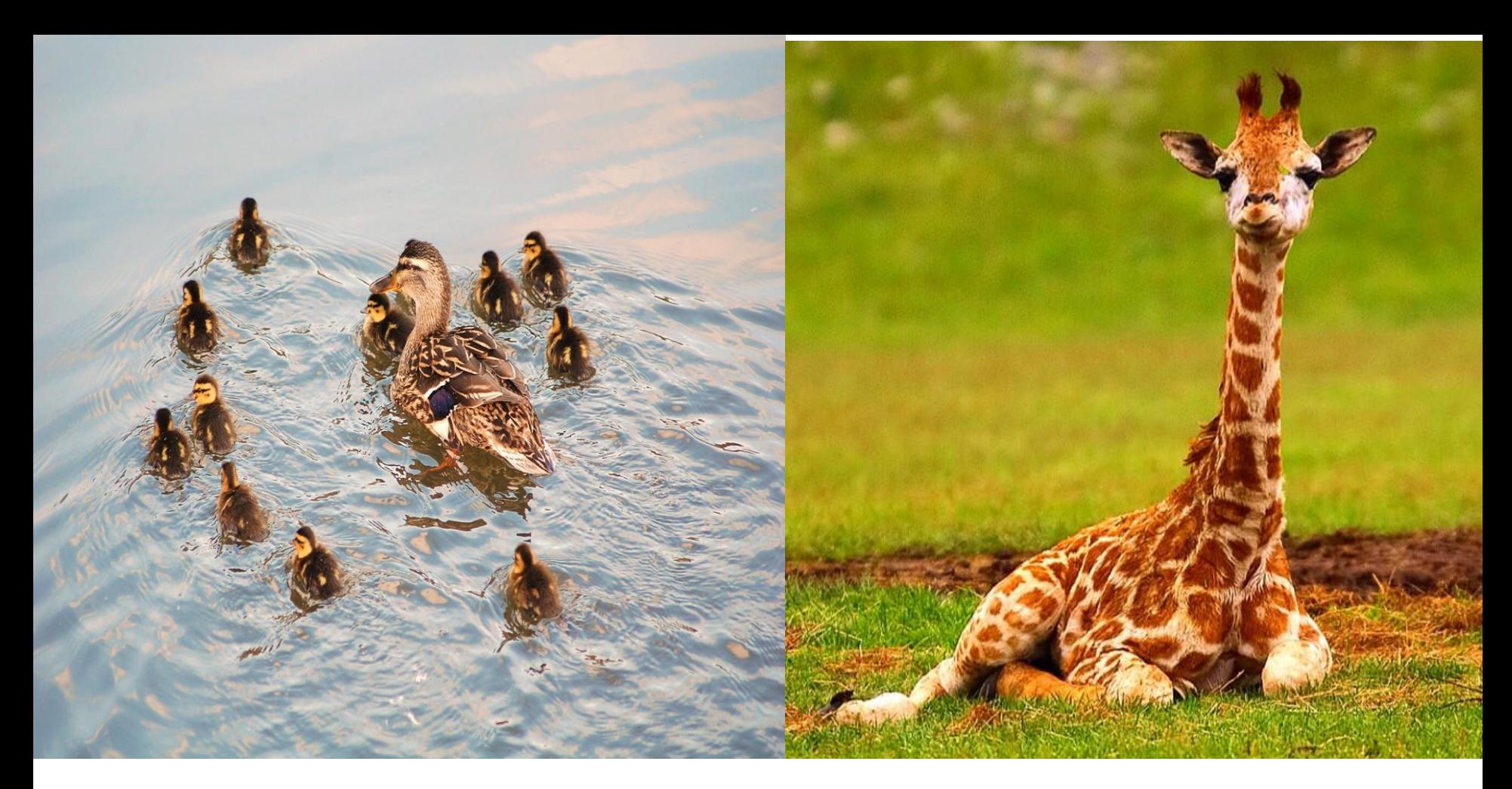

CC BY 2.0 Thomas Wood http://bit.ly/2cOy8L9 CC BY 2.0 Frontierofficial http://bit.ly/2cOyjGj

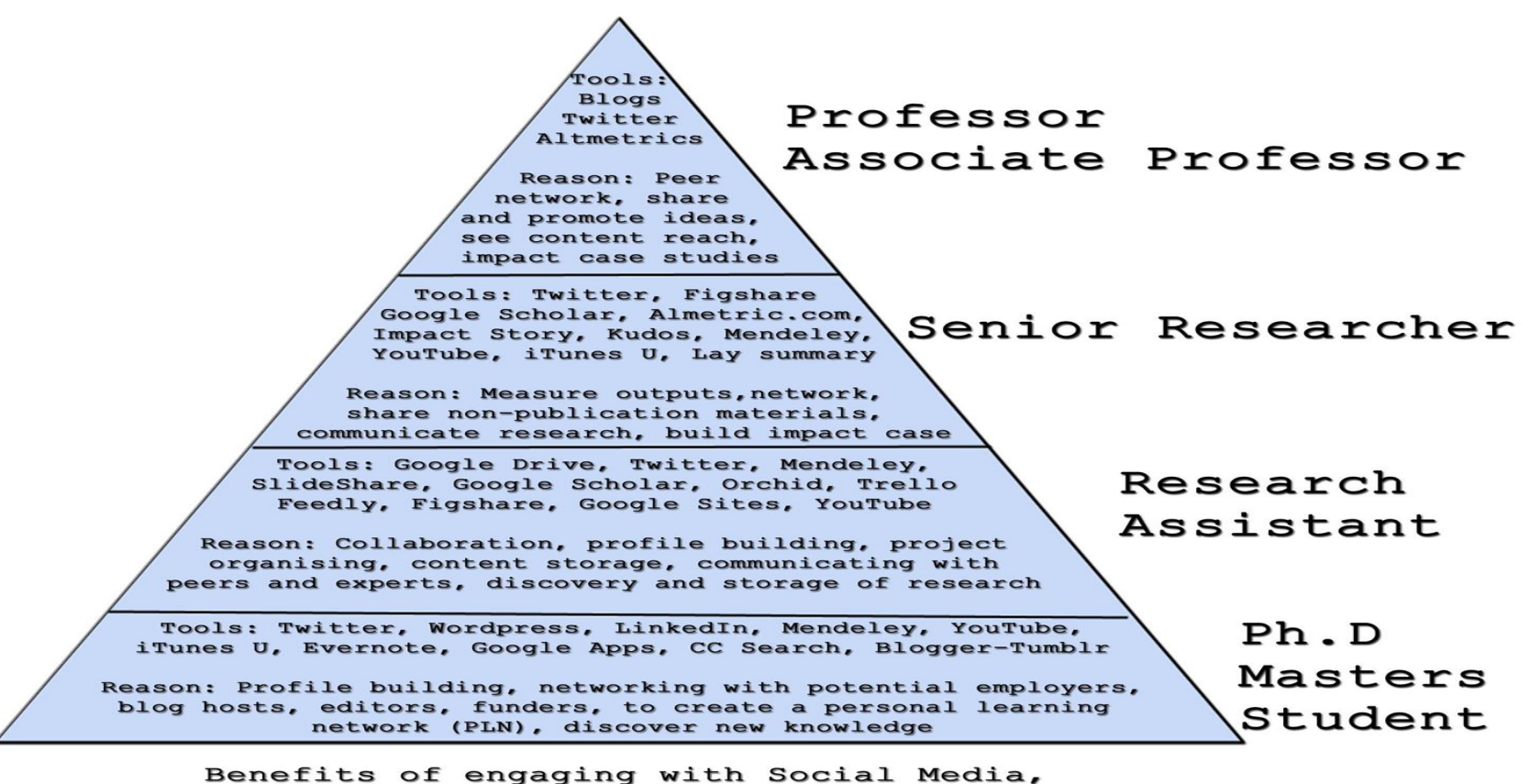

Technology and Alternative Metrics (Altmetrics) Andy Tattersall - University of Sheffield

# **It's not just about communicating**

1. It is about where you communicate 2. To the right audience 3. Making it traceable and citable

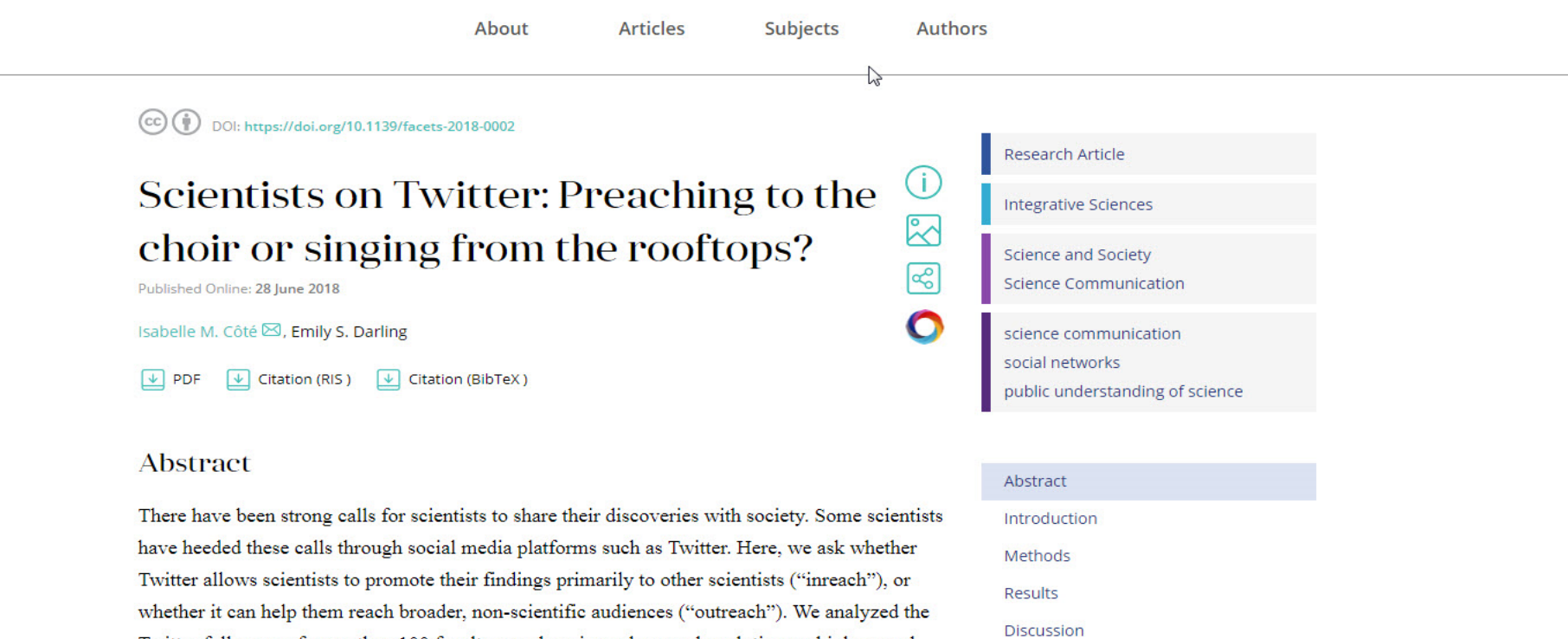

Twitter followers of more than 100 faculty members in ecology and evolutionary biology and found that their followers are, on average, predominantly  $(\sim 55\%)$  other scientists. However, beyond a threshold of  $\sim$ 1000 followers, the range of follower types became more diverse and included research and educational organizations, media, members of the public with no stated association with science, and a small number of decision-makers. This varied audience was, in turn, followed by more people, resulting in an exponential increase in the social media reach of tweeting academic scientists. Tweeting, therefore, has the potential to disseminate scientific

SIGN UP FOR ARTICLE ALERTS

Acknowledgements

References

Supplementary material

http://www.facetsjournal.com/doi/10.1139/facets-2018-0002#toc-supplementary-material-2

Twitter: "*it's like having a little part of you that's always down the pub*" (@dougald) ….or in the conference bar

Dougald Hine, A Beginner's Guide to Twitter, 5 February 2010 <http://otherexcuses.blogspot.co.uk/2010/02/beginners-guide-to-twitter.html>

# Twitter Myth You can't say much in 440 280 characters

"Insanity: doing the same thing over and over again and expecting different results."

"Our scientific power has outrun our spiritual power. We have guided missiles and misguided men."

"Education is the most powerful weapon which you can use to change the world."

# Tackling Twitter

- You need to understand why you are using Twitter
- You need to understand the benefits of using Twitter
- You need to understand the side-effects of social media
- You need to understand that the benefits may take time in coming
- Today may not be the day you start using Twitter

Do not feel pressured to use it - as it won't work

# How Twitter has helped me

- Teaching Senate Award for ScHARR MOOCs
- Help created my own personal learning network
- Helps share my outputs to my professional network
- Invitations to deliver talks, papers and edit a book (my profile and expertise would be far less visible without Twitter - so less invitations)
- Was part reason I was named in Jisc's Top Ten Social Media HE list for 2017

## **Social Media & Professor Allan Pacey**

- "See social media as part of one continuum, it is the spine of what I do"
- "Puts a human face to your professional profile, helps public and patients see who I am, some patients follow my updates"
- Recent £750,000 MRC Grant aided by solid impact statement backed by strong public profile - "Referee's comment was I cannot fault it" "Helps me stay top of my game"

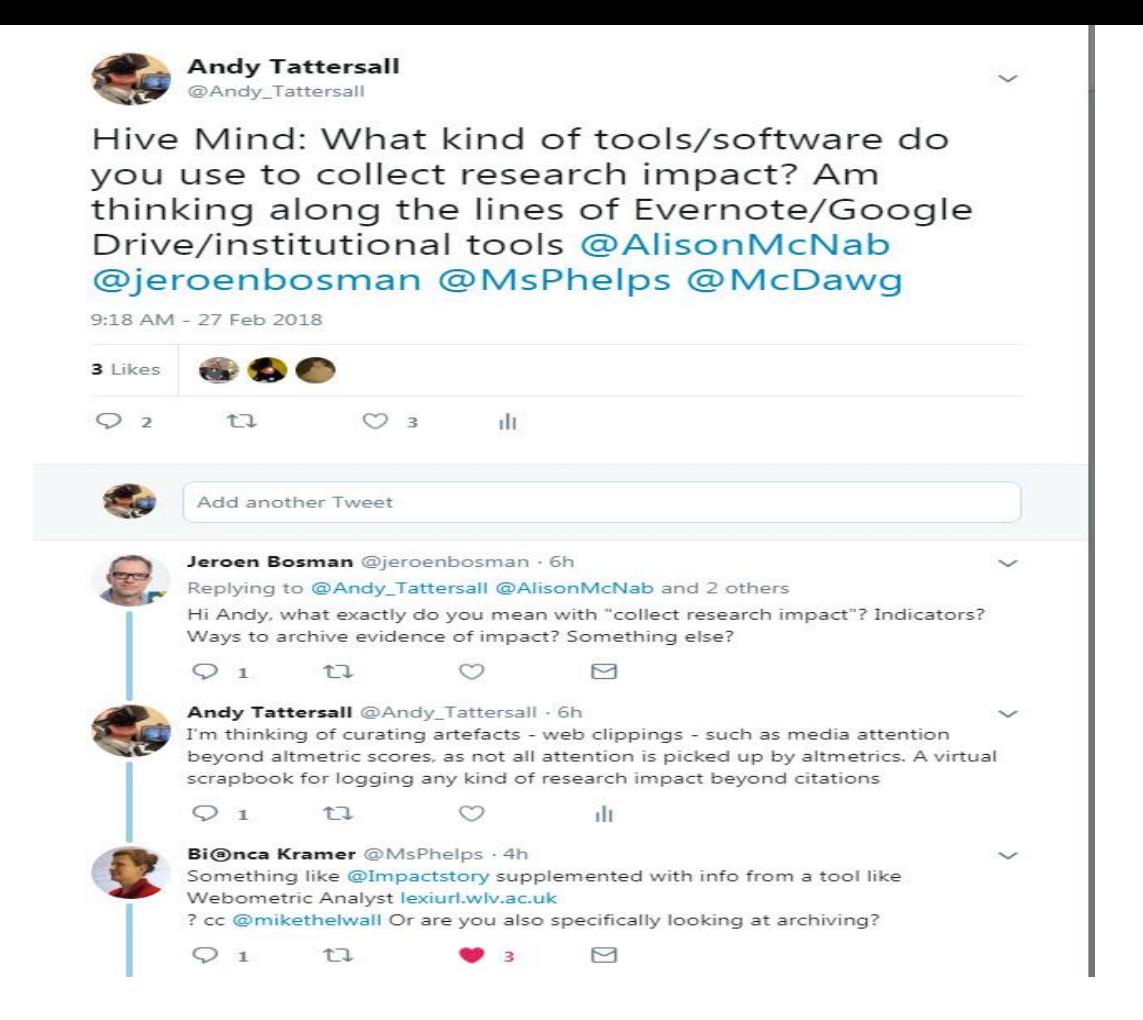

[https://twitter.com/Andy\\_Tattersall/status/968414940926275585](https://twitter.com/Andy_Tattersall/status/968414940926275585) [Last accessed 27/6/2019]

## **The one function on Twitter you aren't told enough about**

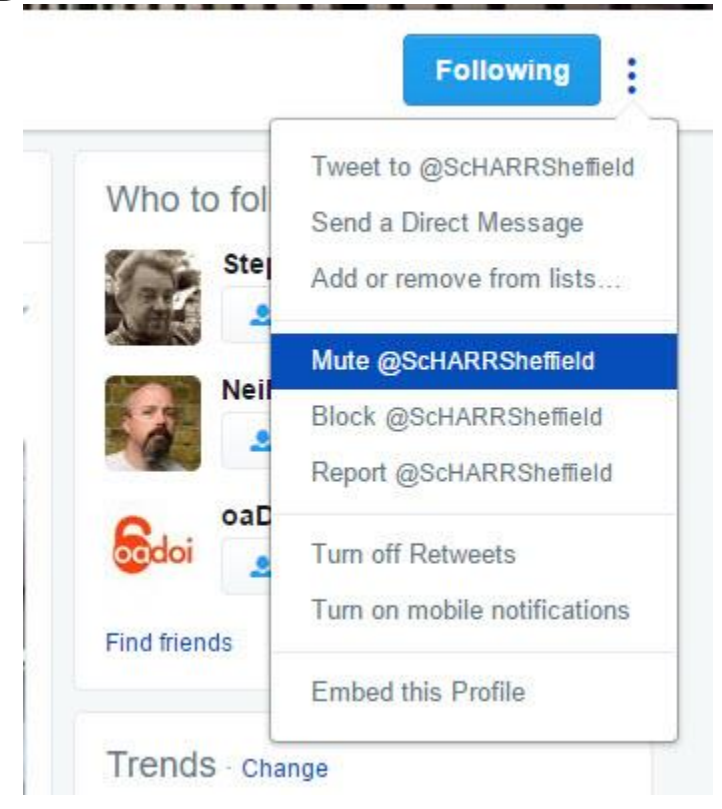

### **Former footballer-turned-boxer Curtis** Woodhouse drives to home of Twitter troll to confront him over months of abuse

By JOE RIDGE FOR MAILONLINE

PUBLISHED: 10:47.12 March 2013 | UPDATED: 13:01.14 March 2013

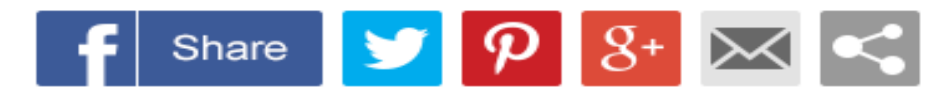

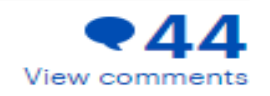

Former footballer-turned-boxer Curtis Woodhouse has been championed by the likes of Lennox Lewis and John Prescott after he put a Twitter troll in his place by driving to confront him on his doorstep.

The ex-England Under 21 player lost his English light-welterweight title on points to Shane Singleton on Friday night and he was branded a 'disgrace' on the social networking site by 'Jimmyob88', who has reportedly been abusing Woodhouse on Twitter for months

The 32-year-old former tough-tackling midfield midfielder - who switched sports to boxing aged 26 - was so enraged with the abuse that he offered £1,000 to anyone who could help him

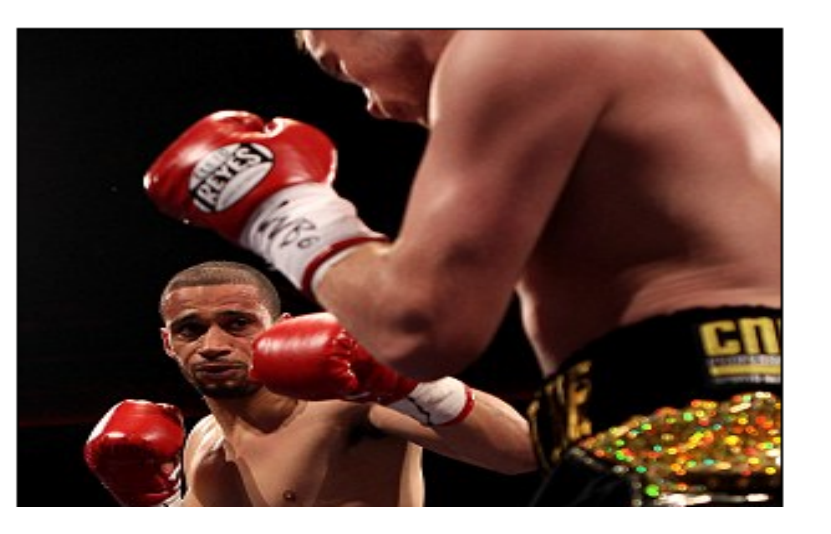

Daily Mail - http://dailym.ai/2cLo9KU

# Don't be afraid…..to say no

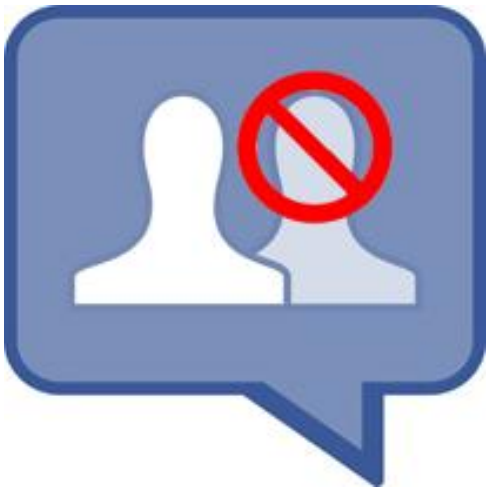

\*

Or at least point them to the right social network

# What to Tweet?

- Publication (book, report, paper, proceedings)
- Presentation
- Idea
- Resource
- Conversation (ice breaker)
- Funding Bid
- Professional achievement
- $\bullet$  Link

# **Timing is everything**

**Especially if you are Tweeting at an international audience**

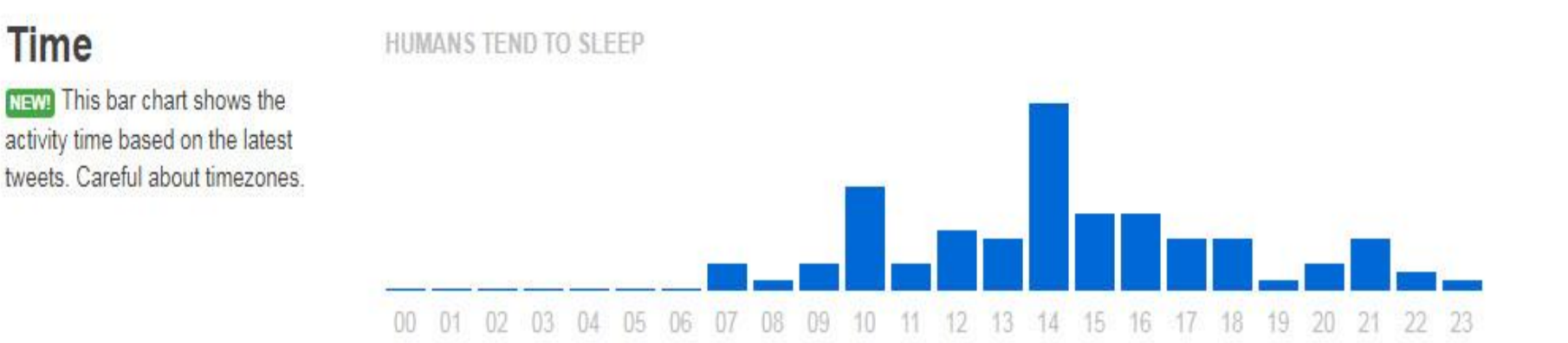

Note Timezone shown is UTC+0. Current UTC time is 16:25:48 +0000. The world clock can help you compare different timezones. If the tweets are spread evenly across the full 24 hour span, chances are that it's been set up to tweet automatically.

# Lists

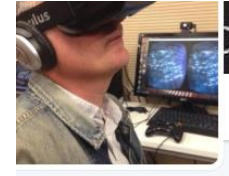

## ractical guide for librarians, `

**TWEETS** FOLLOWING FOLLOWERS LIKES LISTS 2.441 13.7K 1.028 1.867 10

Member of

#### ndy Tattersall

Andy Tattersall **My Lists** Open tics.

imetrics, vinyi & other rads multimediait Chair

Sheffield

shef ac uk/scharr/section

Joined March 2011

#### 785 Photos and videos

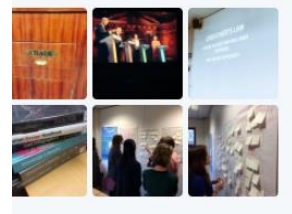

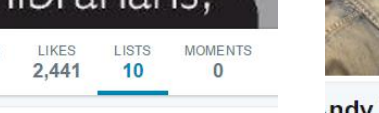

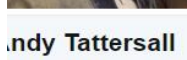

Andy Tattersall

ischievous chap in love hate lationship with the Web Tweets Onen esear Lists I have been added tmet

 $to$ 

Sheffield

multin

Ć

 $\leq$ 

K

G

shef.ac.uk/scharr/section...

Joined March 2011

785 Photos and videos

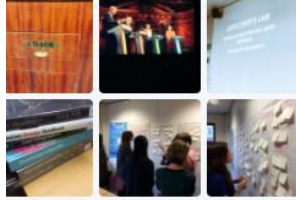

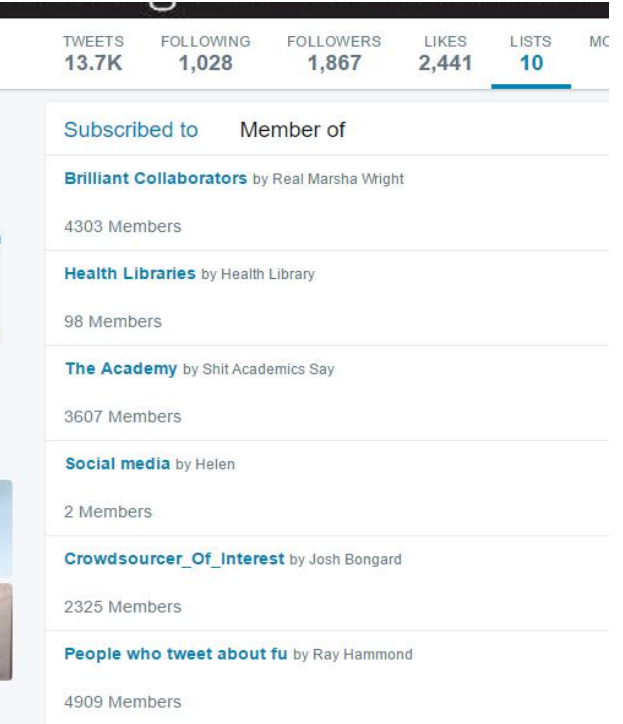

Ithechat contributors by PaulWilks

991 Members

**LTHEchatters** by Chris Jobling

Non-work **A 78 Members** 

#### The University of DJs A list of folks who love music. DJing and work in education

Subscribed to

19 Members

#### **Academic Humour**

Stranger and Stranger 14 Members

#### **SCHARR HEDS**

A list of ScHARR HEDS Staff who use Twitter 32 Members

#### **Open Peer Review**

11 Members

#### **Altmetrics**

33 Members

#### **Education Learning & Tech**

Twitter accounts about Higher Education, learning - with a nod to technology 77 Members

and Charles

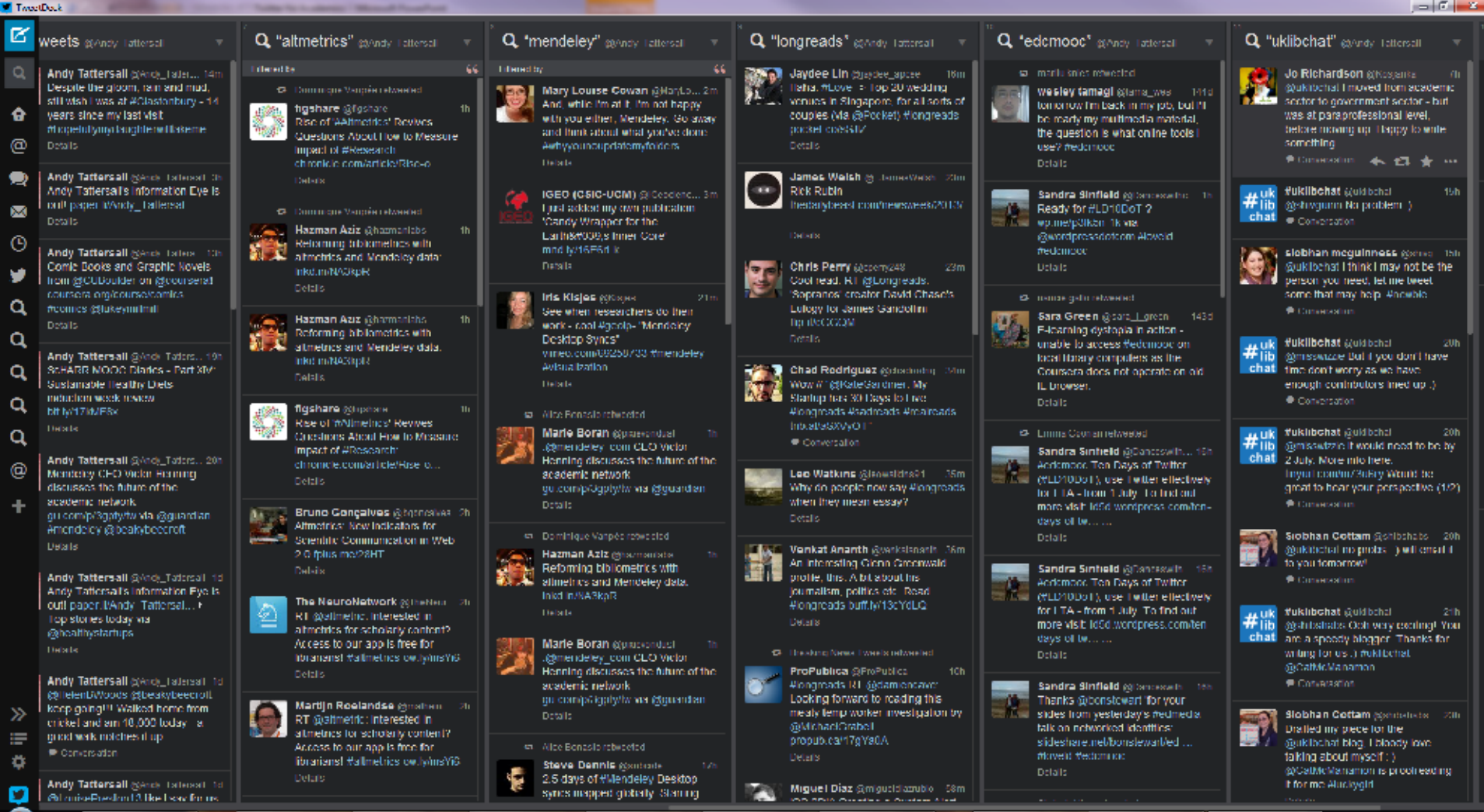

**La tractive** 

[2] Umbrella 2018 Mm. [2] In the for Arade...

**College Inch** 

- - 世 和 西

12:10

## Social Media & Professor Trish Greenhalgh

Professor of primary health care

## "I've got my last two PhD students from Twitter"

"I've got my most recent research collaboration from Twitter"

"I was invited to edit a major new journal article series via a message on Twitter"

"Our paper 'EBM – a movement in crisis' was the most highly cited paper in the BMJ in 2014 directly because of a targeted twitter campaign to promote it."

## **Social Media & Dr John Holmes**

"Twitter has been useful for sustaining and building relationships with academics outside Sheffield. It provides a starting point for conversation at conferences, a sense of the interests of potential collaborators and a way of identifying who the people you should be talking to are.

Although trolls are generally to be avoided, those hostile to public health perspectives are not all trolls. Engagement with those people is useful as it exposes you to different perspectives on your work, can help you understand how it is regarded by those outside the scientific and public health community, identify the key criticisms of your work (and the best way to respond to them) and lead you toward new research questions and ideas. In short, it helps you think about public health outside of a lefty, state intervention, received wisdom on 'what works' paradigm."

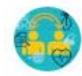

ScHARR IKT @ScHARR\_IKT · 13 Nov 2018<br>ScHARR poster by Munira Essat on Patient Reported Outcome Measures in<br>Vascular Diseases #ISPORBarcelona

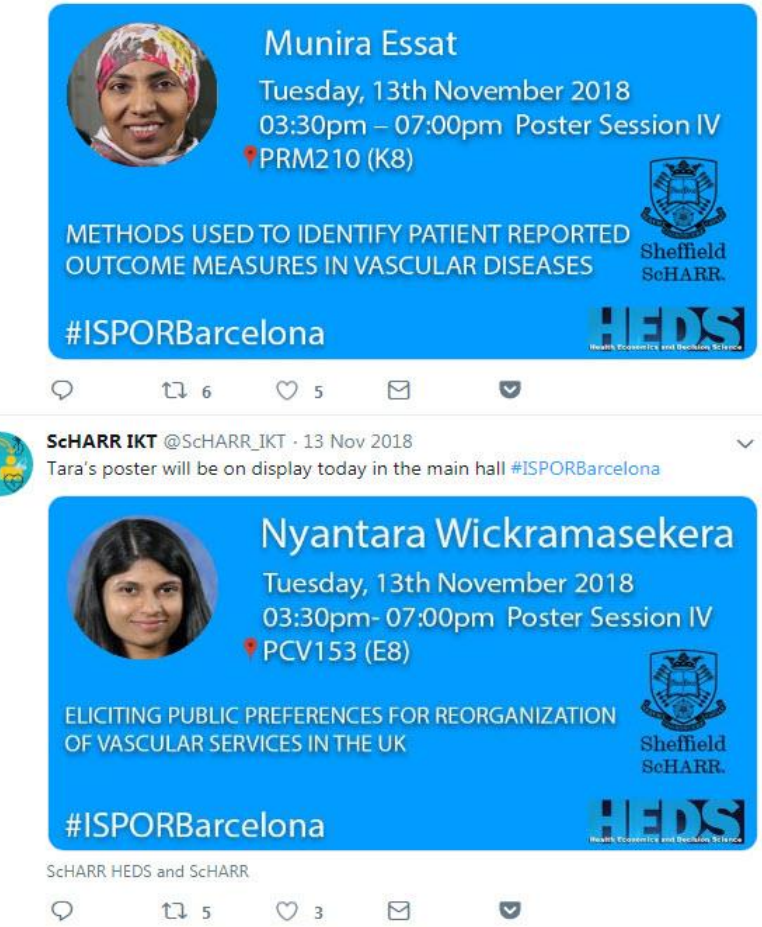

 $\check{~}$ 

## Add your card to your email signature and link

Health Economics and Decision Science

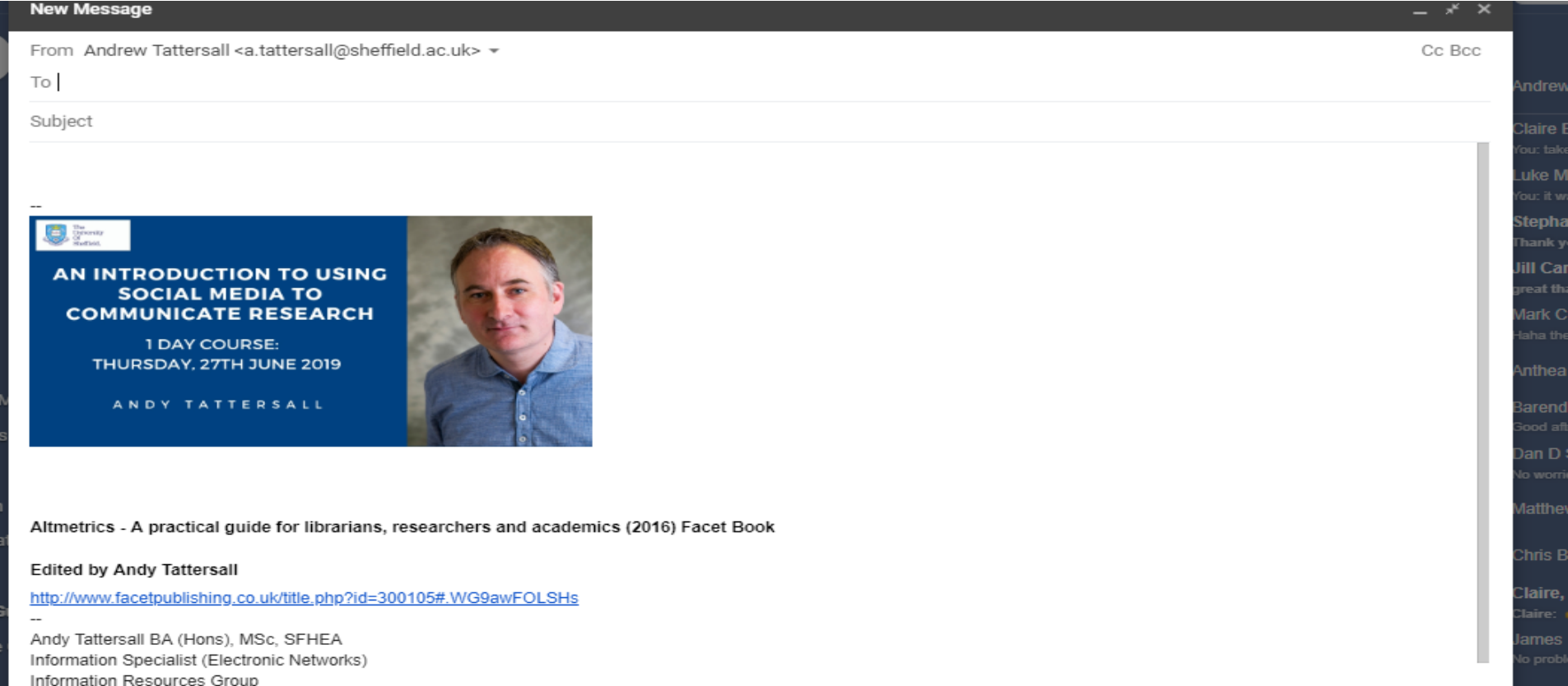

onia 1

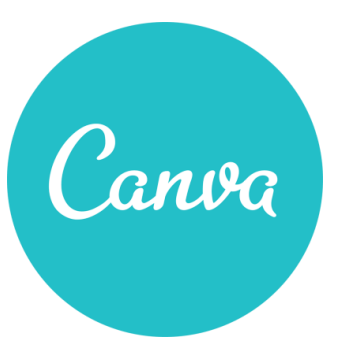

### **What is it?**

An easy to use infographic and poster maker that allows you to visualise information in visually appealing ways

### **What platforms does it work on?**

Web based so accessible on a range of platforms. iPad app available for tablets Best in Chrome or Firefox, works in IE, can be issues in older browsers

### **How much does it cost?**

Ranger of packages from Free to \$119.40 a year for Pro.

### **How do I get it?**

https://www.canva.com/

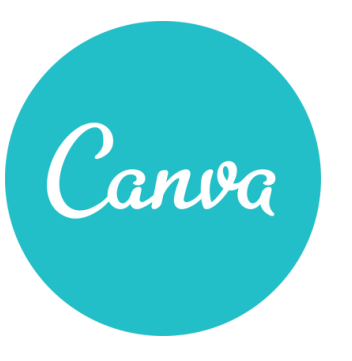

### **What can I use it for?**

Visualising data, creating reports. Regular reports, survey results, feedback, marketing.

### **How easy is it to use?**

Easy to use templates and themes that can be tailored and adjusted. Easy drag and drop function in editor that allows you to alter mst aspects of a chart. You can sign in using your University of Sheffield credentials.

**Are there support materials?** Marketplace- <https://www.canva.com/templates/> Video tutorials- <https://designschool.canva.com/tutorials/>

# A BITE SIZE **GUIDE TO RESEARCH IN THE 21ST CENTURY**

**PART III** 

**24TH JANUARY**  $1.30 - 4PM -$ **PEMBERTON A REGENT COURT** 

**TO BOOK YOUR SPACEFLIGHT:** 

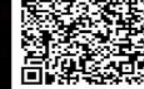

**PROFESSOR HELEN KENNEDY - DATA VISUALISATION** IN ACADEMIC RESEARCH: POSSIBILITIES, PRAGMATICS, PROBLEMS

> **JOHN CURTIS - SHEFFIELD CITY COUNCIL MAKING GOVERNMENT DATA OPEN**

> > **DR MIKE CROUCHER-**IS VOILB RESPARCH SOFTWARE CORRECT?

> > > **WASIM AHMED ETHICAL CHALLENGES** OF USING SOCIAL MEDIA **DATA IN RESEARCH**

**SCHARR IMPACT TOOLKIT** 

RI ANKMARF

**ASTE** 

http://bit.ly/2gOAehY

**IMAGE: ADOBE SPARK** 

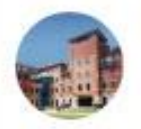

### ScHARR HEDS @ScHARRHEDS · Jun 19

Ultrasound for quiding treatment decisions in Rheumatoid Arthritis - Research carried out by @ScHARRHEDS @ScHARRSheffield and funded by @NIHRResearch\_ncbi.nlm.nih.gov/books/NBK49385... and journalslibrary.nihr.ac.uk/hta/hta22200/#... #RAAW #AnyoneAnyAge

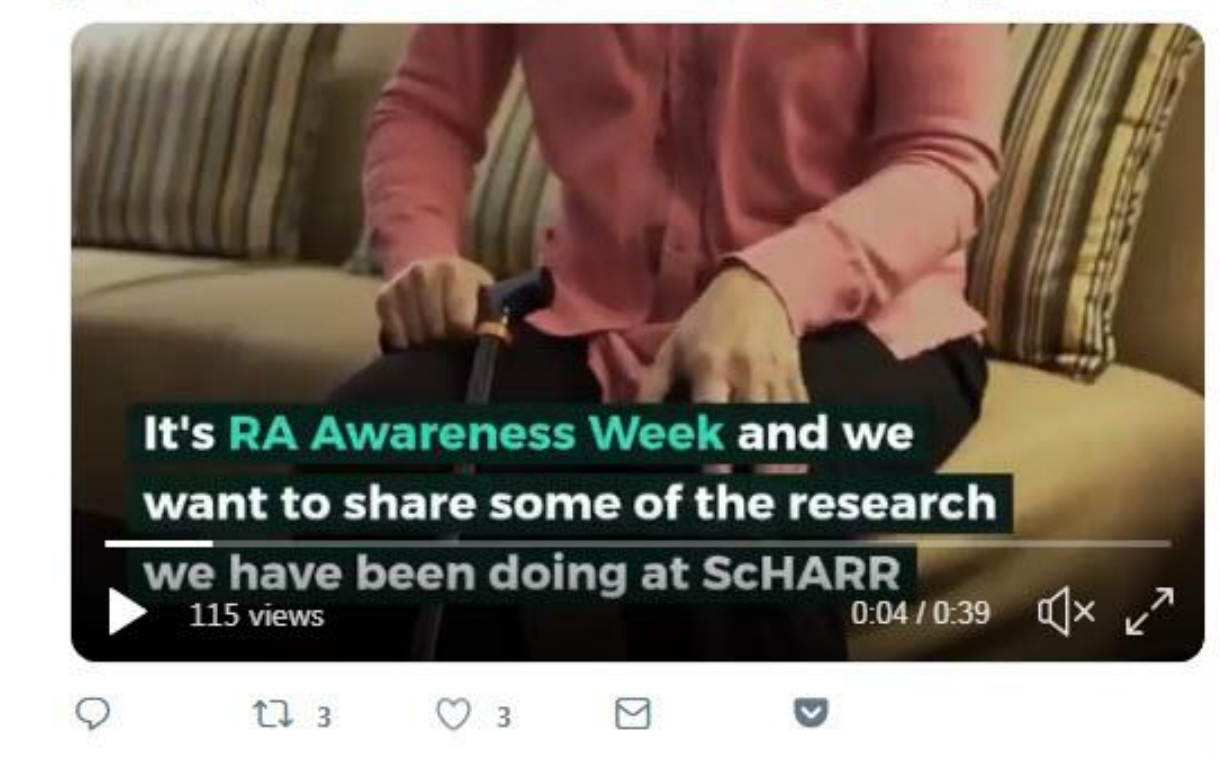

 $\checkmark$ 

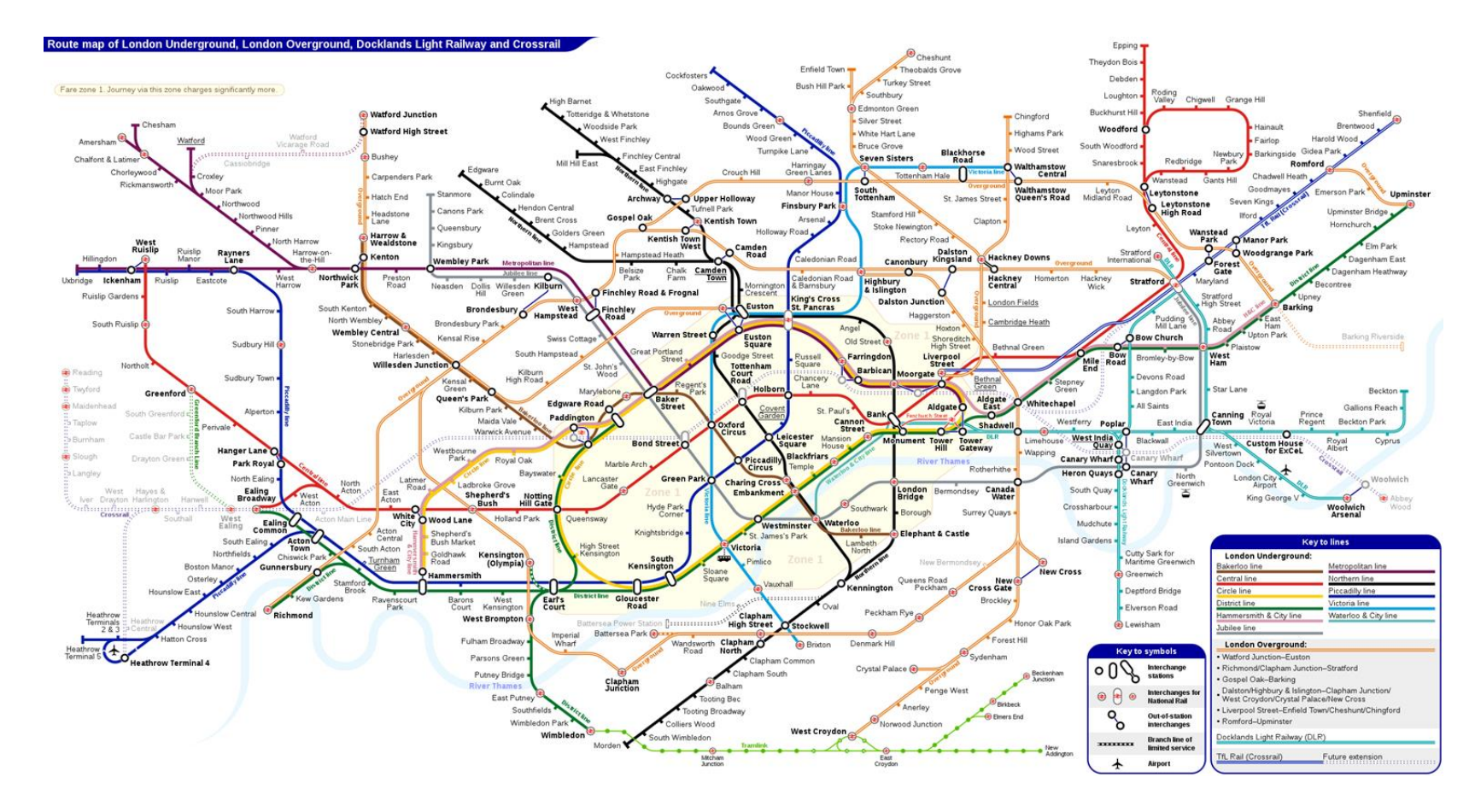

By Sameboat (Own work) [CC BY-SA 4.0 (http://creativecommons.org/licenses/by-sa/4.0)], via Wikimedia Commons

#### **HEDS THEMATIC MAP OF EXPE** Diet Green Spaces Yoga Weight Management **ADHD Delirium**

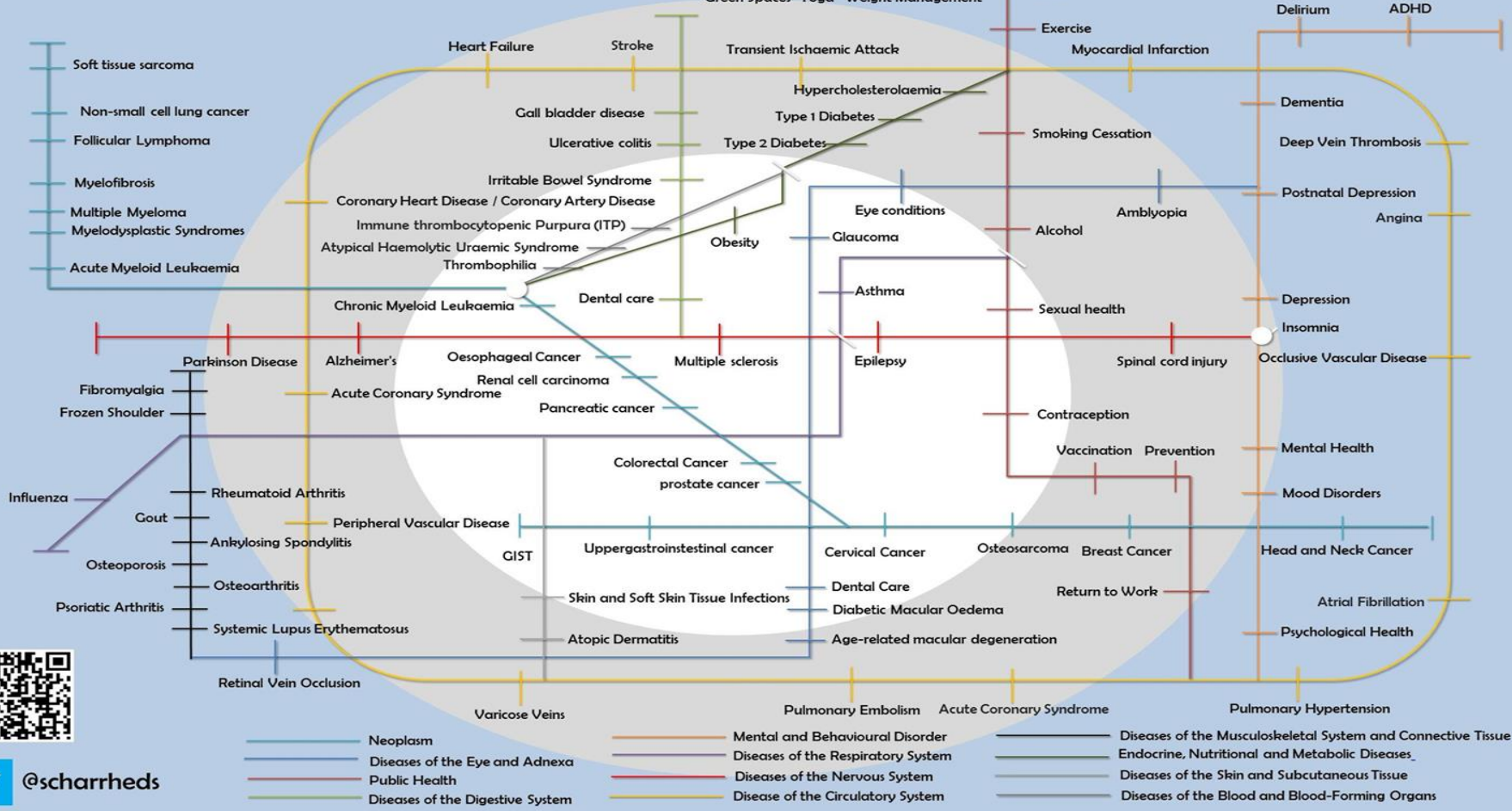

The

University Of Sheffield.

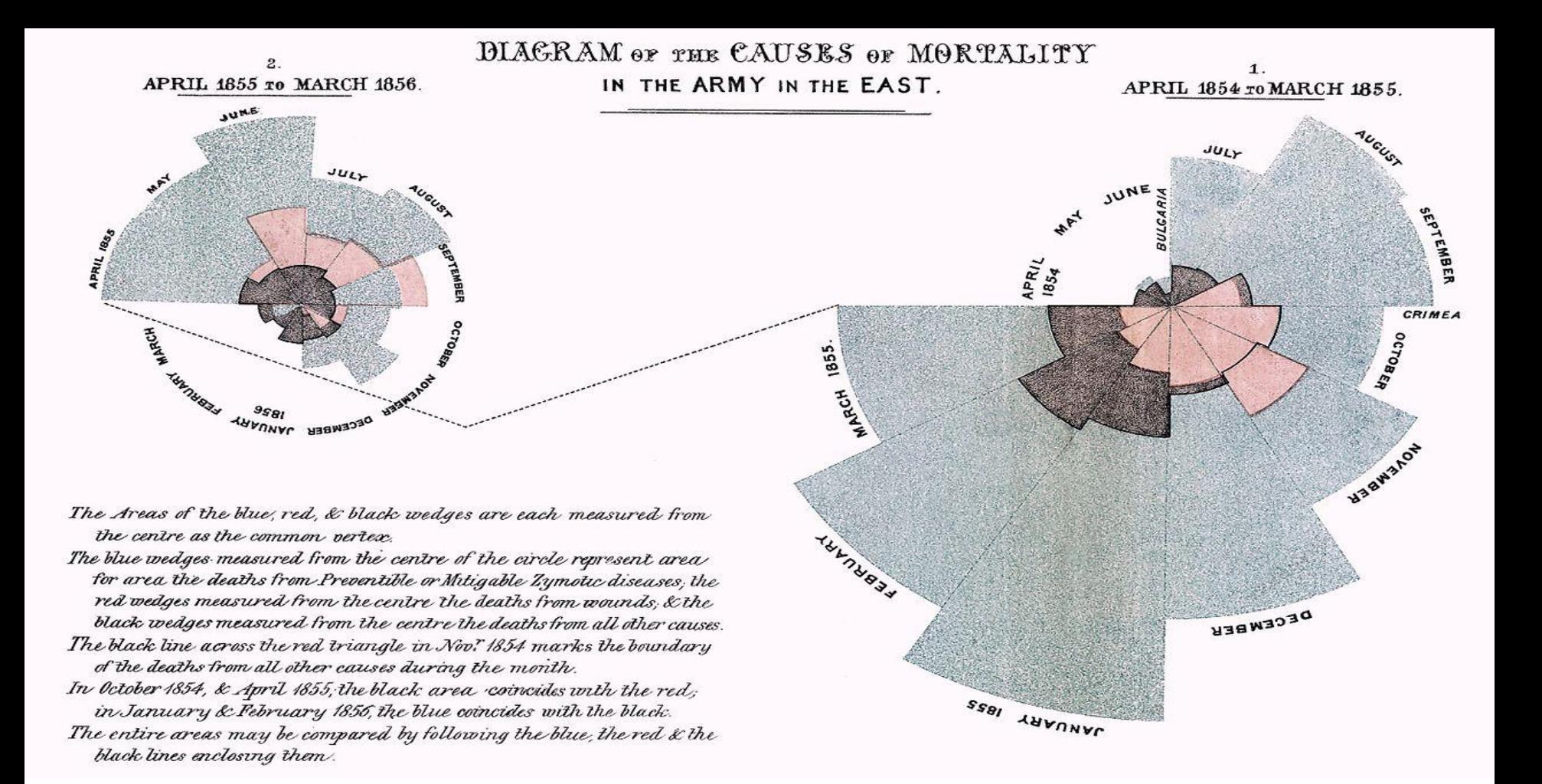

Stollery, Paul (2015-01-09). "The history of infographics. Florence Nightingale: infographic pioneer". *Hotwire*.

## Time Series Infographic

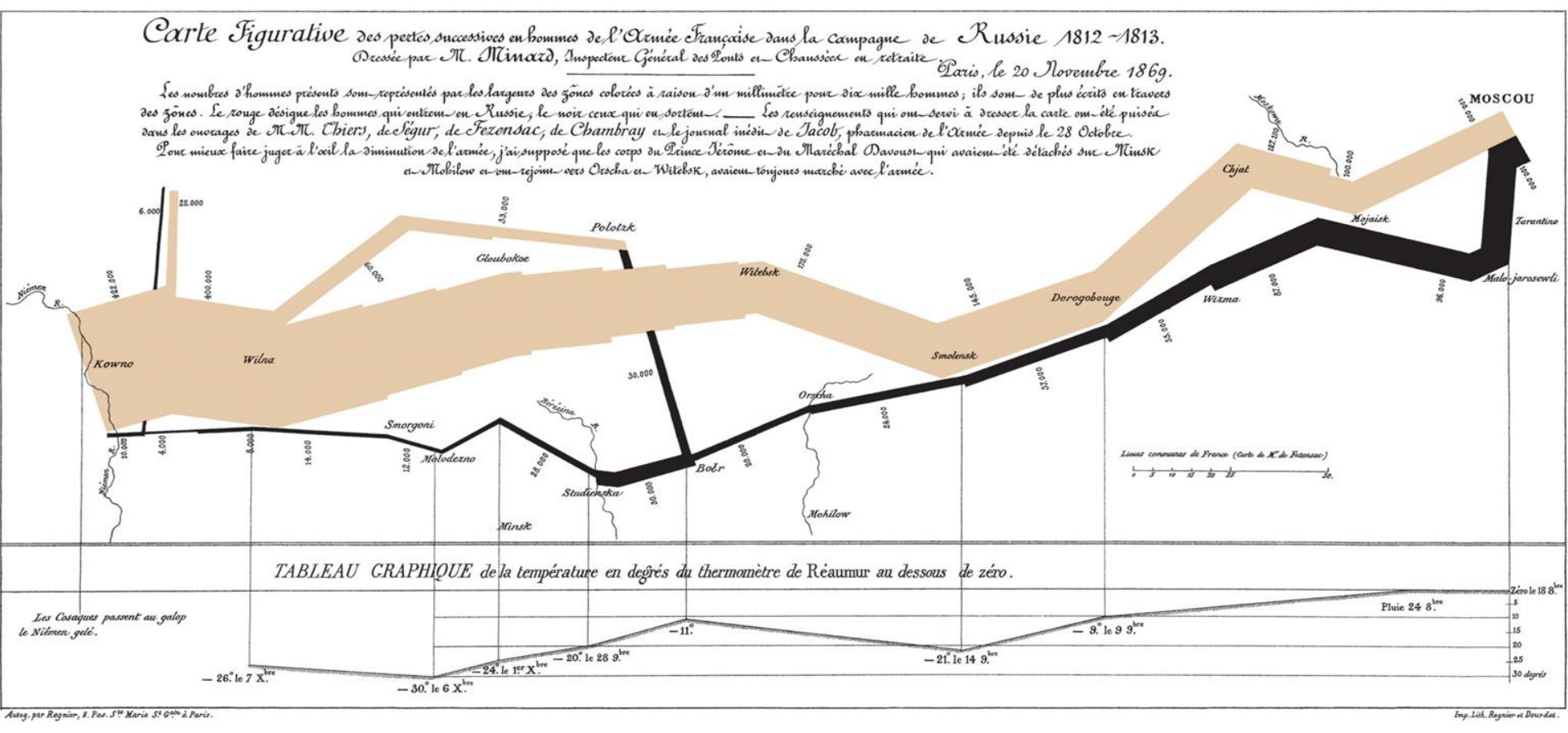

Minard, Charles-Joseph. *Des Tableaux graphiques et des cartes figuratives, par M. Minard,...* Thunot, 1862.

"Laurie Frick turns data into an aesthetic. The artist, who has tracked her daily activity for the better part of a decade, abstracts her personal data (walking, sleeping, and less quantifiable information like stress levels) into geometric sculptures and paintings."

https://www.wired.com/2017/02/nerdy-charmartisanal-hand-drawn-infographics/

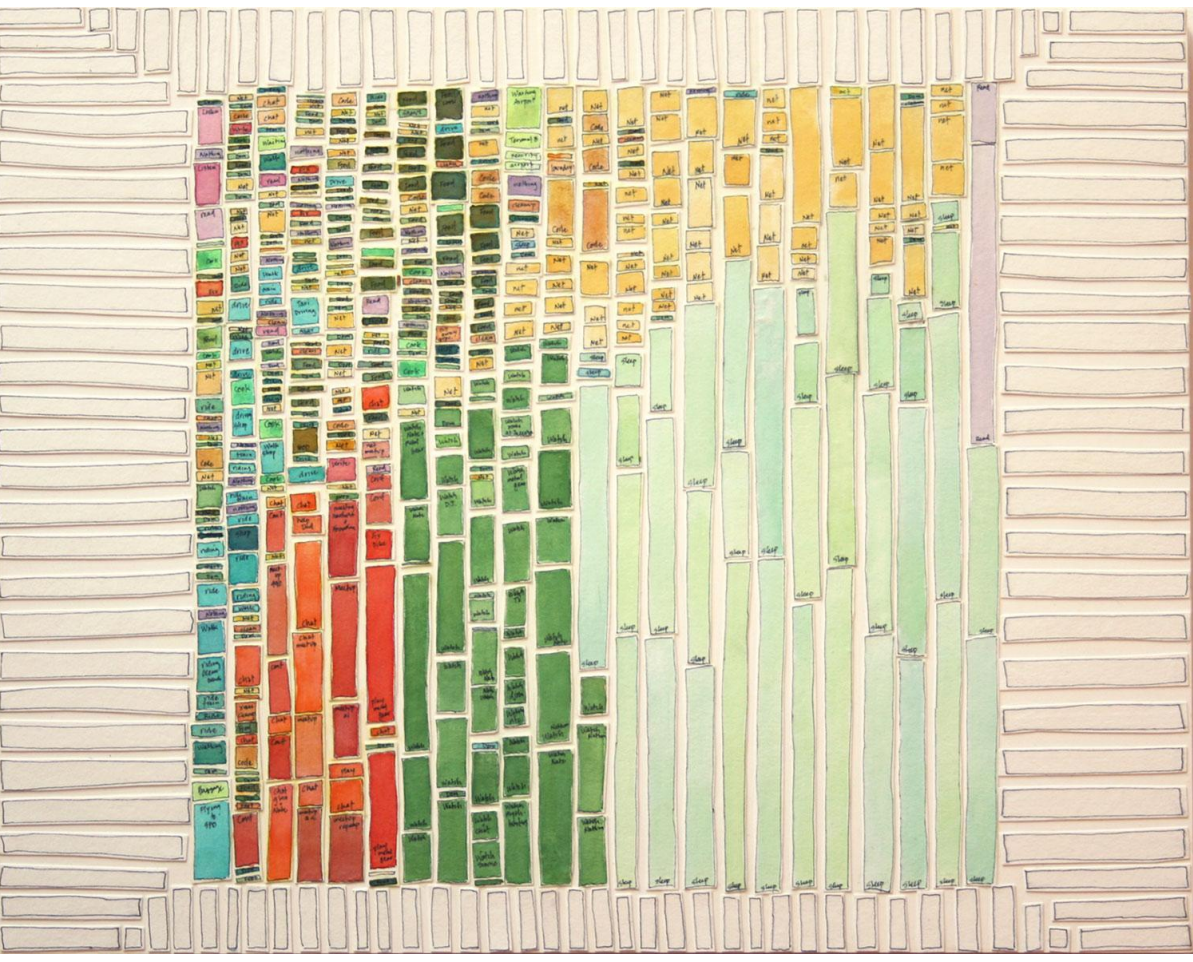

### CC BY-SA 4.0 Laurie Frick http://www.lauriefrick.com/sleepdrawings/nqwncdp1cz7a5990rwltxj7k1uxnhk

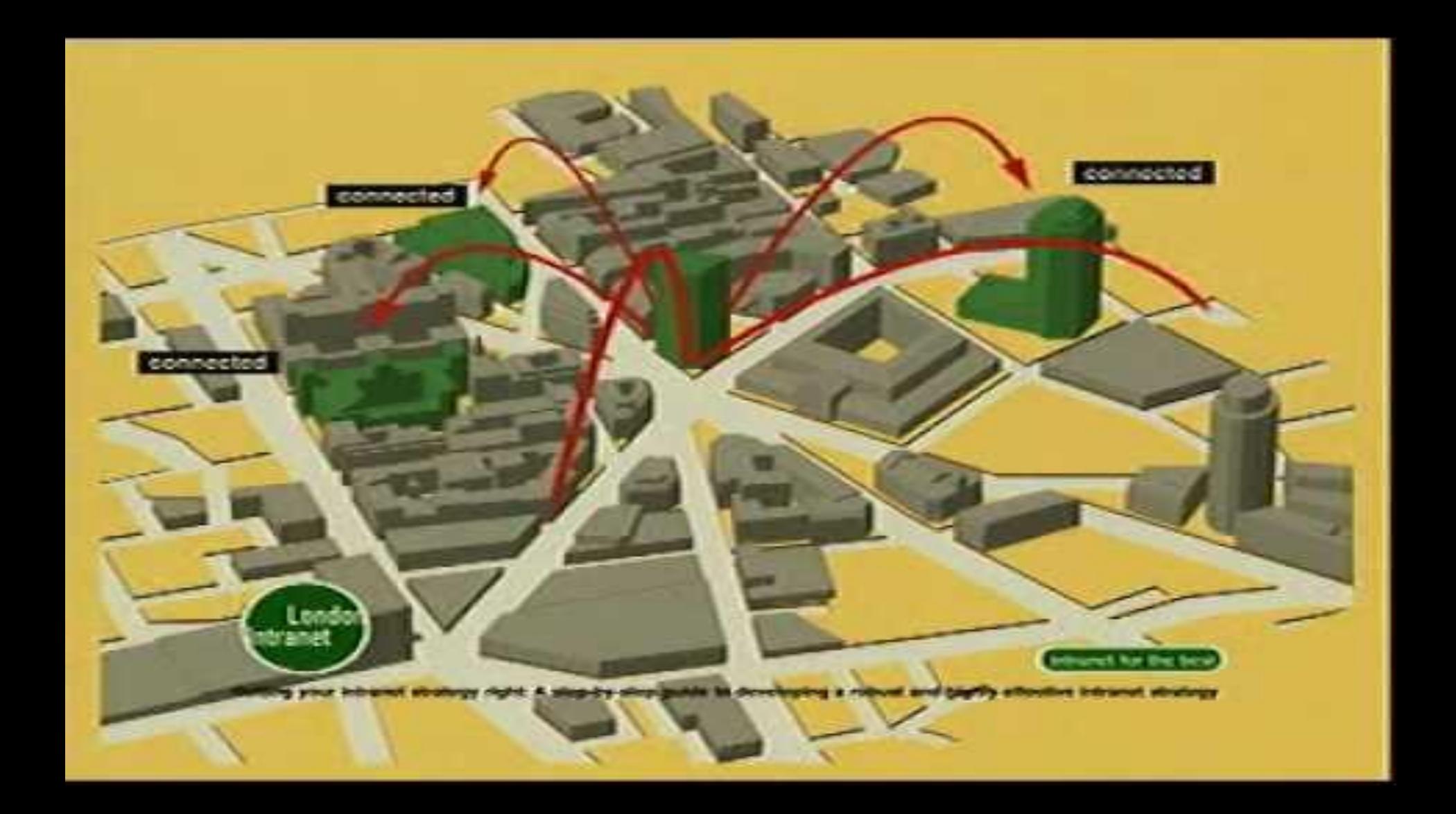

### Graphical displays should

- Show the data
- Induce the viewer to think about the substance rather than about methodology, graphic design, the technology of graphic production, or something else
- Avoid distorting what the data have to say
- Present many numbers in a small space
- Make large data sets coherent
- Encourage the eye to compare different pieces of data
- Reveal the data at several levels of detail, from a broad overview to the fine structure
- Serve a reasonably clear purpose: description, exploration, tabulation, or decoration
- Be closely integrated with the statistical and verbal descriptions of a data set.

Tufte, Edward R. (2001) [1st Pub. 1983]. *The Visual Display of Quantitative Information* (2nd ed.). ISBN 0961392142.

## What an Infographic does

- Relays (often complex) information in a simple and visual way
- Displays clear difference or contrast between multiple pieces of information
- Helps readers digest information in a quick and simple way
- It helps a reader understand the hierarchy of information it leads the reader through the information - especially when delivered as a roadmap or storyboard
- An infographic takes the most important elements of a piece of information and relays it quickly
# Map based infographic

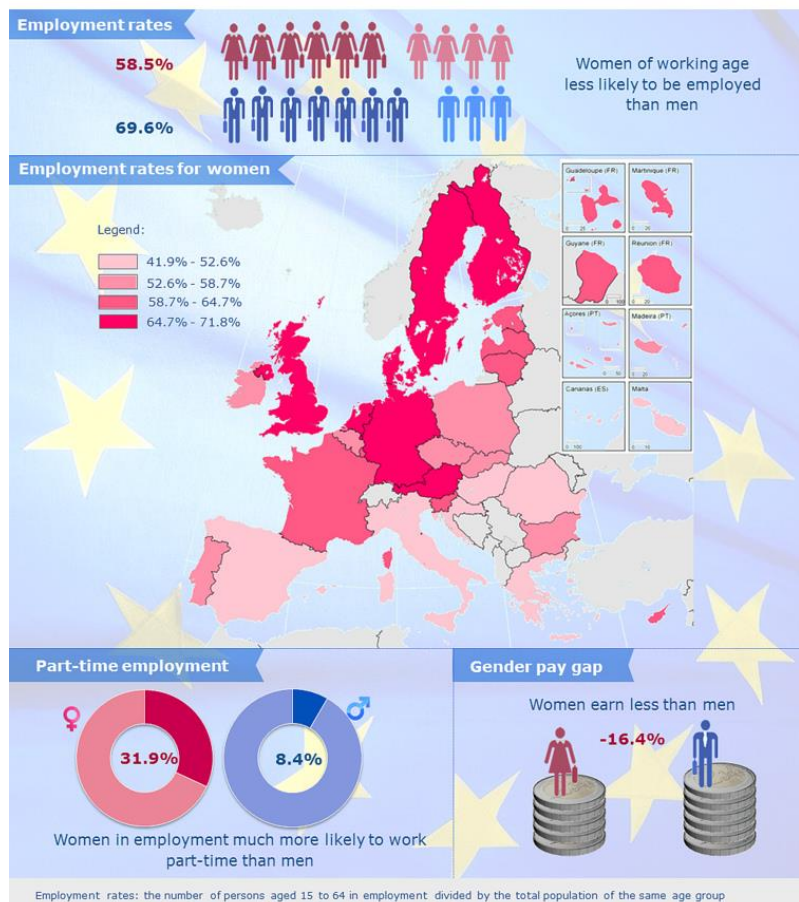

Women and employment in the EU, 2012

Part-time employment: % of women and % of men in employment aged 15-64

Gender pay gap: the difference between the average gross hourly earnings of male paid employees and of female paid employees as a percentage of average gross hourly earnings of male paid employees

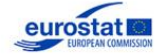

http://ec.europa.eu/eurostat

# Network based infographic

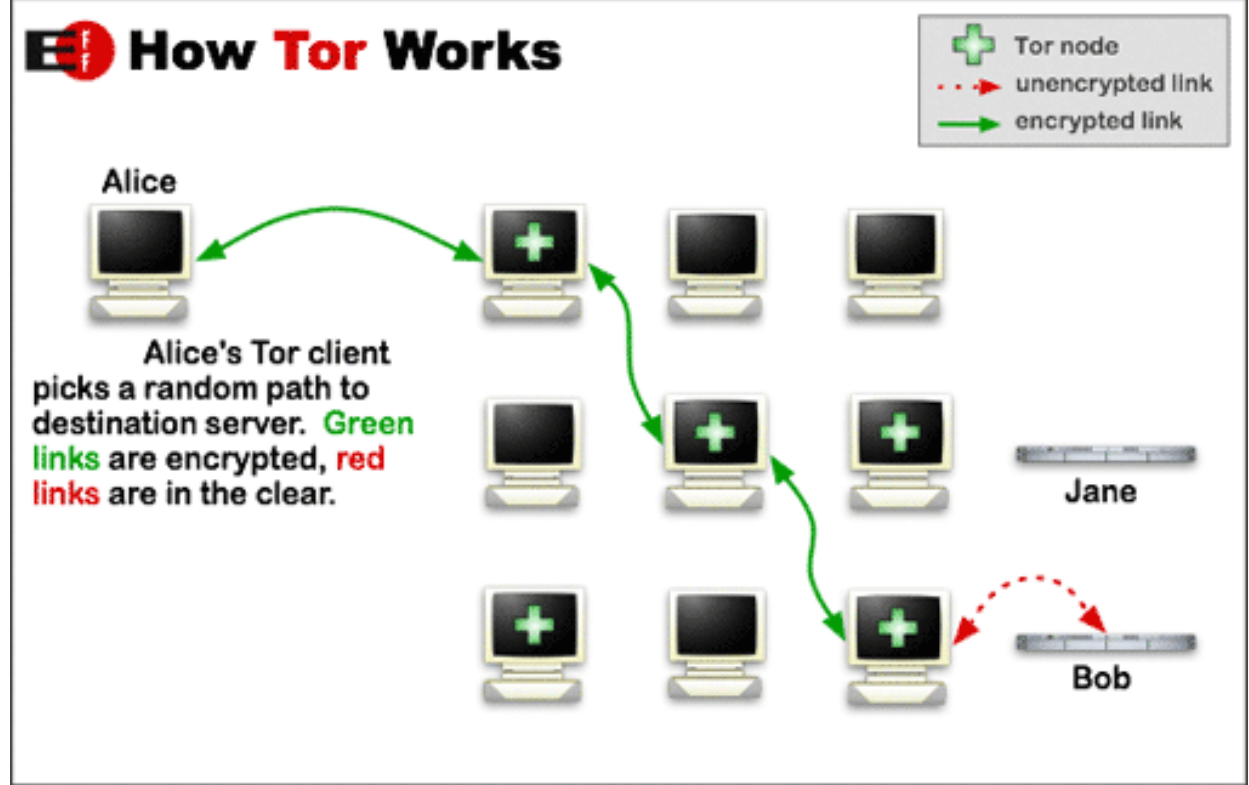

https://commons.wikimedia.org/wiki/File:Tor-onion-network.png

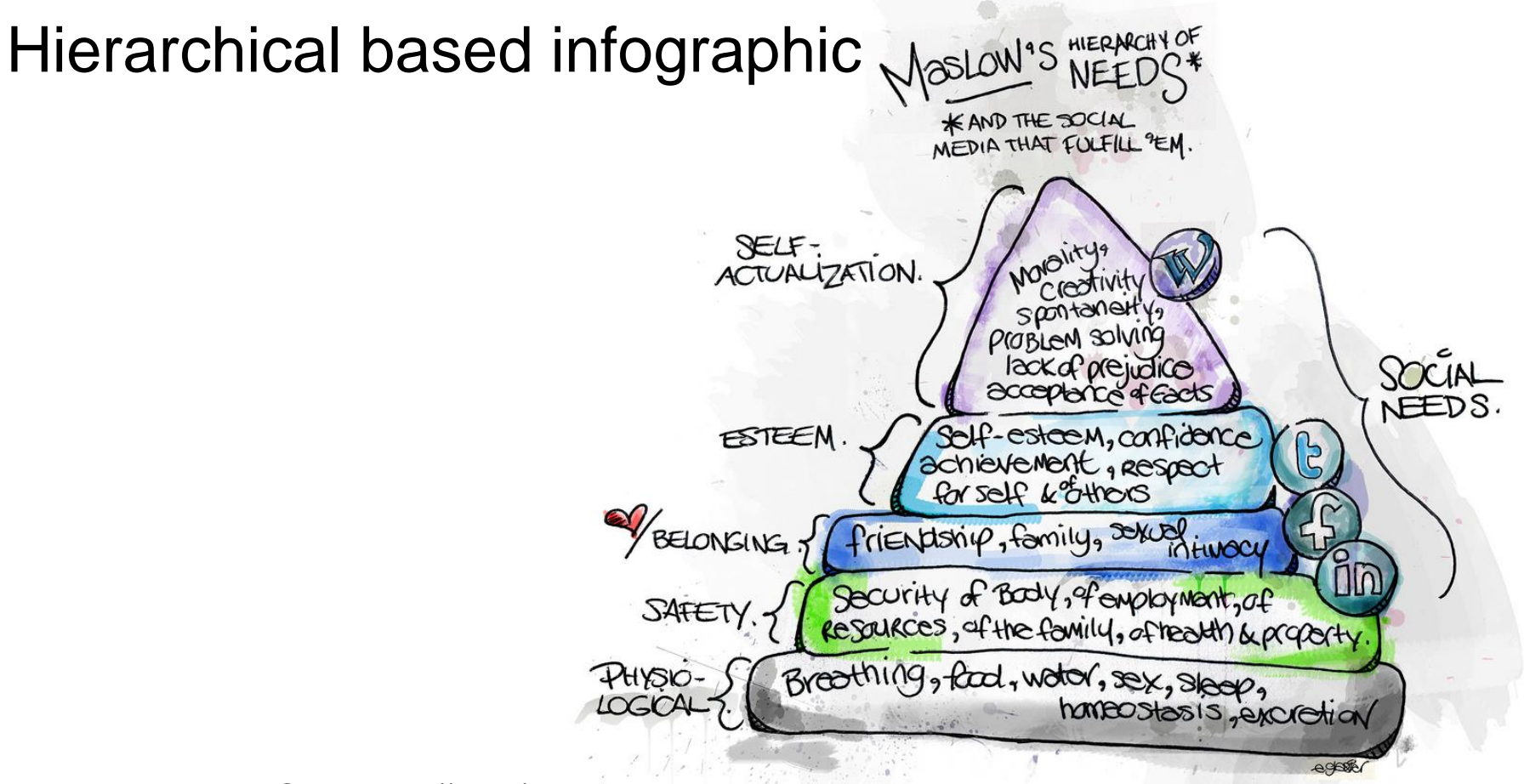

CC BY 2.0 Automotive Social http://bit.ly/2rmmltE

# Informational based infographic

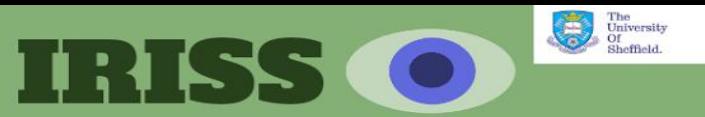

Information Resources Information Study Skills

How we help ScHARR's students develop into the next generation of researchers and research-users

### **Why IRISS?**

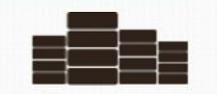

Skills after IRISS

IRISS gives students the basic skills they

need to find, collect, manage and share

Information effectively

Baseline Skills We found that students arriving on our Masters courses lacked basic information study skills and were not well prepared for the demands of their course

#### Four Key Skill Areas

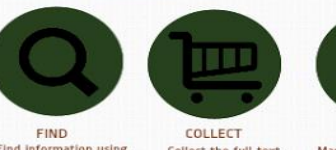

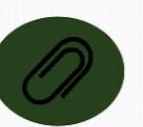

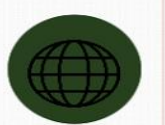

Find information using databases, library large

Collect the full-text versions of information catologues and the web at sources, both on and offline

MANAGE Manage your references using tools such as **Reference Manager and** Mendeley

SHARE Share your findings and colloborate and network with colleagues around the world

#### Delivering the Skills

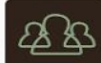

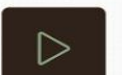

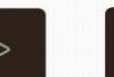

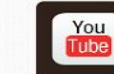

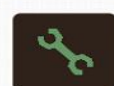

face sessions embedded in the teaching timetable

These sessions are recorded and made available online for repeated viewing

Approriate external resources are collated and made accessible for our students

All these resources are embedded in the student's virtual learning environment

### **What our students think:**

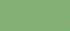

 $91%$ Feel the skills will improve 90%

Feel their skills have improved in all four areas

88%

their academic performance

Felt the course had met its objectives

Poster by Claire Beecroft: c.beecroft@shefac.uk, with thanks to the IRISS team: Anthea Sutton, Ruth Wong. and High a Laulse Chilla.<br>Andy Tattersall. Ancie Rees, Sonia Rizzo, Pippa Evans and especially Helen Buckley Woods f Andy Tattersall, Angle Rees, Sonia Rizzo, Pippa Evans and especially Helen Buckley Woods for the evaluati

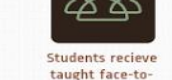

# Chart based infographic

CC BY 2.0 GDS Infographics http://bit.ly/2rmCIXm

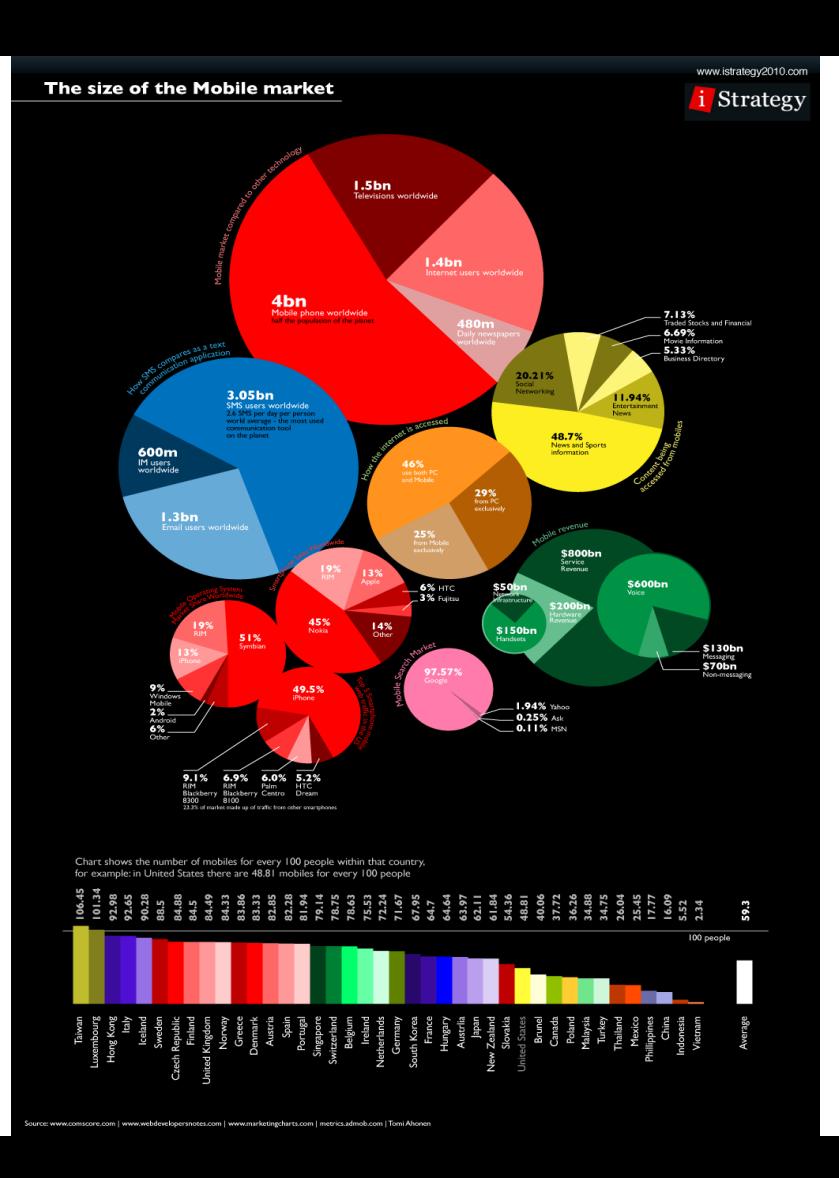

## Statistical based infographic

CC BY 2.0 We are Social http://bit.ly/2rmxQBf

## Comparison based infographic

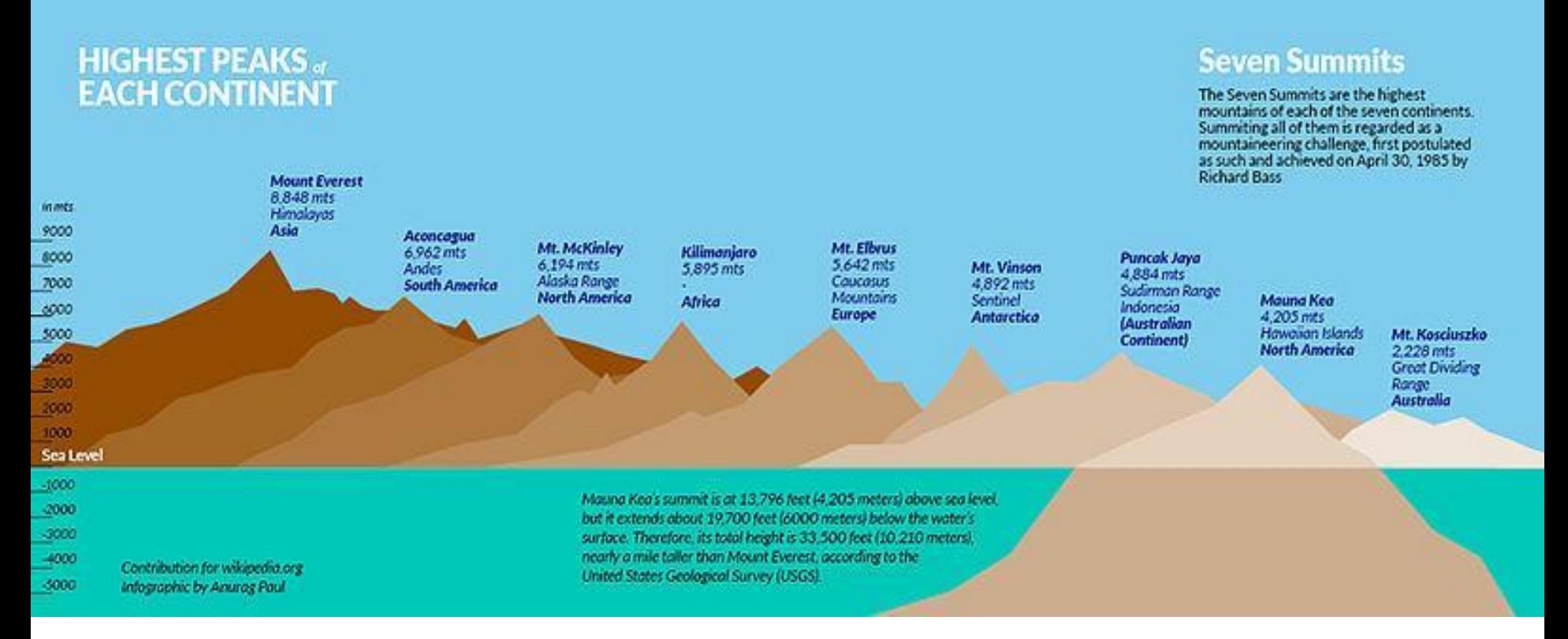

Anurag Paul (Own work) [CC BY-SA 4.0 (http://creativecommons.org/licenses/by-sa/4.0)], Wikimedia Commons

# Process based infographic

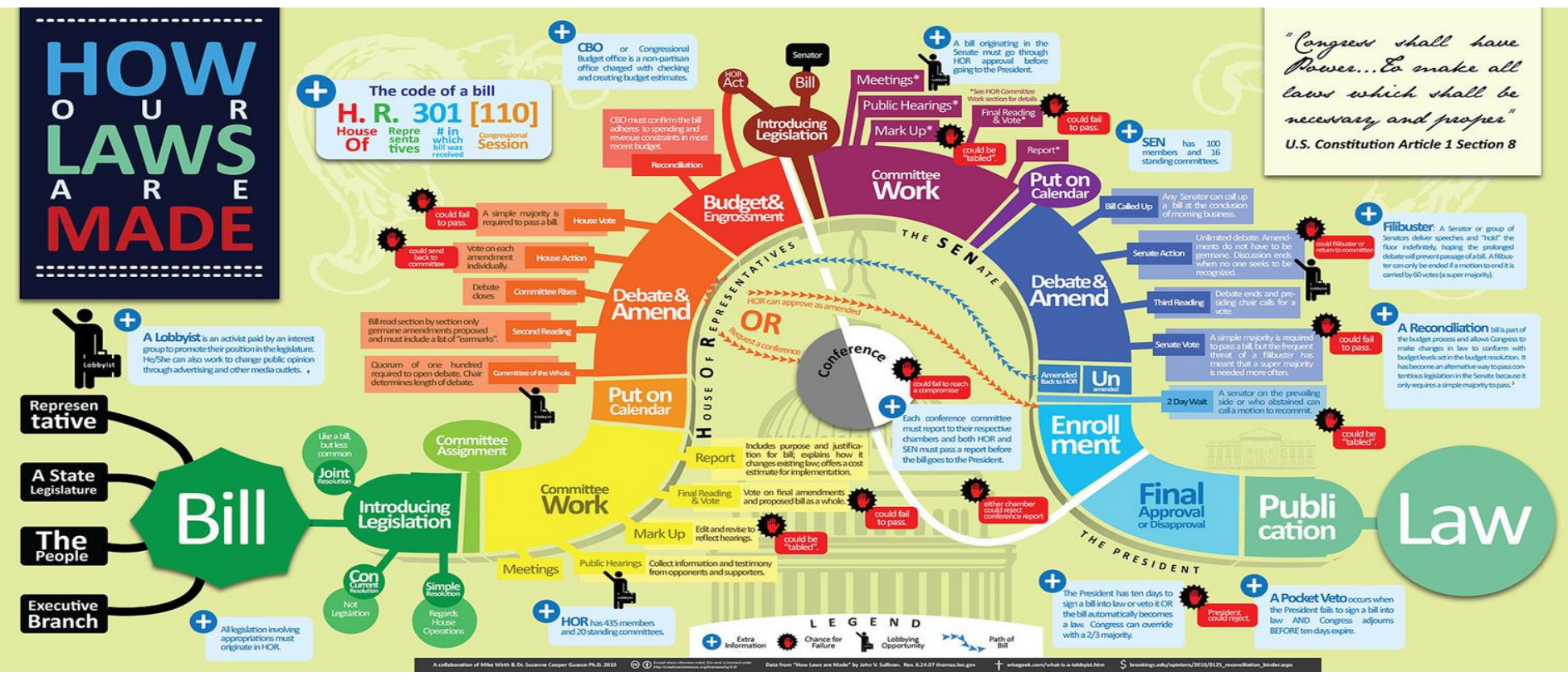

Mike Wirth and Dr. Suzanne Cooper-Guasco [CC BY 3.0 (http://creativecommons.org/licenses/by/3.0)], via Wikimedia Commons

# Making your first infographic

- Keep it simple
- Ask colleagues for feedback (does it make sense?)
- Think of your audience
- Think of an eye catching title
- Fact check
- Cite your facts
- Link those facts
- Add your contact and social media links
- Try to be consistent in your output
- Ensure you can print it out (think of size and pixel quality)
- Once you have completed it promote it

# **The NSW Health** system is...

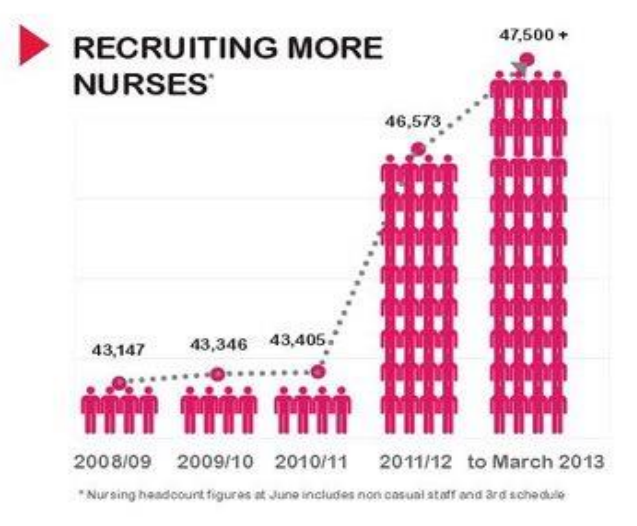

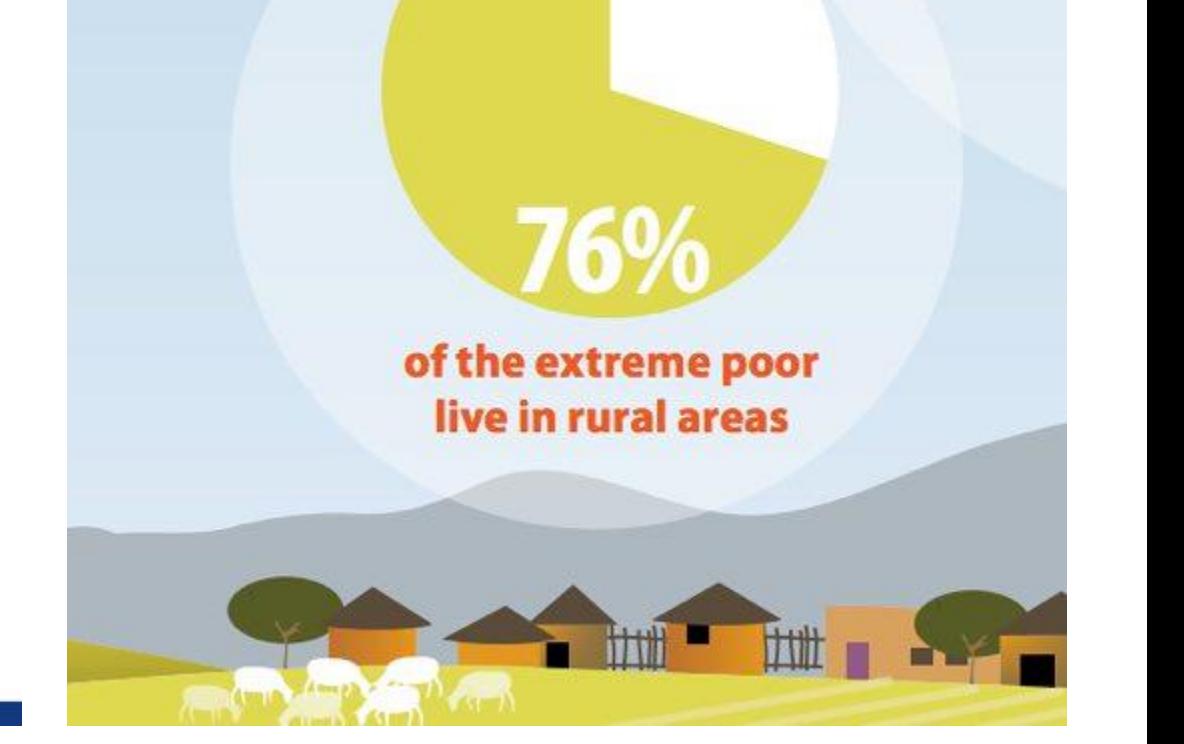

Ru

https://www.theguardian.com/news/datablog/gallery/2013/aug/01/16-useless-infographics

NSW Minisóry of Health March 2013

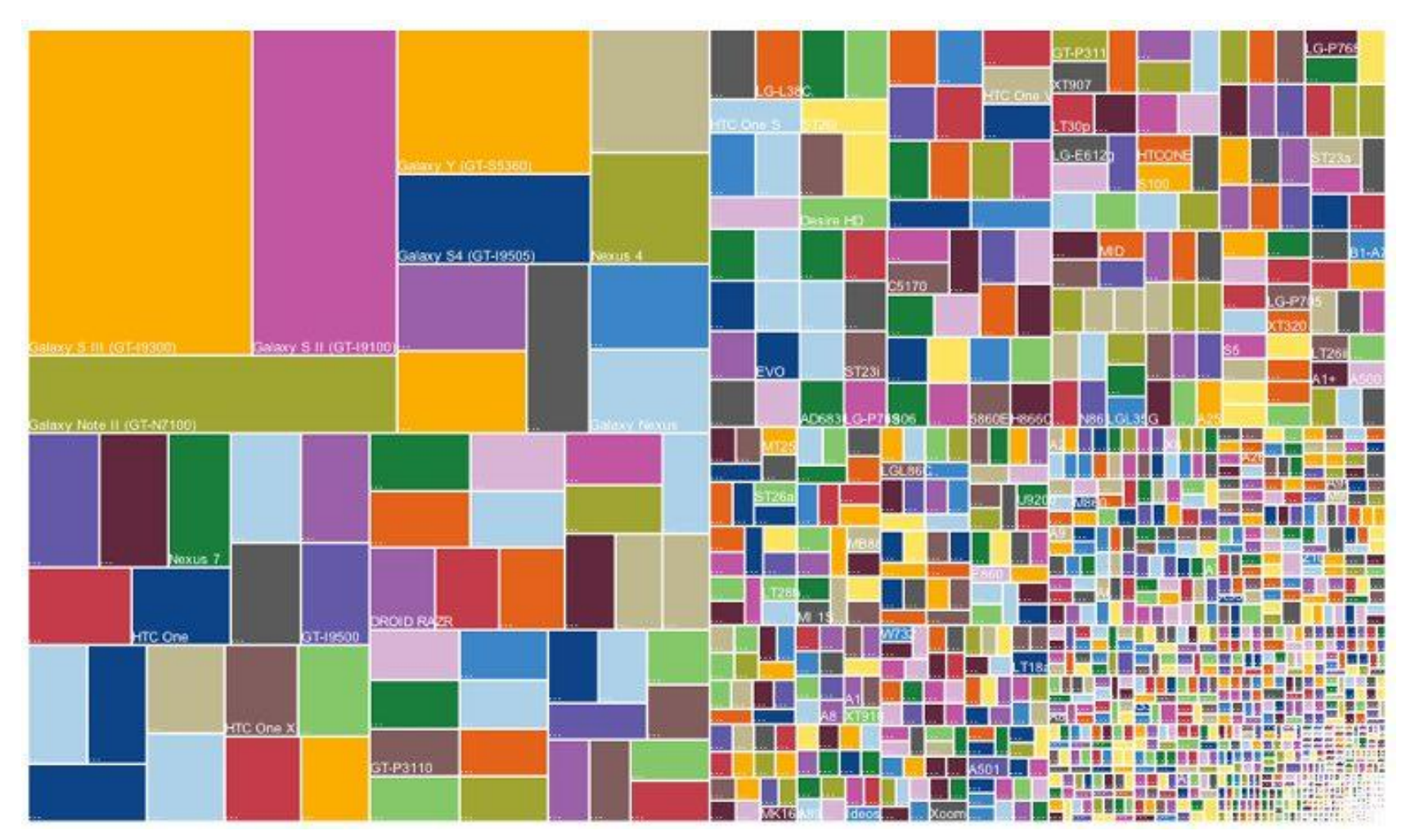

https://www.theguardian.com/news/datablog/gallery/2013/aug/01/16-useless-infographics#img-6

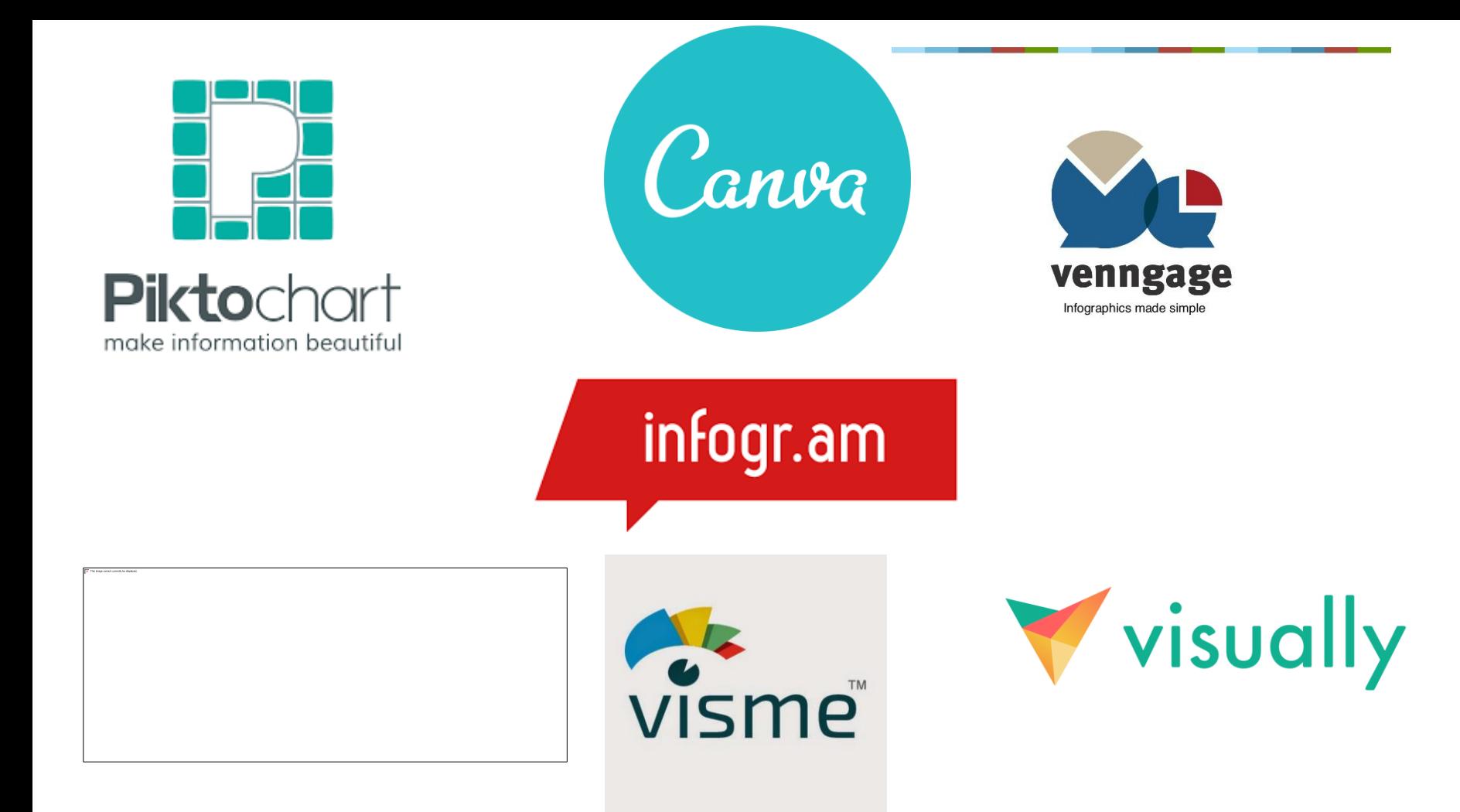

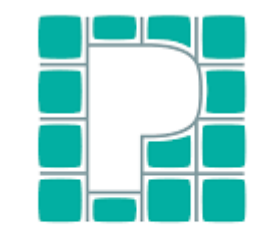

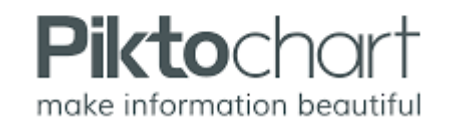

### **What is it?**

An easy to use infographic maker that allows you to visualise information in visually appealing ways

### **What platforms does it work on?**

Web based so accessible on a range of platforms. iPad and and Android app available for tablets Best in Chrome or Firefox, works in IE, can be issues in older browsers

### **How much does it cost?**

Ranger of packages from Free to \$24 month (individual licence) with \$39 a year for educator licence.

### **How do I get it?** <https://piktochart.com/>

### **What can I use it for?**

Visualising data, creating reports. Regular reports, survey results, feedback.

### **How easy is it to use?**

Easy to use templates and themes that can be tailored and adjusted. Easy drag and drop function in editor that allows you to alter mst aspects of a chart. You can sign in using your University of Sheffield credentials.

**Are there support materials?** Help centre- <http://support.piktochart.com/hc/en-us> Video tutorials- <https://piktochart.com/video-tutorials/>

**Case Studies?** Templates- <https://piktochart.com/templates/> User stories- <https://piktochart.com/user-stories/>

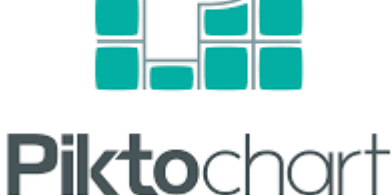

make information beautiful

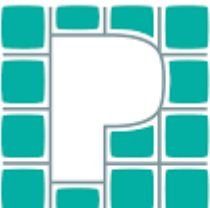

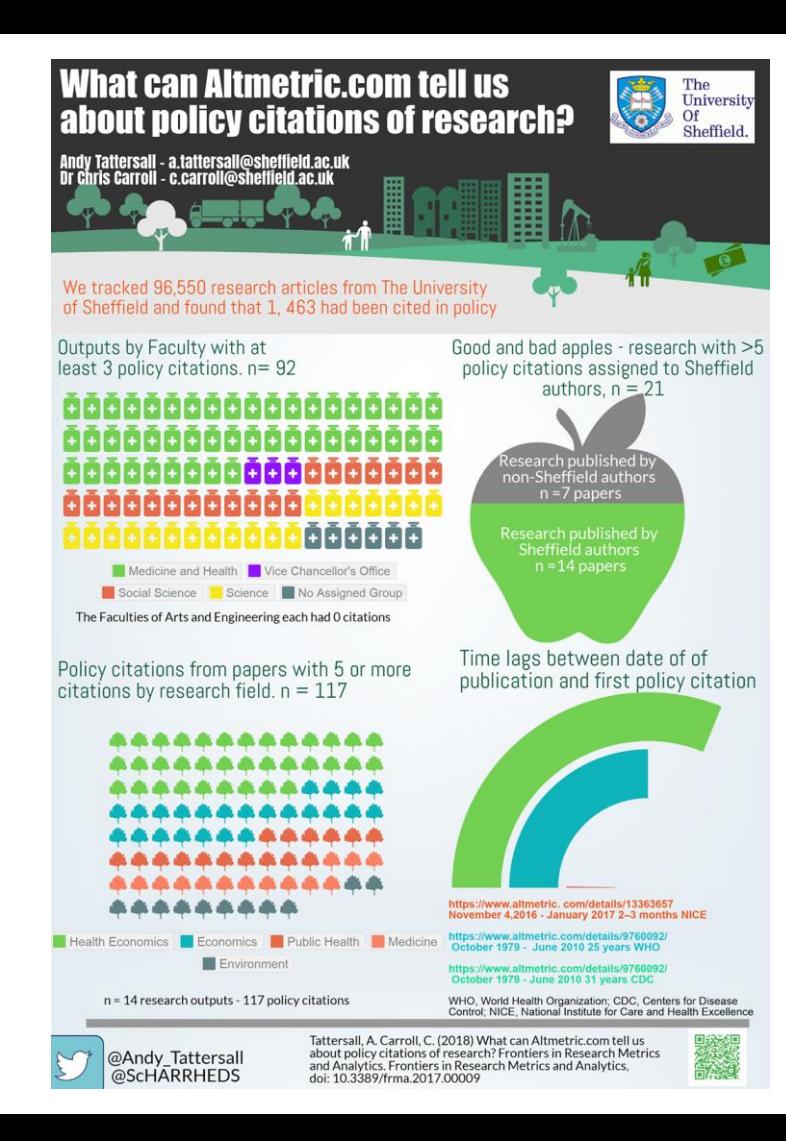

### Remember

Do not try and fit everything into the poster

Focus on your key findings

Do think of the audience (peers, clinicians, general public)

Think of what impact you are trying to make - promotional, societal, institutional, academic

Do not create a poster with more than two columns of information

Do use complementary colour schemes and use colour sparingly

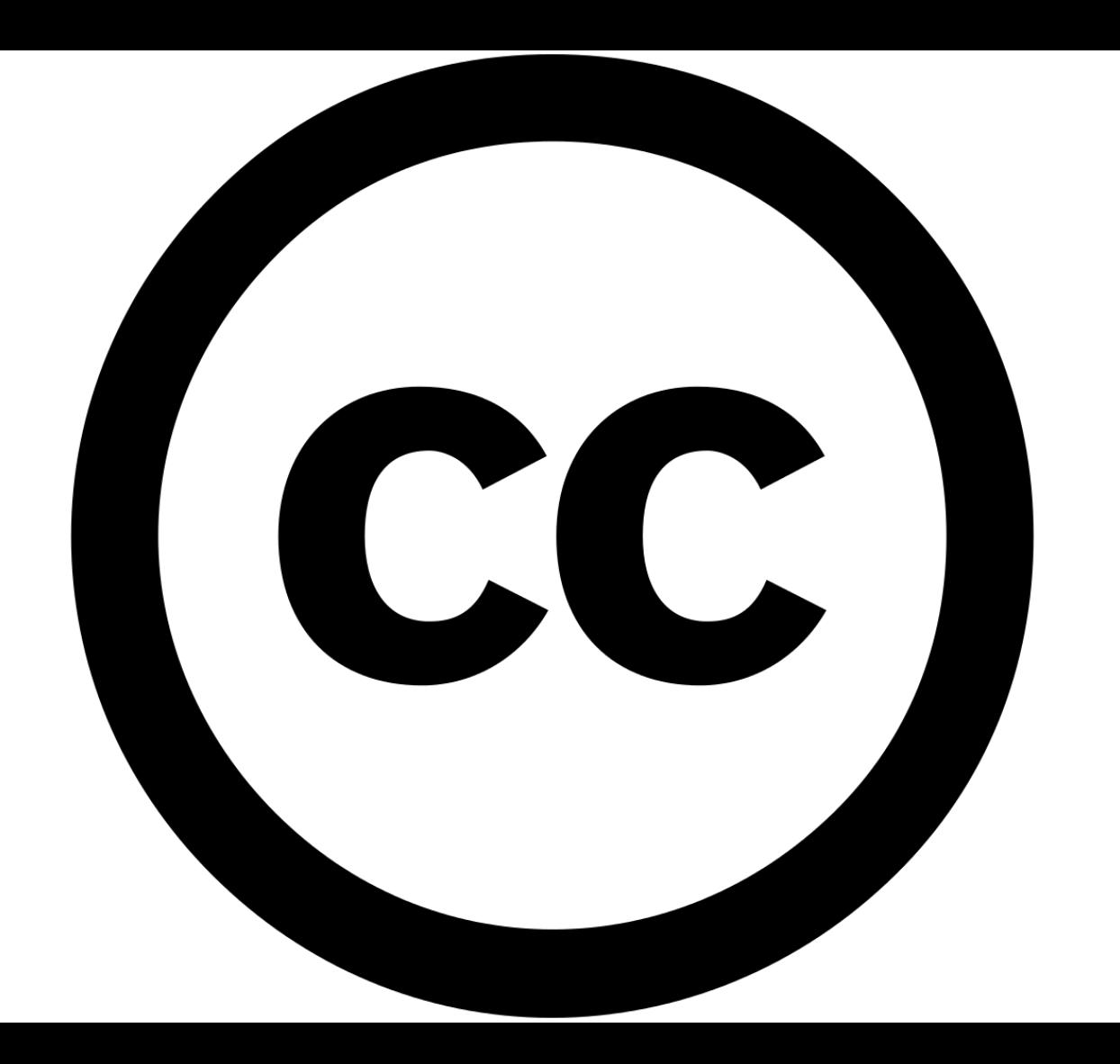

Sign In

#### **Explore / Creative Commons**

Many Flickr users have chosen to offer their work under a Creative Commons license, and you can browse or search through content under each type of license.

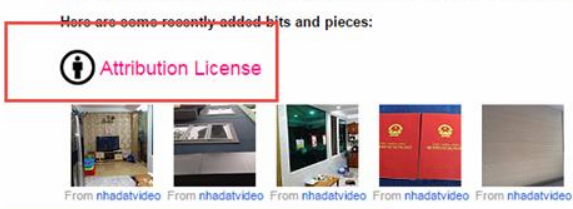

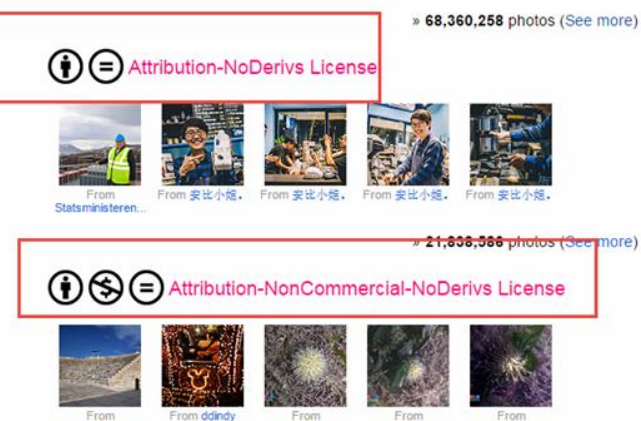

wildsingapore

(i) SAttribution-NonCommercial License

wildsingapore

wildsingapore

TUU, UZJ, 126 photos (See more)

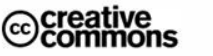

"Creative Commons is a non-profit that offers an alternative to full copyright." creativecommons.org

#### Briefly...

**Attribution means:**  $\bf{r}$ You let others copy. distribute, display, and perform your copyrighted work - and derivative works based upon it - but only if they give you credit.

Noncommercial means: ୠ You let others copy, distribute, display, and perform your work - and derivative works based upon it - but for noncommercial purposes only.

⊜

 $\omega$ 

 $\circledast$ 

**No Derivative Works** means: You let others copy.

distribute, display, and perform only verbatim copies of your work, not derivative works based upon it.

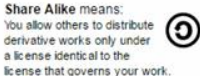

**Public Domain** 

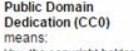

means: You, the copyright holder, waive your interest in your work and place the work as completely as possible in the public domain so others may freely exploit and use the work without restriction under copyright or database law.

**Public Domain Work** means: Works, or aspects of

https://www.flickr.com/creativecommons/

sweenpole2001

### The licences

CC BY

CC BY SA

CC BY-ND

CC BY-NC

CC BY-NC-SA

CC BY-NC-ND

# Useful resources

<https://www.iconfinder.com/> png Icons database (incurs cost)

<http://www.freepik.com/> Free and premium vector graphics

<https://www.vecteezy.com/> Vectors

<https://www.graphicstock.com/> Photos, vectors and illustrations

You may have to attribute any items you use from above

# **@creative<br>©commons**

Search for images...

I want something I can

**Feedback** 

Use for commercial purposes I Modify or adapt

Search for free content in the public domain and under Creative Commons licenses. Learn more about CC licenses here.

See our Search Syntax Guide here (?)

# @creative

cc)Search

**About** 

**Browse by Collection** 

#### We'd love to hear from you!

**Creative Commons** PO Box 1866, Mountain View, CA 94042

Website by CC.

 $\alpha$ 

https://ccsearch.creativecommons.org/

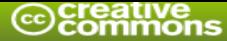

#### Try the new CC Search beta, with list-making and one-click attribution!

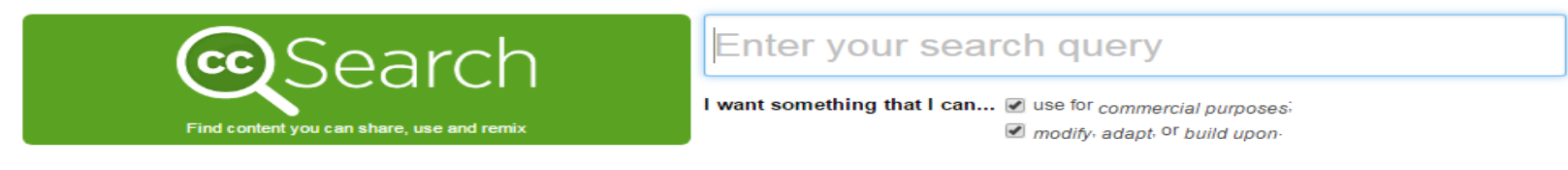

#### Search using:

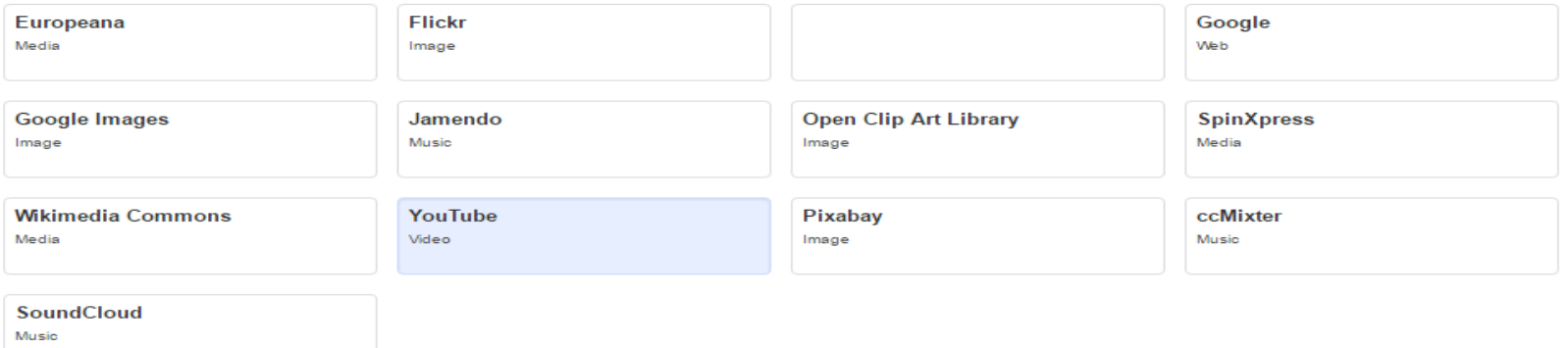

Please note that search.creativecommons.org is not a search engine, but rather offers convenient access to search services provided by other independent organizations. CC has no control over the results that are returned. Do not assume that the results displayed in this search portal are under a CC license. You should always verify that the work is actually under a CC license by following the link. Since there is no registration to use a CC license, CC has no way to determine what has and hasn't been placed under the terms of a CC license. If you are in doubt you should contact the copyright holder directly, or try to contact the site where you found the content.

### https://search.creativecommons.org/

#### Add CC Search to your browser.

Learn how to switch to or from CC Search in your Firefox search bar.

English

**Help Translate** 

 $\overline{\mathbf{v}}$ 

# Useful reading

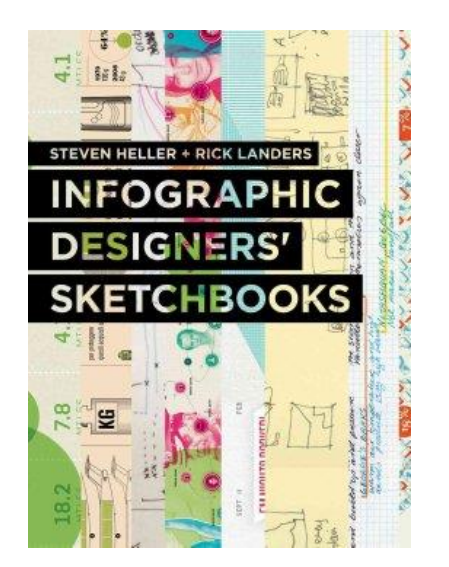

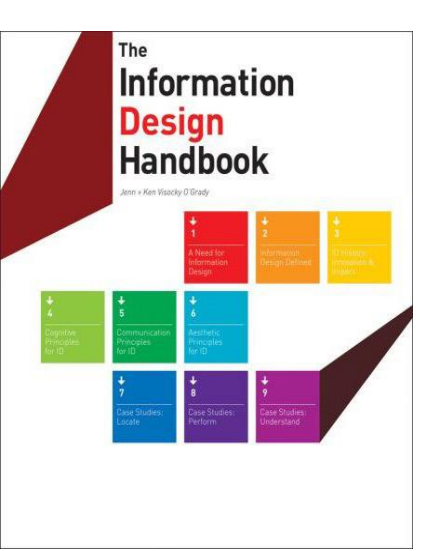

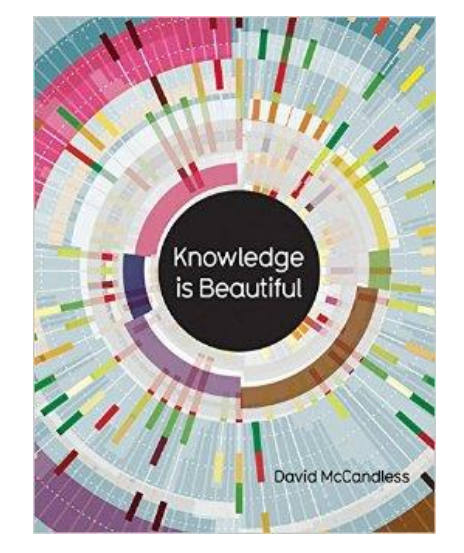

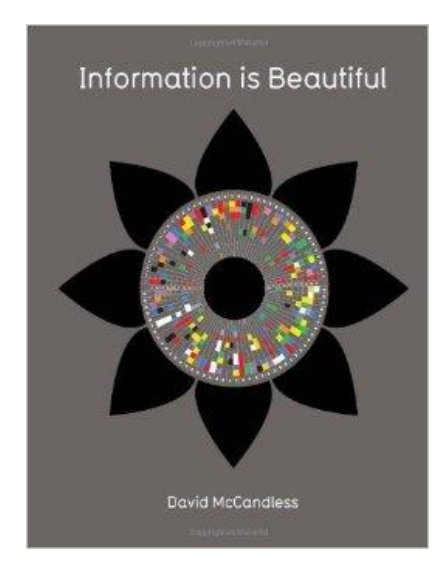

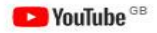

Search

# Make a video/screencast/animation

### DIGITAL IMMIGRANTS AND DIGITAL NATIVES

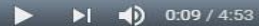

国  $\bullet \quad \blacksquare \quad \square \quad \square$ 

Digital Natives - Digital Immigrants

24.708 views

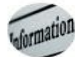

scharrvids ublished on 26 Feb 2013 **IS LIKE DISLIKE SHARE**  $\Xi$ + SAVE  $\sim$   $\sim$   $\sim$ 

### Not one size fits all

- Screencast if you want to capture something from your screen (you don't have to be in the video)
- Animation Effective way to make videos on a variety of topics (you don't have to be in the video)
- Video Camera More professional, but useful for high profile videos such as promoting your services.
- Vlog Video piece to camera which can be recorded on the fly using your own smartphone. Good for short, less formal video recordings.

### Video dominates the web

- Globally, IP video traffic will be 82 percent of all consumer Internet traffic by 2022, up from 73 percent in 2017
- Cisco Cisco Visual Networking Index: Forecast and Methodology, 2016- 2021
- "Every second, a million minutes of video content will cross the network by 2021"
- http://www.cisco.com/c/en/us/solutions/collateral/service-provider/ip-ngn-ipnext-generation-network/white\_paper\_c11-481360.pdf

(last accessed 16/05/2019)

# Helps make your content mobile friendly

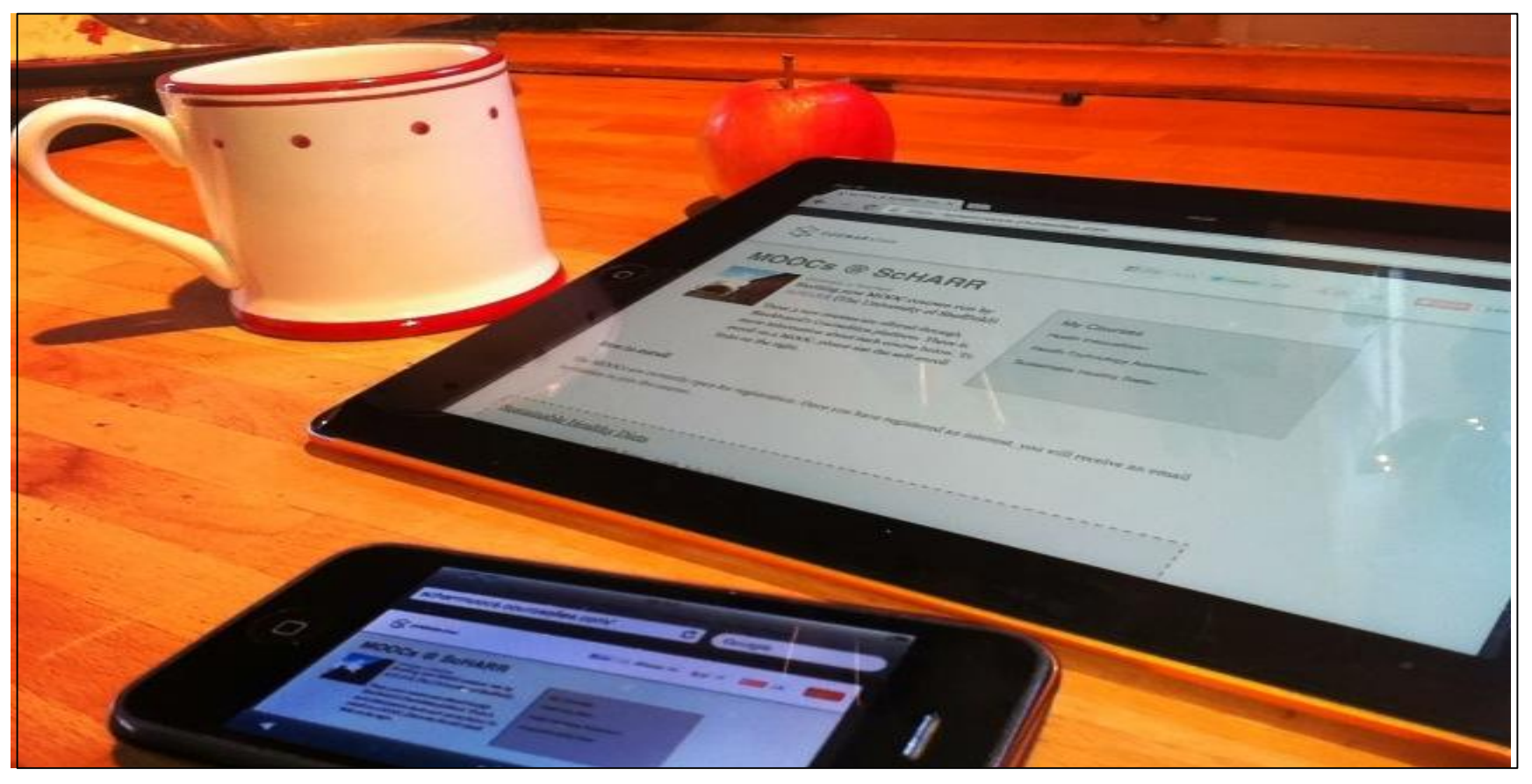

# Downsides of video

- They can go out of date keep them short
- Access issues for NHS staff via certain platforms
- Not everyone wants to be on camera
- Could reveal sensitive information (on screen)
- Success depends on audience and whether

### **What is it?**

Screencast-O-Matic makes screencasting free and easy, with one-click screen capture, online or you can download and install the application on PC or Mac OSX.

### **What platforms does it work on?**

Online - but you can download it for use with PC and Mac

**How much does it cost?** FREE for 15 minutes of recording; Go Pro for \$18 dollars a year

**How do I get it?** <https://screencast-o-matic.com/>

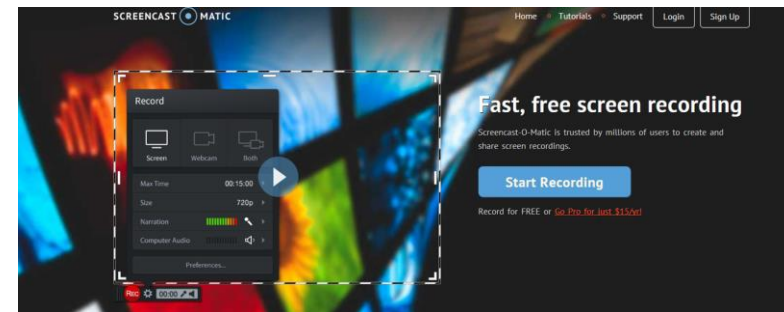

**What can I use it for?** Ideal for on-screen tutorials, presentations, how-to Guides, FAQs.

### **How easy is it to use?**

ast. free screen recording

It is really very easy to use. You select what area of the screen you wish to record (including the full screen) and decide whether you wish to include your own webcam. Once you are ready to record, you simply press the record button and following a countdown (3,2,1) you are recording. The free account is capped at 15 minutes of recording time (which is often more than enough). Once you have recorded your video you can export in a variety of formats (including mp4) and upload to YouTube or other video hosting sites. Also includes a simple editing tool.

### **Are there support materials?**

Yes - lots of help and guidance on the website

### **Case Studies?**

No - but it is simple to use and there are lots of simple ways you can use it in your library service.

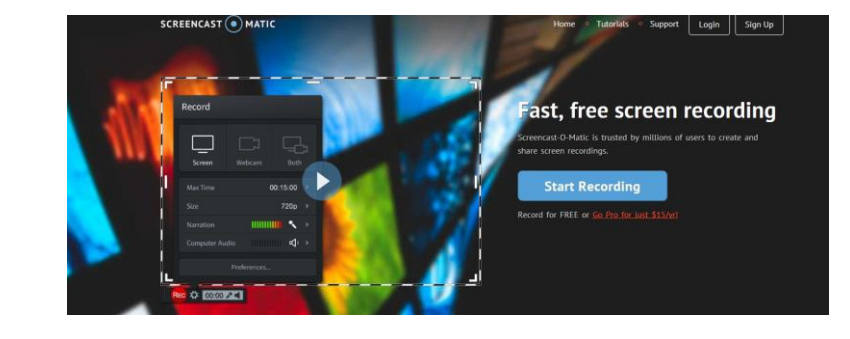

- A good idea or a problem to solve!
- Try to plan what you want to say (but you do have the option to pause your recording)
- A recording device iPad laptop/computer (with microphone and headset)
- Somewhere relatively quiet to talk (I do mine at home!)
- Remember to share and promote your screencast.

 $\mathbf{Q}$  Cancel

кес,

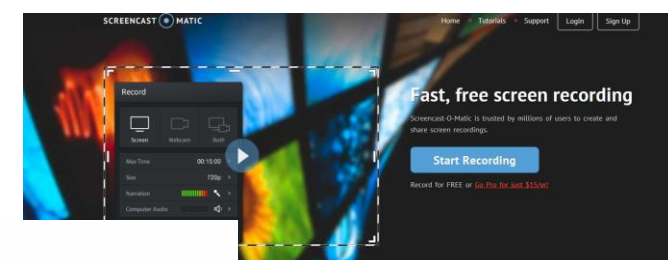

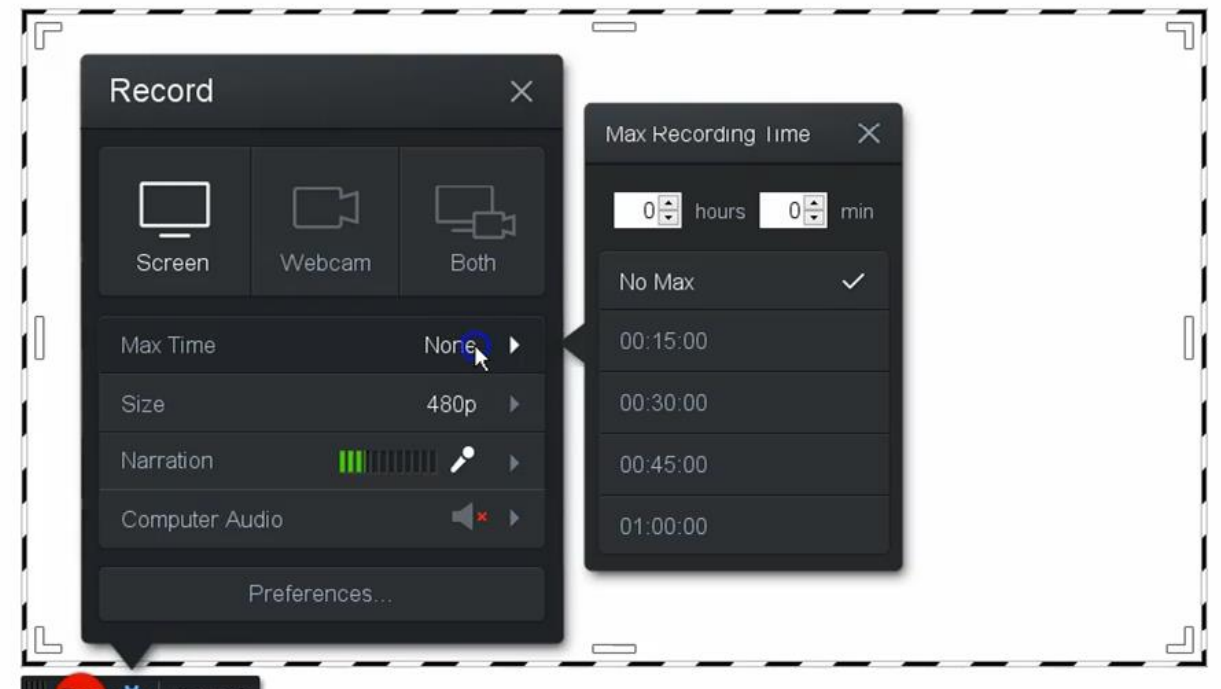

### **What is it?**

Adobe Spark allows you to create professional looking, high impact posters with little effort. You can create animated presentations with audio and record it to share on YouTube and other platforms. Uses royalty free images and clip art. You can create social banners for Facebook, Twitter and LinkedIn.

**What platforms does it work on?** All web browsers and IOS App

**How much does it cost?** FREE

**How do I get it?** https://spark.adobe.com/

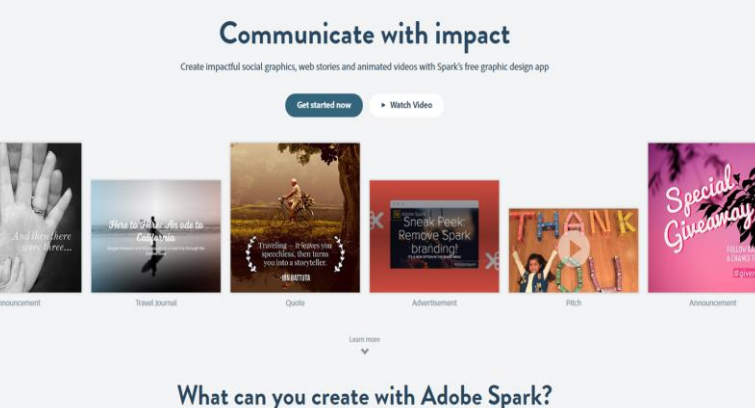

**What can I use it for?** Creating tutorials, marketing and awareness materials.

### **How easy is it to use?**

What can you create with Adobe Spark?

The animation tool is very intuitive, you can easily rectify mistakes, all you need is to prepare a script, find a nice quiet space and hit record.

### **Are there support materials?**

Adobe Spark Support<https://adobespark.zendesk.com/hc/en-us/categories/202688167-Adobe-Spark>

### **Case Studies**

Research Hacks

<https://www.slideshare.net/tatman303/research-hacks-uksg-forum>

<https://www.youtube.com/playlist?list=PL1mJ7IZ3qFxjR8HhL9HX-ETHUFJz639Bt>

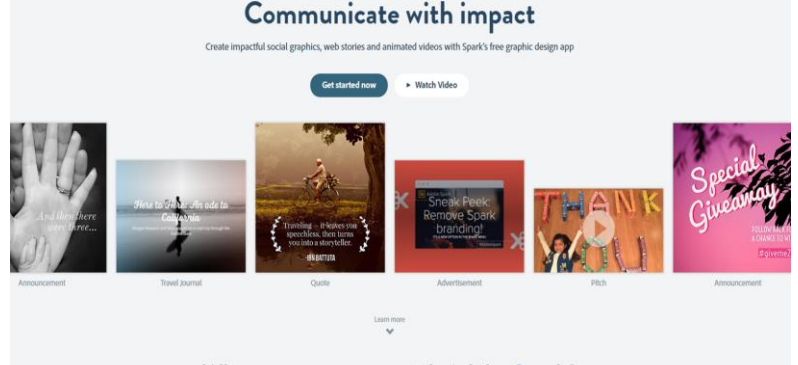

### **To Make an effective Adobe Spark video you need**

- An idea/reason
- A Script
- A recording device iPad laptop/computer (with microphone and headset)
- Editing software Camtasia/Movie Maker/iMovie (if you want to do more with your presentation)
- A Hosting platform Vimeo/YouTube/iTunes U/Kaltura
- Social media presence to communicate and share your newly made videos

**Tips for a good recording**

- Be relaxed
- Find a good room where you will not be disturbed
- Find a room with good acoustics
- Use your own images if you have them
- Try not to go over 4 minutes maximise your impact
- Feel free to be less formal make it easier for the person to view your content
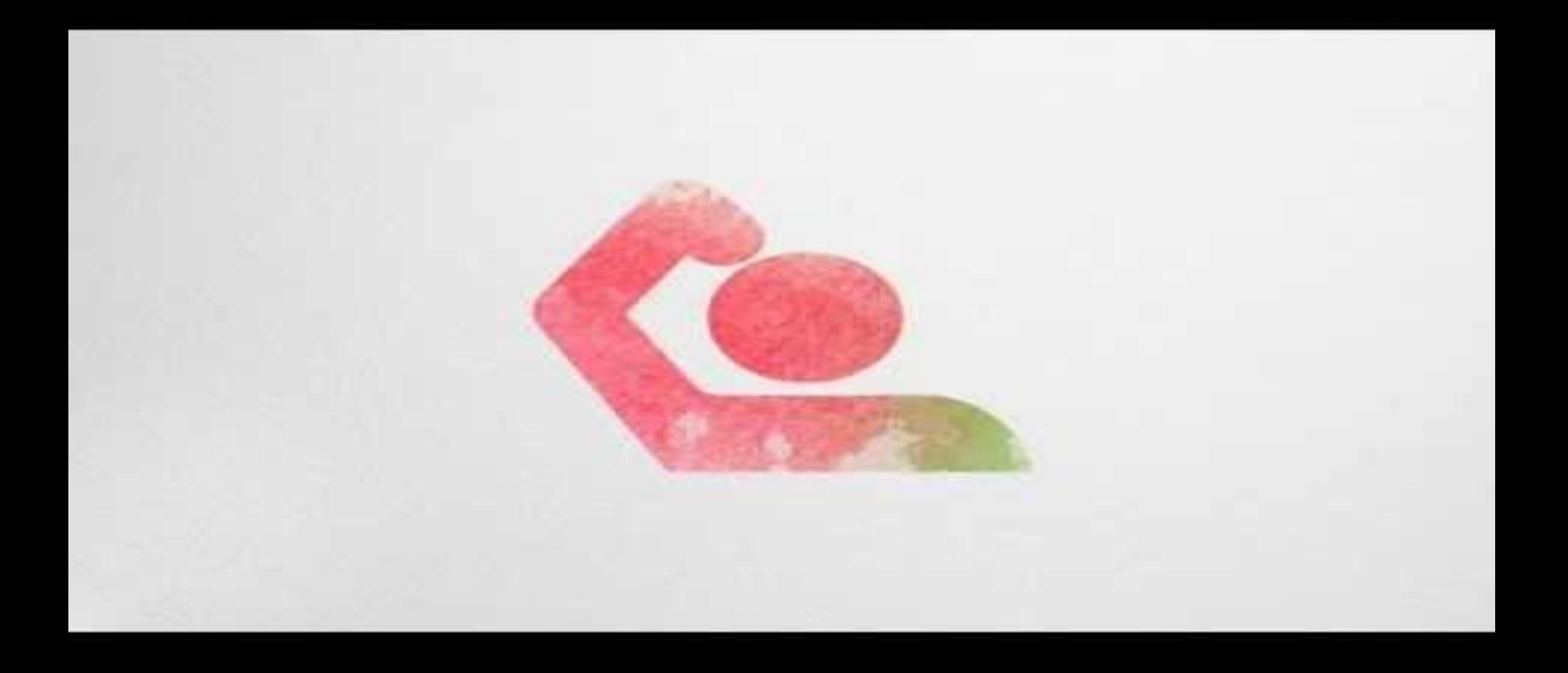

## **ScHARR #Researchhacks -**

#### **Adobe Spark**

Videos to aid impact, discoverability, productivity, collaboration and comunication

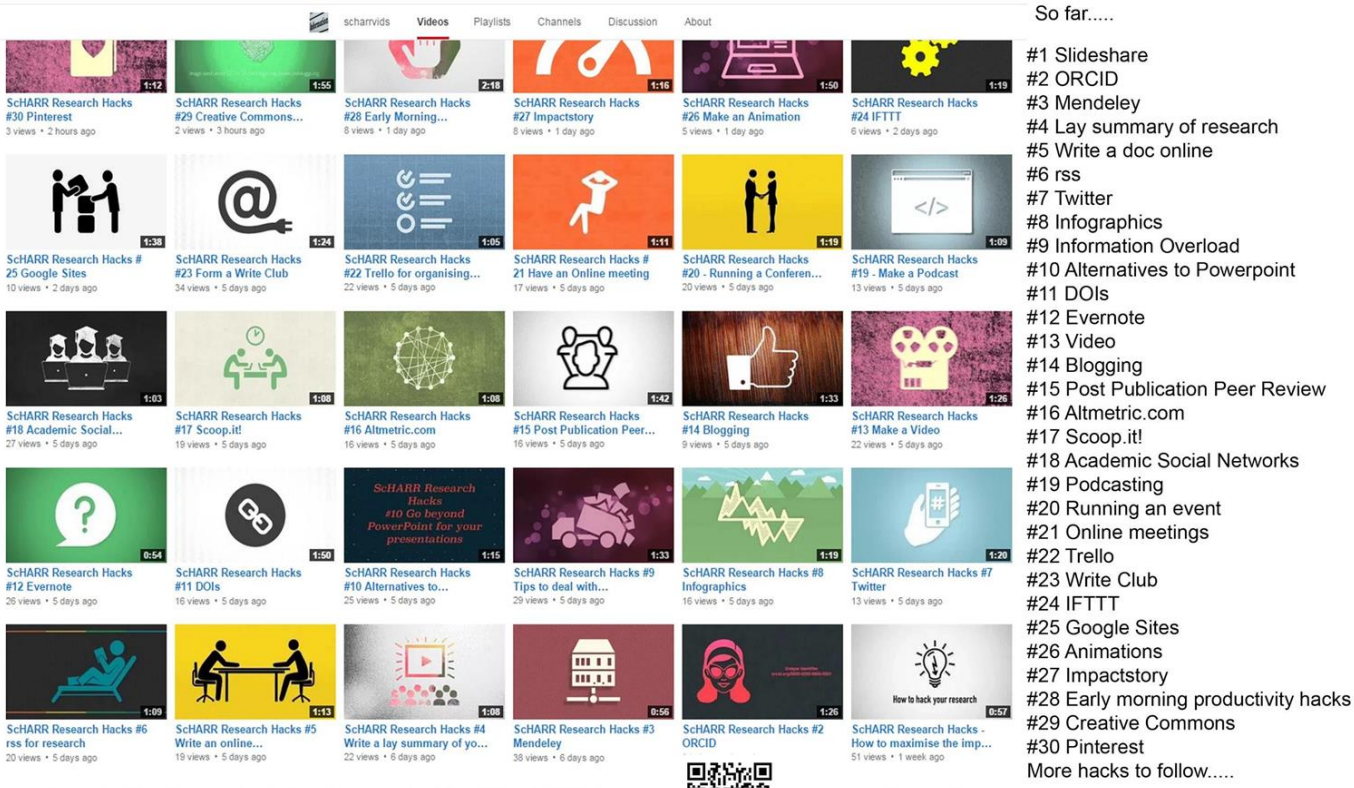

To view all of the Research Hacks videos go to: http://bit.ly/18NiAEe or scan this code using a QR code reader on your tablet or smart phone

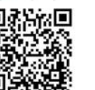

**Created by** @andy tattersall e: a.tattersall@sheffield.ac.uk

#### **SPARKOL**

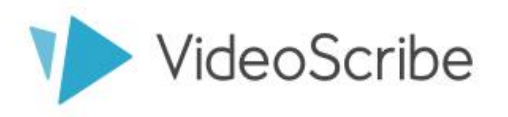

**Free Trial** 

Pricing

**Business** 

Education

Services Showcase Blog

## Make your own whiteboard video fast

VideoScribe is easy, quick and inexpensive. You can create a great video in no time!

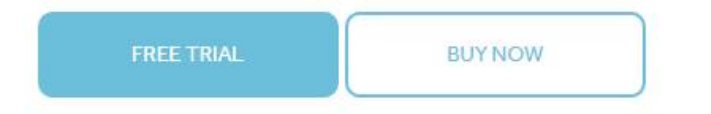

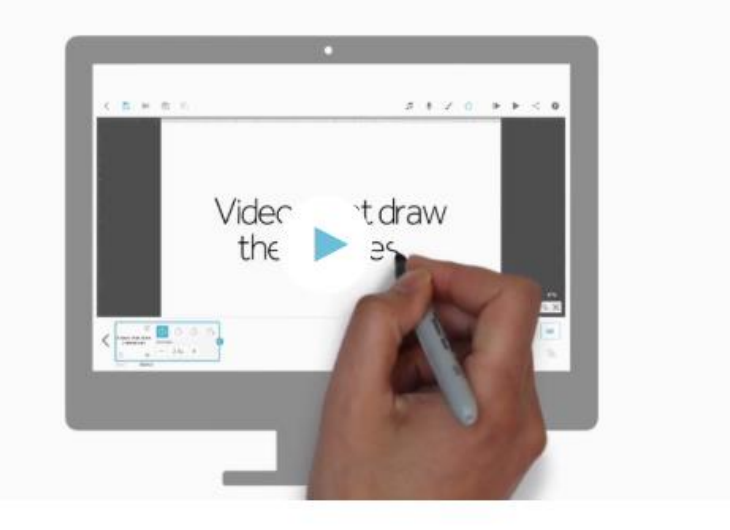

https://www.videoscribe.co/en/

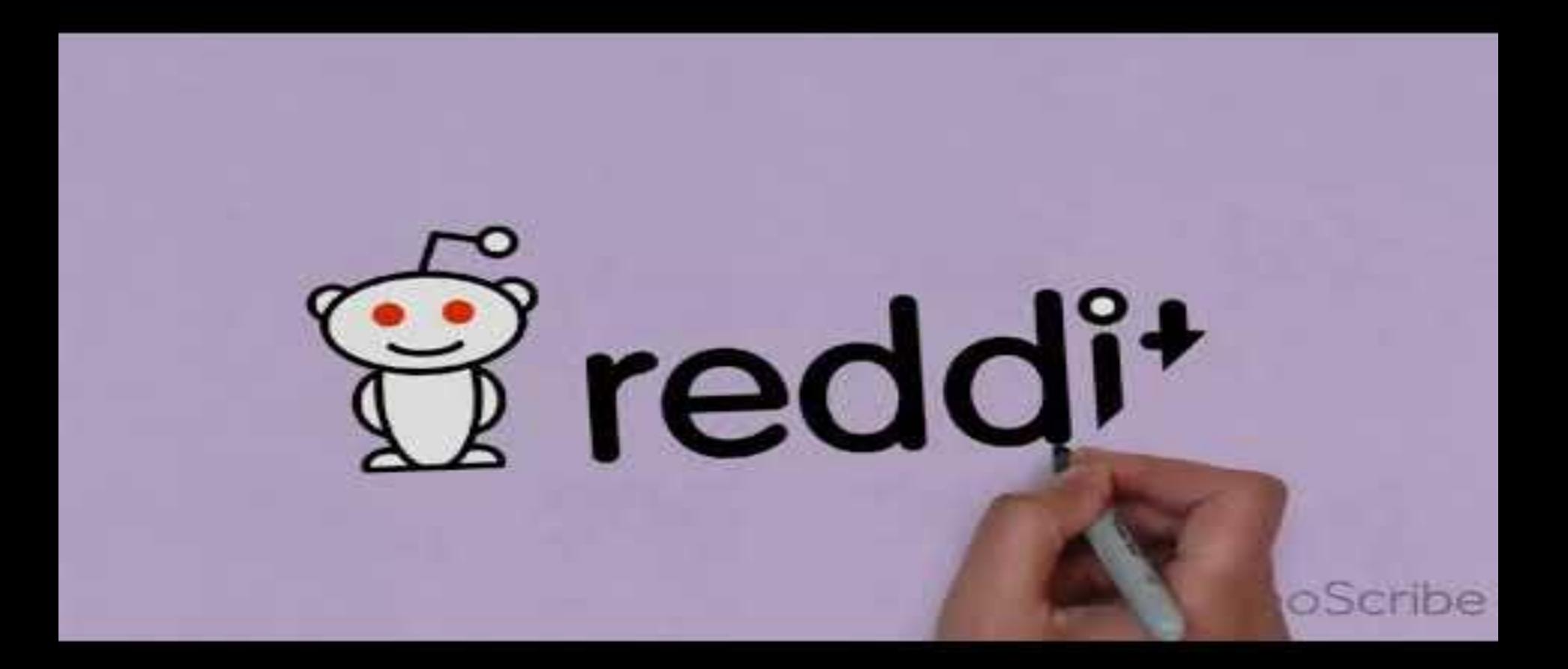

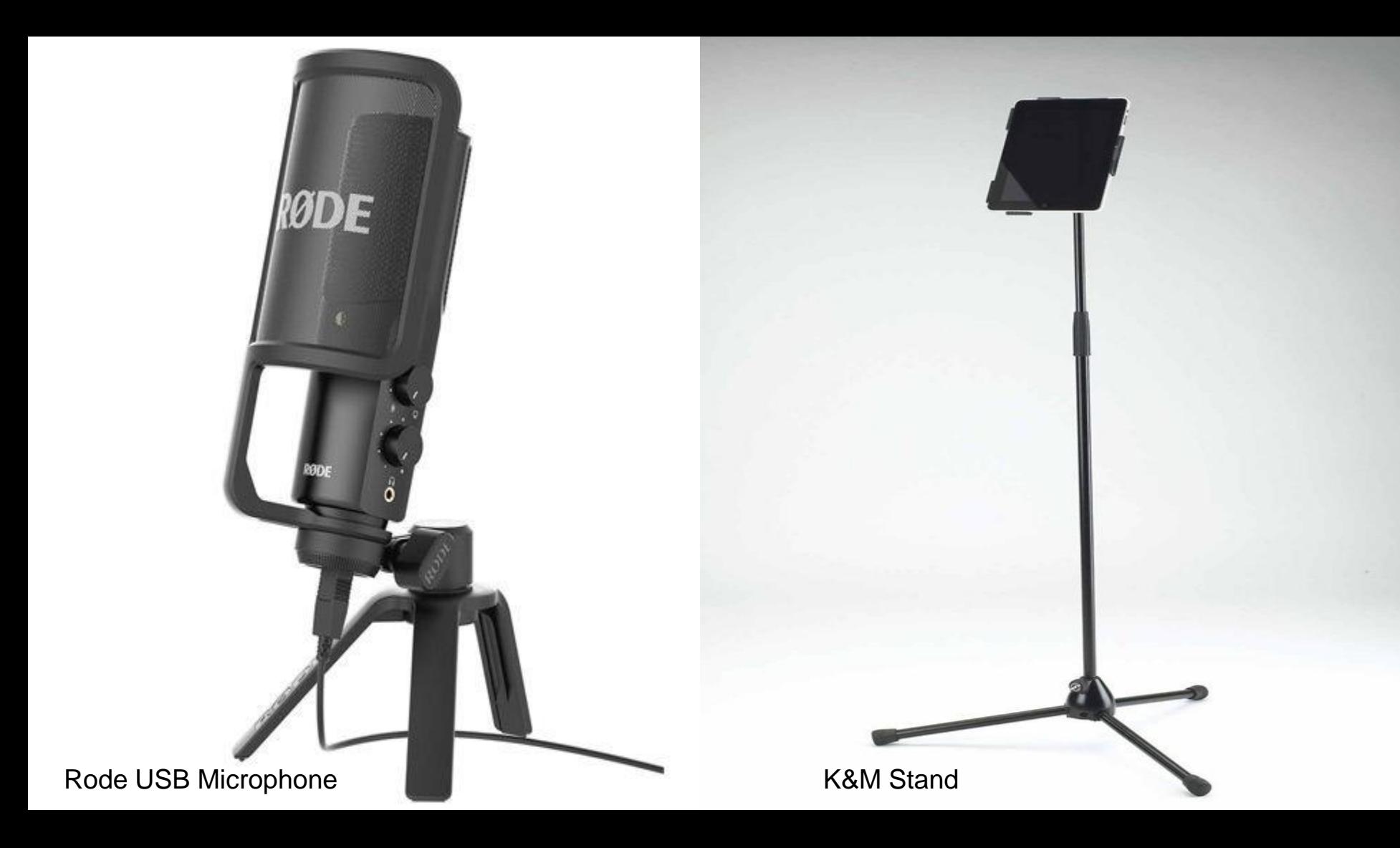

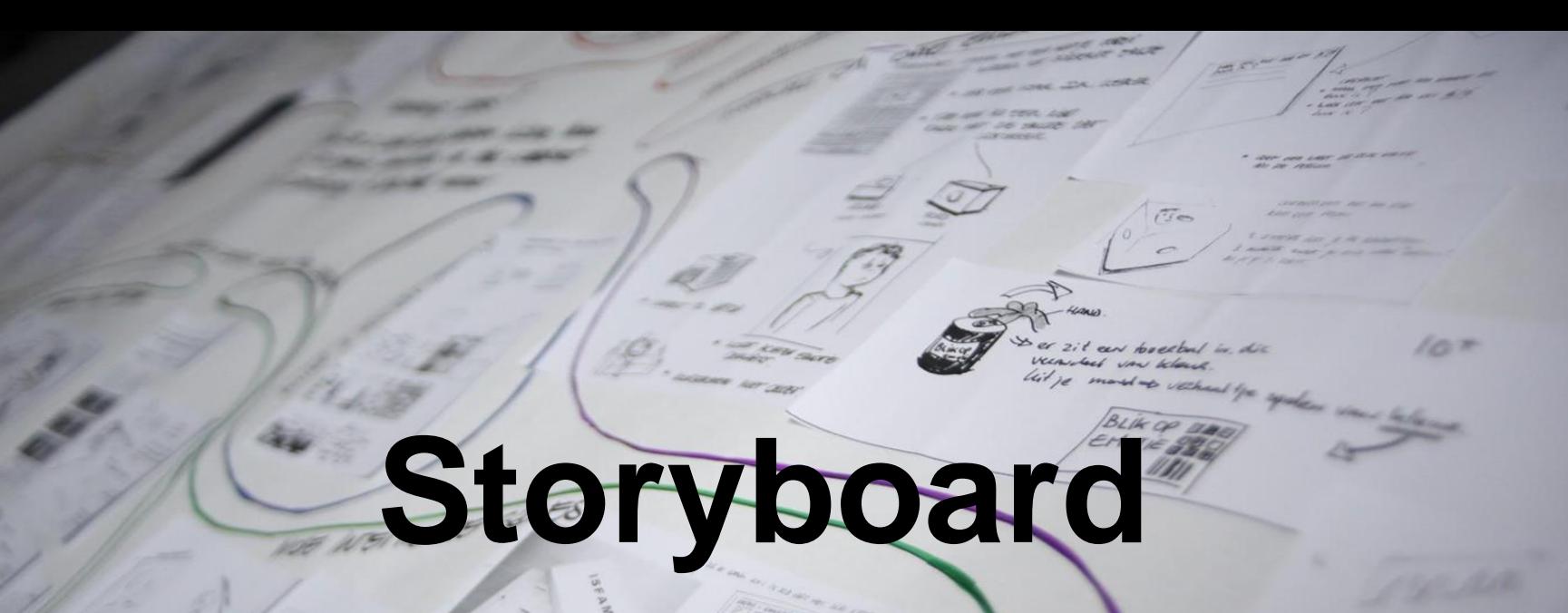

CC BY 2.0 Eelke http://bit.ly/2pWpsZf

#### Making video collections

- They need to be short in length (1-5 minutes)
- **Branded if possible**
- Include contact details
- Chunk up longer videos with shorter ones if possible (easier for replacing outdated videos)
- Use tags and good descriptions for discoverability
- Promote your videos
- Create playlists
- Subscribe to other useful playlists (don't feel you have to create everything)

#### Other animation tools

<http://www.nawmal.com/>

<https://goanimate.com/>

<http://www.sparkol.com/>

<https://www.powtoon.com/>

# Record a Lay Summary of your work

Music Videos Photos

**Collection** 

Image CC BY 2.0<http://bit.ly/1xLqbJB> Francois Schnell

#### **Andy Tattersall**

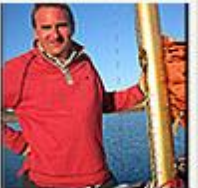

- Follow
- 41 SlideShares 60 Followers 0 Clipboards
- Sheffield, United Kingdom, South Yorkshire, **United Kingdom**
- Information Specialist at ScHARR
- scharrlibrary.blogspot.com/
- self starter, very proactive, able to work under own supervision, inventive, creative, openminded

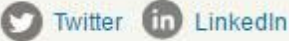

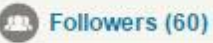

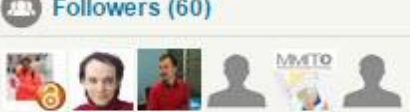

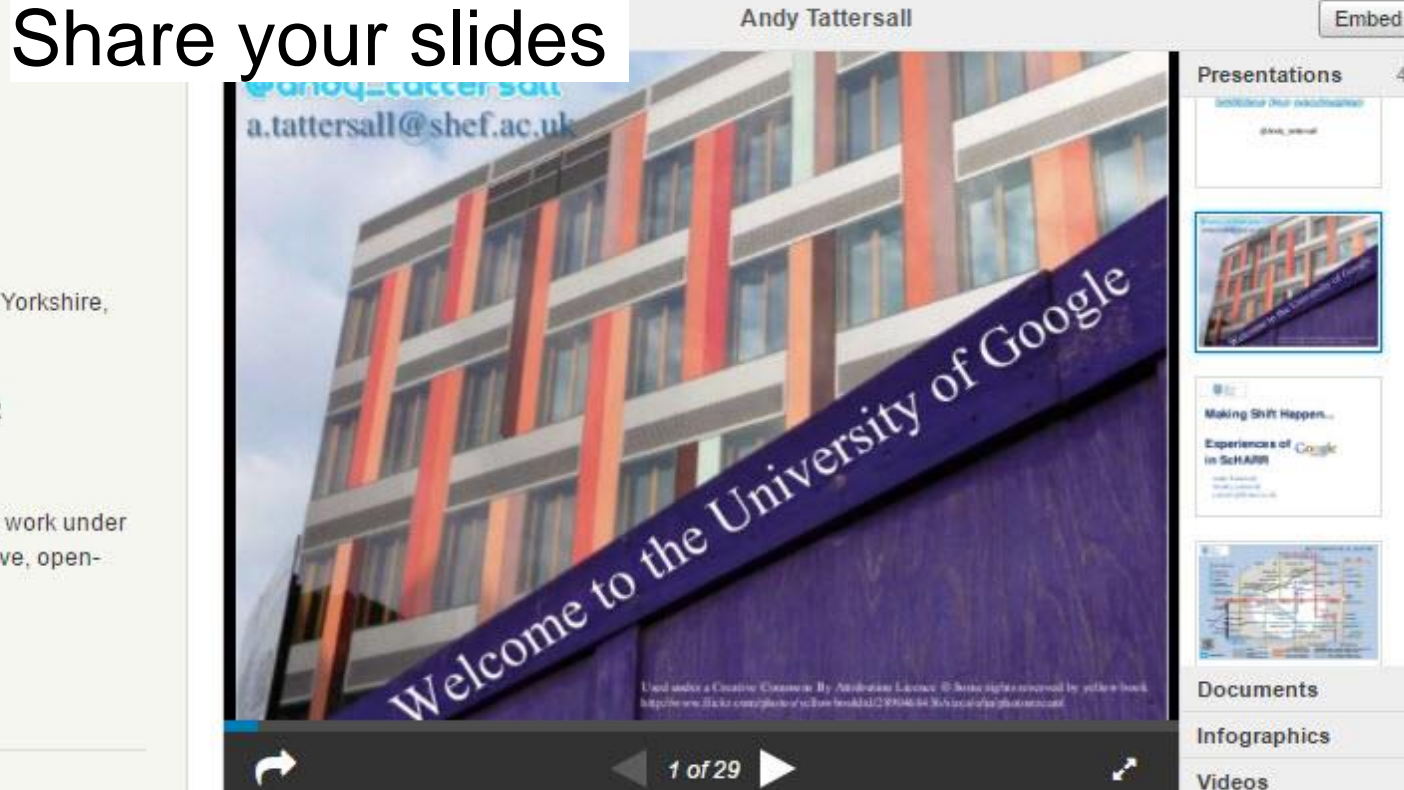

Welcome to the University of Google 5197 views

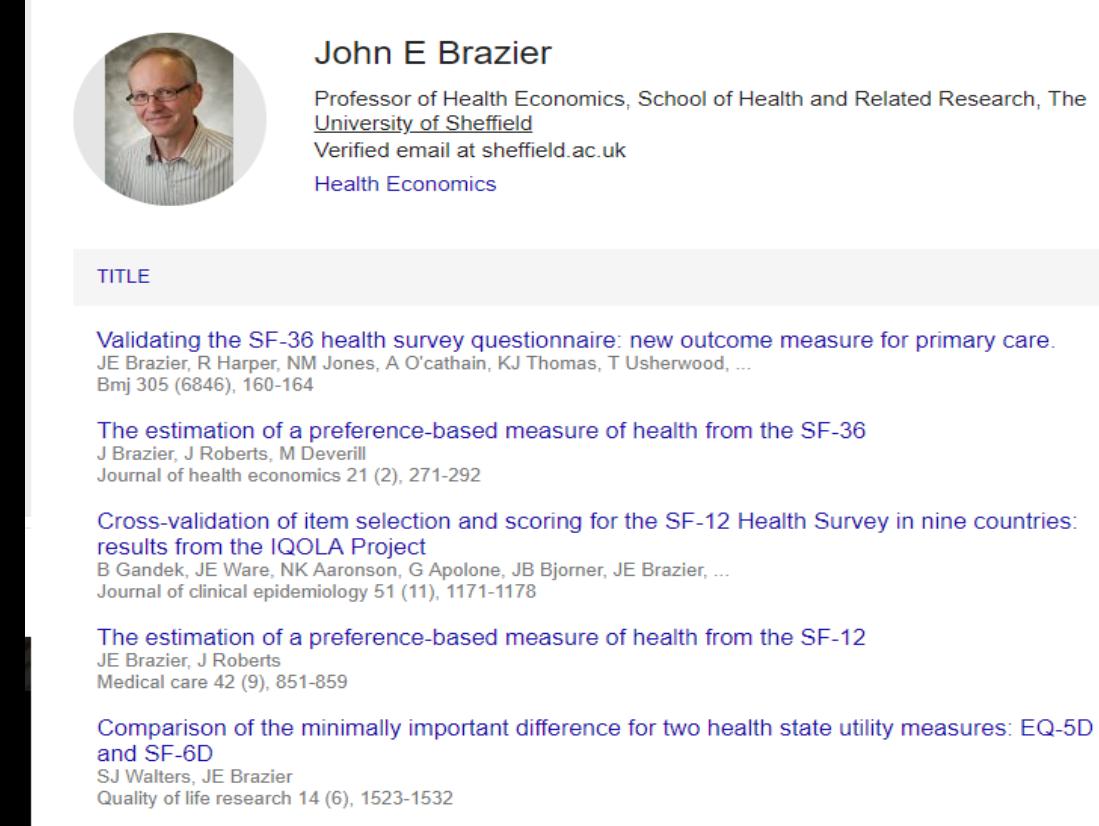

Testing the validity of the Eurogol and comparing it with the SF-36 health survey questionnaire 694 1993 J Brazier, N Jones, P Kind Quality of Life Research 2 (3), 169-180 Measuring and valuing health benefits for economic evaluation 678 2017

J Brazier, J Ratcliffe, J Saloman, A Tsuchiya

**OXFORD** university press

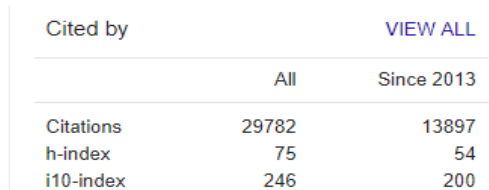

 $\blacksquare$  FOLLOW

**YEAR** 

1992

2002

1998

2004

2005

**CITED BY** 

3599

2254

1878

808

778

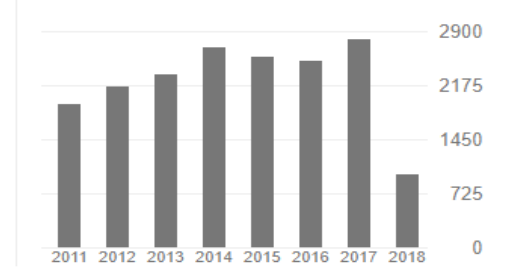

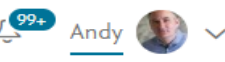

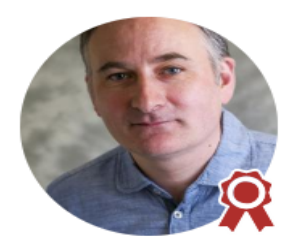

Techavera noida

**TECHAVERA** 

#### **Andy Tattersall**  *P* Edit

Information Management & Edit Information Specialist <sup>></sup> Edit University of Sheffield & Edit How does my profile look to others?

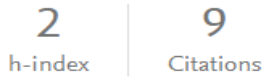

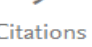

Follow +Q

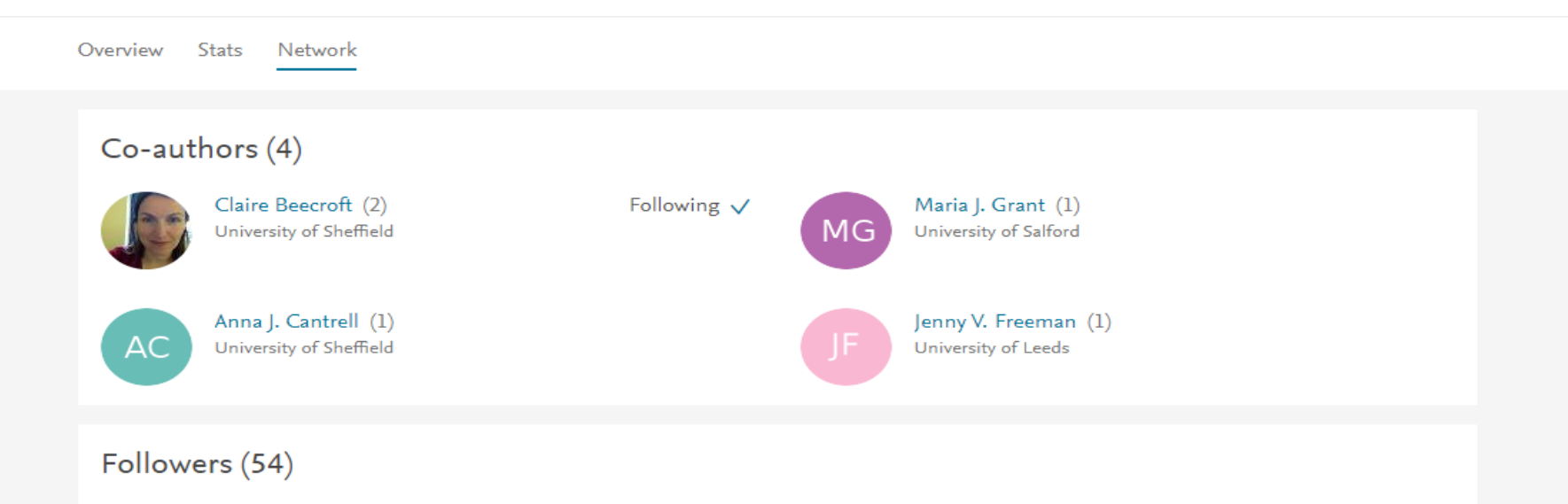

karnika joshi

Scholquest International Publishing Group

Follow +Q

PUBLIC GROUP

#### Tropical Ecology & Conservation

Agricultural and Biological Sciences

Overview

**Members** Documents

#### About group

Interdisciplinary forum aimed to share articles on a wide range of ecological studies: basic forest ecology, ecosystem ecology, phylogenetics, biogeochemistry, land use change, conservation, statistics, etc.

Group admins

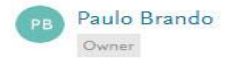

Explore members >

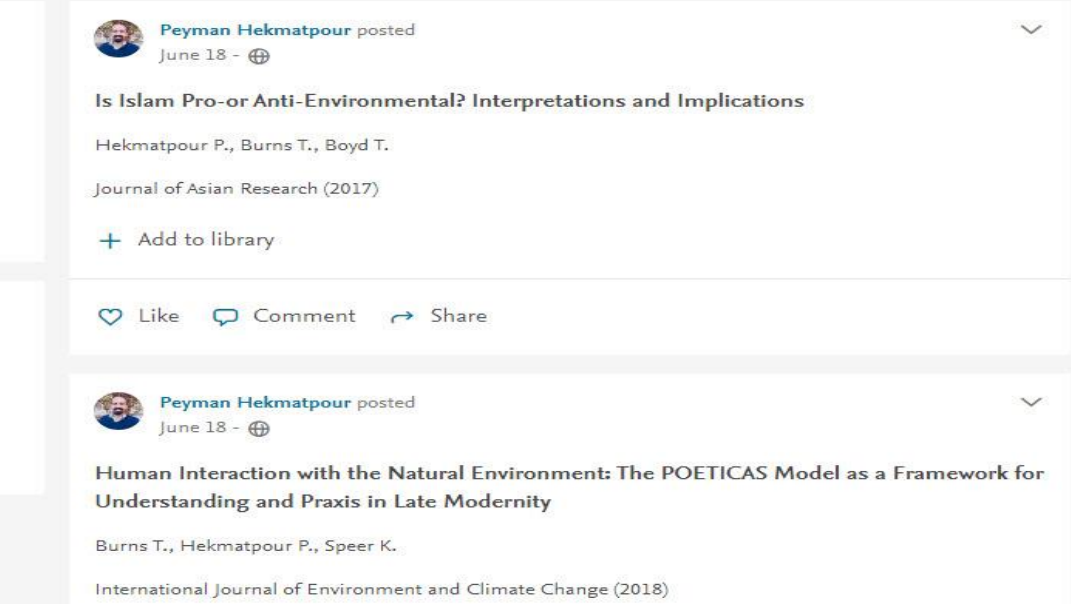

loin

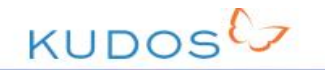

#### $\blacktriangleright$ We're hiring

Join a global community of researchers using Kudos to communicate work more effectively and accelerate its positive impact in the world.

**Accelerating Research Impact** 

**Register for free** 

#### Bring your publications to life

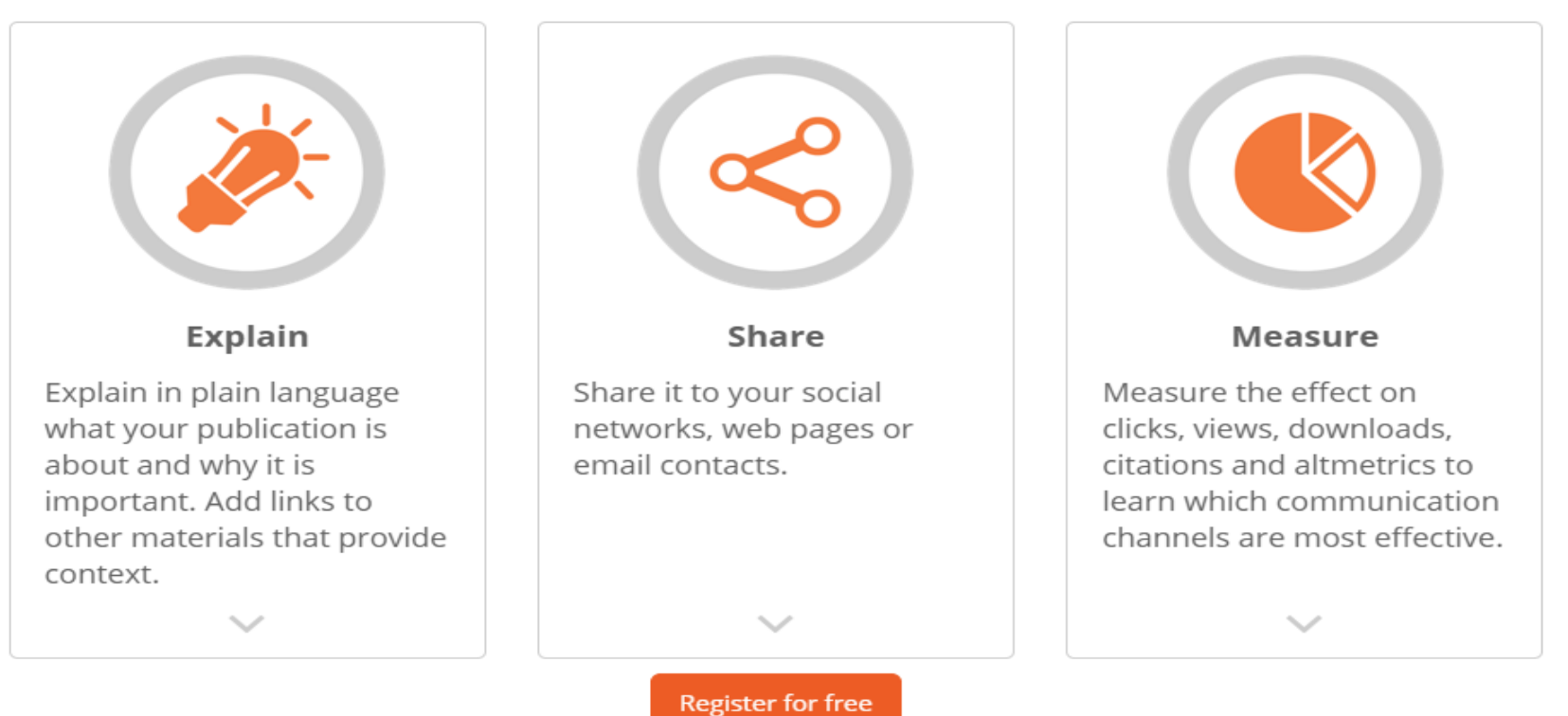

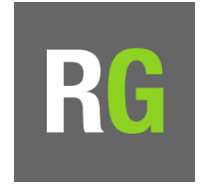

# **ResearchGate**

#### **Facts**

15,000,000 users

Platform for scientists and researchers to network

Growing job market

No known mobile versions to date

#### **Applications**

Q&A function - Ask a question.

Post your updates and publications

Connect with academics in your field of research

Stay in touch with colleagues when they change jobs

Advertise and find a job

Home » The University of Sheffield » School of Health and Related Research (ScHARR) » Andrew Booth

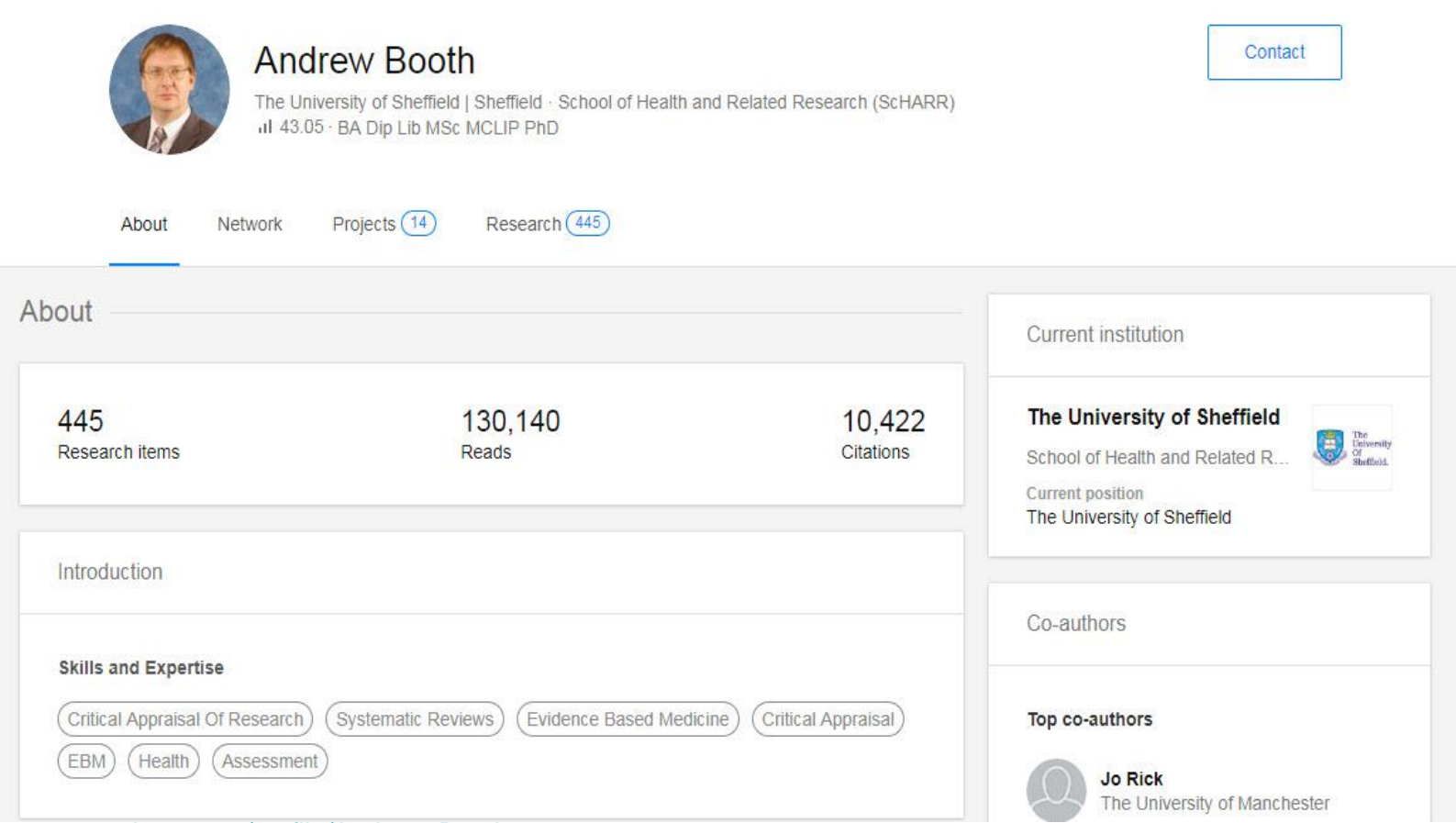

[https://www.researchgate.net/profile/Andrew\\_Booth](https://www.researchgate.net/profile/Andrew_Booth)

# **I want to….**

- Ensure I am consistent with my online appearance ORCiD
- Make my research visible globally

Institutional repository/ **ResearchGate** 

- Reach out to commercial partners and collaborators LinkedIn
- Add a face to my most accessible works

Google **Scholar** 

• Discover and save useful research

**Mendeley** 

#### **Break**

CC BY 2.0 Praveen http://bit.ly/2QCuzfg

# **Part 2 - working with the media and**

# **tracking your outputs**

#### **@Andy\_Tattersall**

Image CC BY 20 fdecomite http://bit.ly/2RnL8Kq

## "RESEARCHERS HAVE **FOUND"**

CC BY 2.0 Guy F. Wicke http://bit.ly/2IE1wD4

# **THE PROBLEM**

- The media do not know enough about the reporting of research - open access, statistics, results, conclusions
- The media don't really care and know what they are doing they want to sell papers
- Churnalism
- Media teams do not share enough of the important information
- Academics are not in control of interviews with the media
- Altmetrics cannot pick up links that do not exist

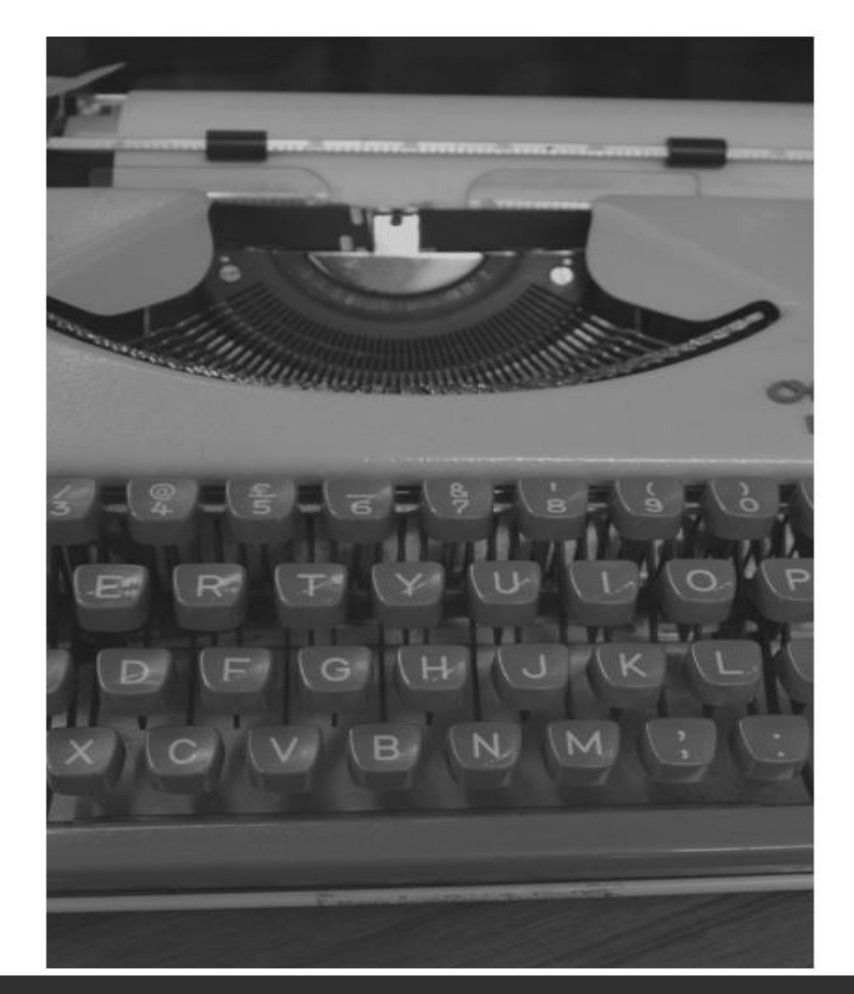

## **Sheffield scientists find nine new** arthritis genes

6 hyperlinks to adverts

3 mentions of the word 'researchers'

6 mentions of the word 'scientists'

1 mention of the word 'lead scientist'

0 mention of who these researchers are

0 links to the published research

1 link to the journal (Nature) but it's for a Yellow Pages advert

0 links to the department

0 links to the academics

1 mention of the journalist's name

Churnalism - we can help journalists to do better

https://www.sheffieldtelegraph.co.uk/news/sheffield-scientists-find-nine-new-arthritis-genes-1-9113897

Share this article

## **WHO DID THIS RESEARCH?**

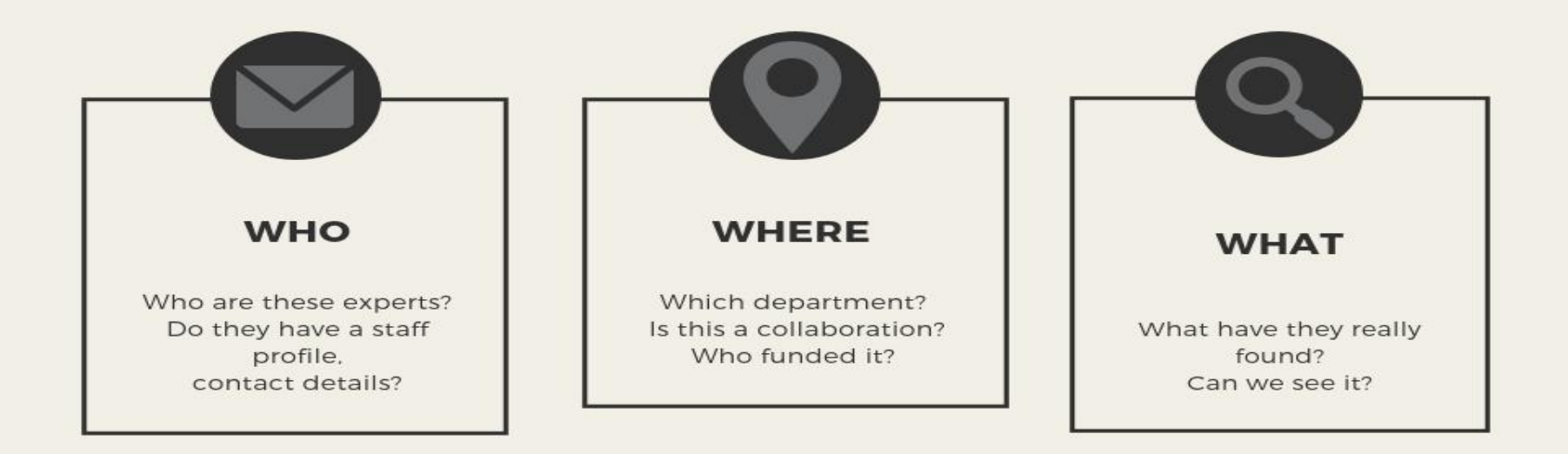

CAN A CAT BE BOTH A SOLID AND A LIQUID? - IG NOBLE PHYSICS PRIZE 2017<br>HTTP://WWW.RHEOLOGY.ORG/SOR/PUBLICATIONS/RHEOLOGY\_B/RB2014JUL.PDF

## **WHY DO THE MEDIA NEED TO LINK TO OUR RESEARCH**

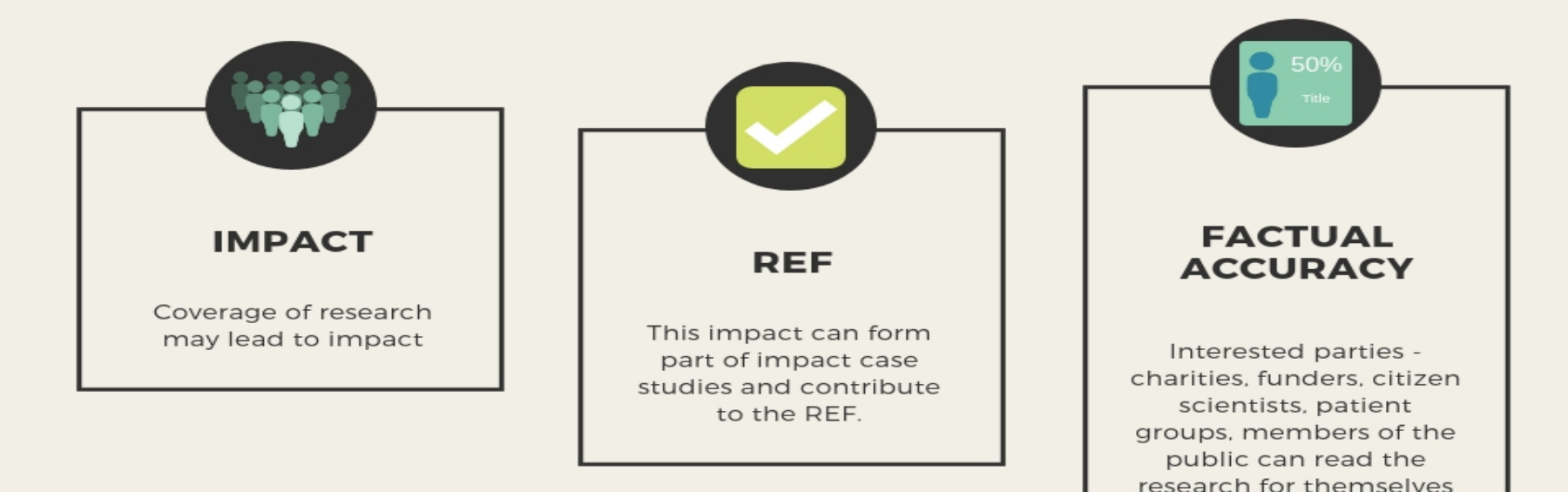

DIDGERIDOO PLAYING AS ALTERNATIVE TREATMENT FOR OBSTRUCTIVE SLEEP APNOEA SYNDROME: RANDOMISED CONTROLLED TRIAL - IG NOBLE PEACE PRIZE HTTPS://WWW.BMJ.COM/CONTENT/332/7536/266?REF=DRIVERLAYER.COM

#### **OF A STORY THE LIFE CYCLE OF A STORY**

Shared via a press release from research organisation, media team, journal

Picked up by a news agency - newspaper

Republished on syndication and partner sites

Picked up and re-blogged on science and special interest blogs

Shared across social media

If the first action is missing links and citations, the rest will too

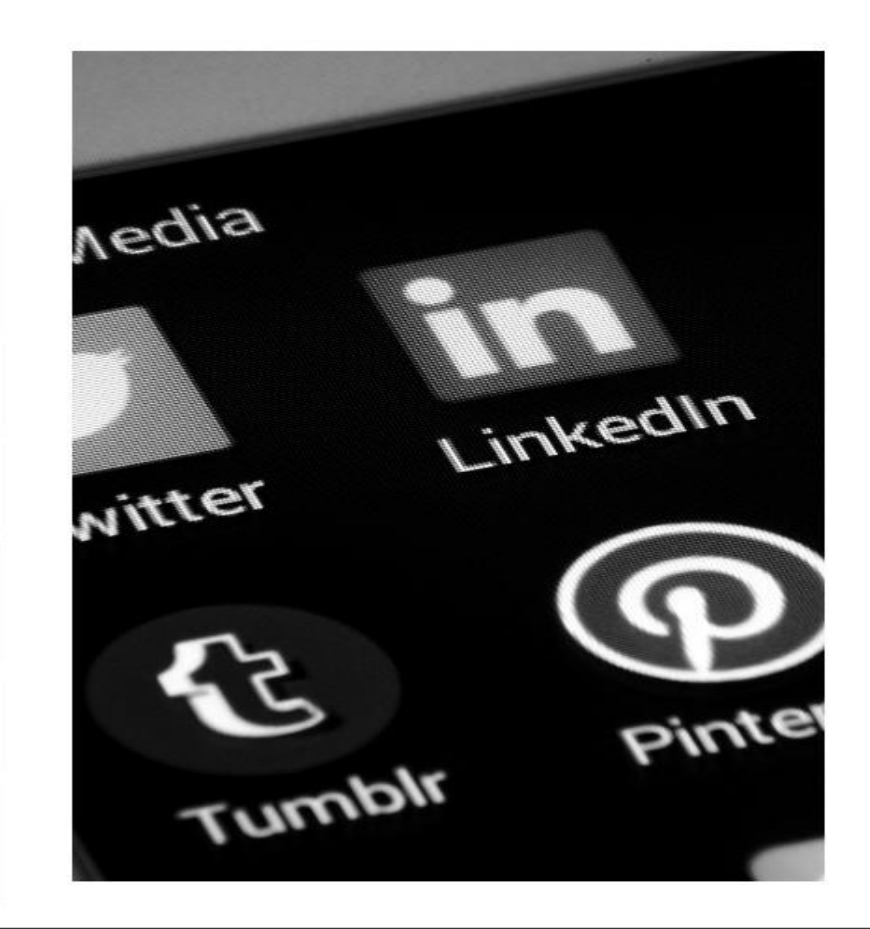

NEVER SMILE AT A CROCODILE: BETTING ON ELECTRONIC GAMING MACHINES IS INTENSIFIED BY REPTILE-<br>INDUCED AROUSAL - IG NOBLE ECONOMICS PRIZE - HTTPS://LINK.SPRINGER.COM/ARTICLE/10.1007/S10899-009-9174-4

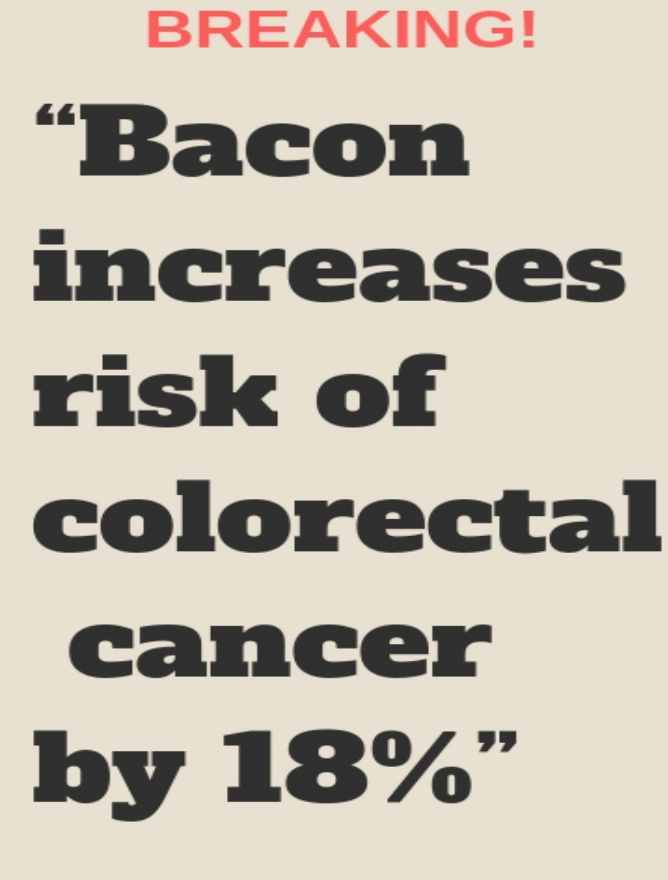

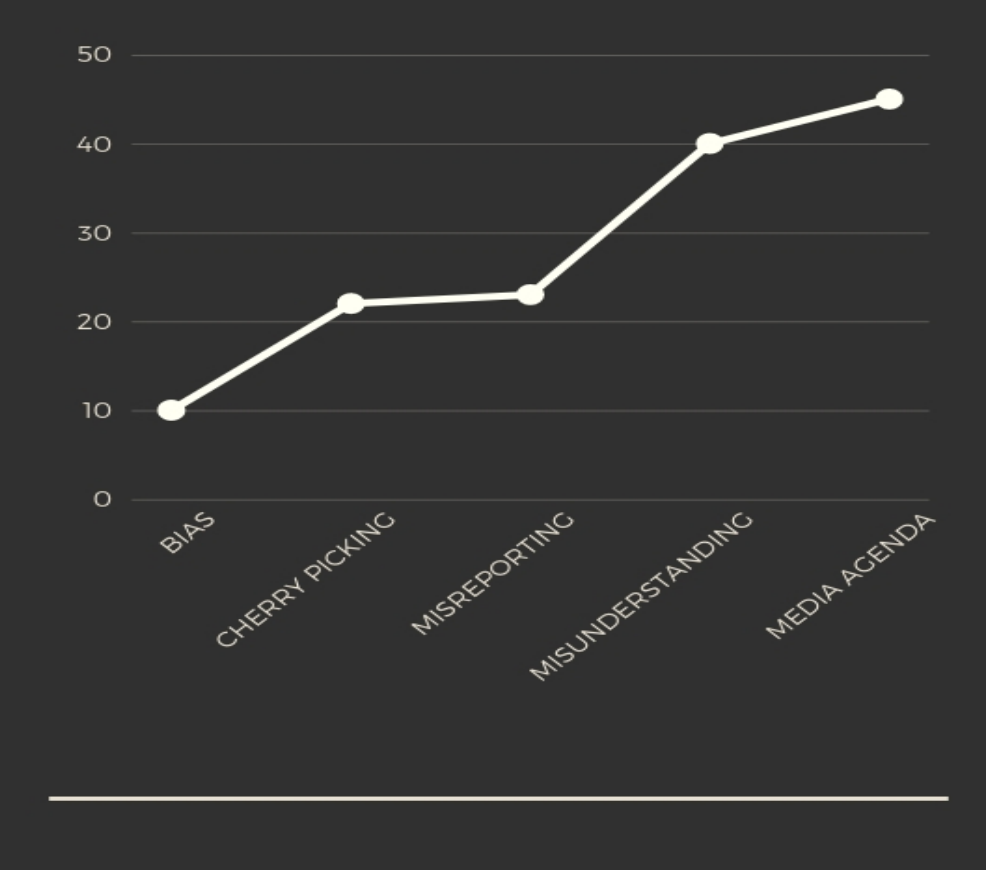

## About 5 out of 100 people develop colorectal cancer

### If all 100 ate 3 extra rashers every day... The number would rise to six

http://www.iarc.fr/en/media-centre/pr/2015/pdfs/pr240 E.pdf [Last Accessed 22/5/2018]

## **TRACKING RESEARCH**

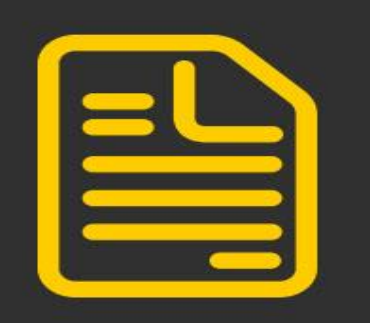

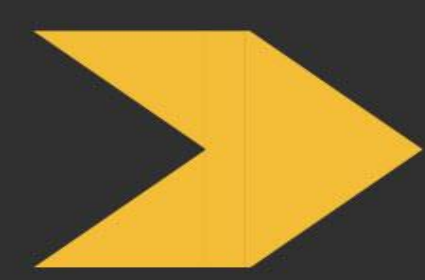

A research artefact

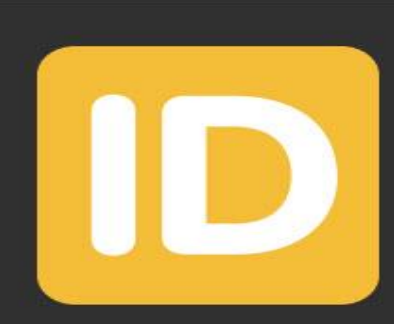

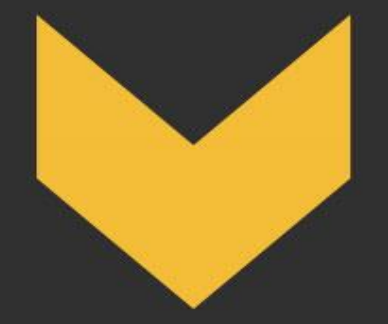

DOI, PMID, ISBN

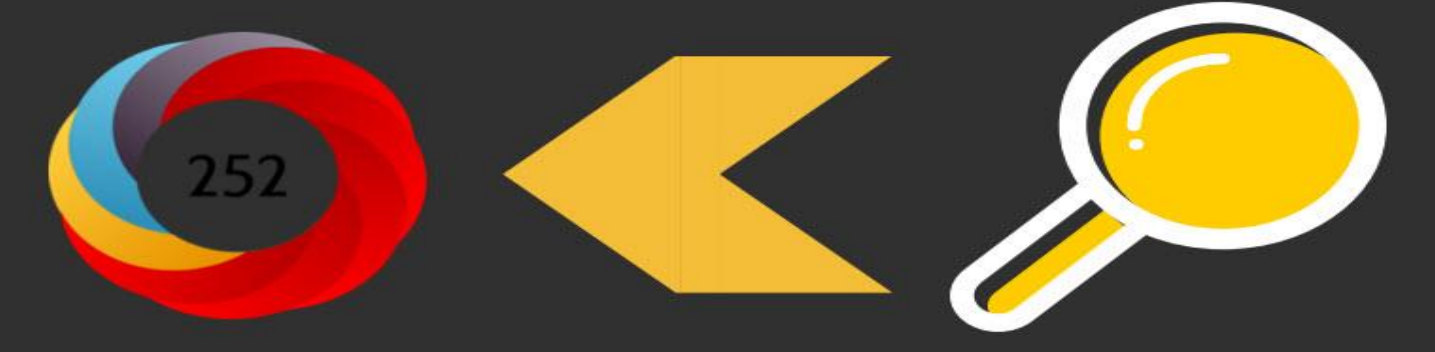

## If you are missing a DOI this will help you

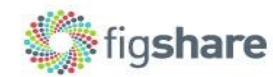

**Browse** 

Search on figshare...

Sign up

# store, share, discover research get more citations for all of the outputs of your academic research over 5000 citations of figshare content to date ALSO FOR INSTITUTIONS & PUBLISHERS "figshare wants to open up scientific data to the world"  $\mathbf{W} \mathbf{I} \mathbf{B} \mathbf{E} \mathbf{D}$

The background figure: Merged NavCam images of Rosetta... by K-Michael Aye in Planetary Science

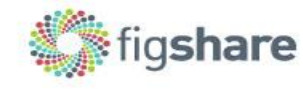

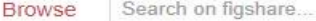

 $\mathbb Q$ 

+ Collect (you need to log in first)

The

 $Of$ 

University

Sheffield.

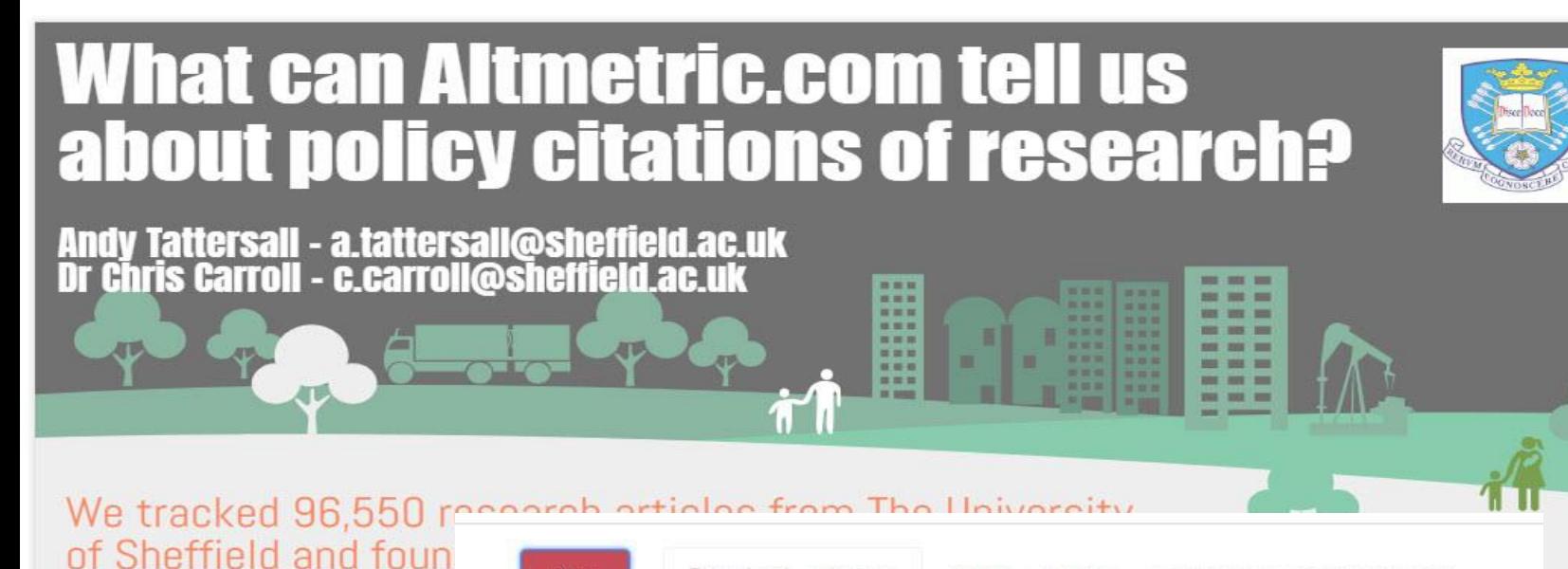

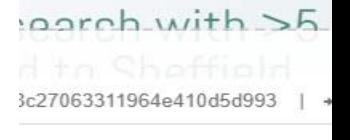

5am-conference Poster final.pdf (203.17 kB) Cite

Outpute by Equility

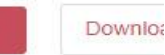

Tattersall, Andy (2018): What can Altmetric.com tell us about policy citations of research?, figshare. Poster.

Embed

https://doi.org/10.6084/m9.figshare.7128530.v1

Download (203.17 kB)

Cite

**DataCite** 

#### Welcome

DMPonline helps you to create, review, and share data management plans that meet institutional and funder requirements. It is provided by the Digital Curation Centre (DCC).

Join the growing international community that have adopted DMPonline:

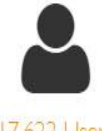

17,622 Users

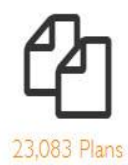

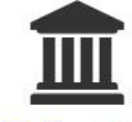

203 Organisations

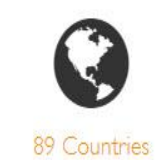

Some funders mandate the use of DMPonline, while others point to it as a useful option. You can download funder templates without logging in, but the tool provides tailored guidance and example answers from the DCC and many research organisations. Why not sign up for an account and try it out?

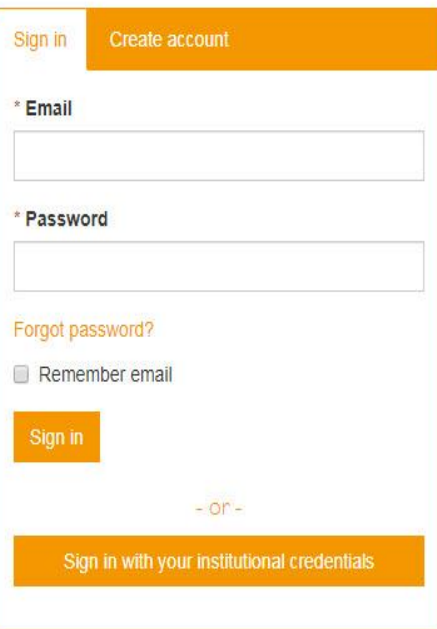

**FOMPONLINE** 

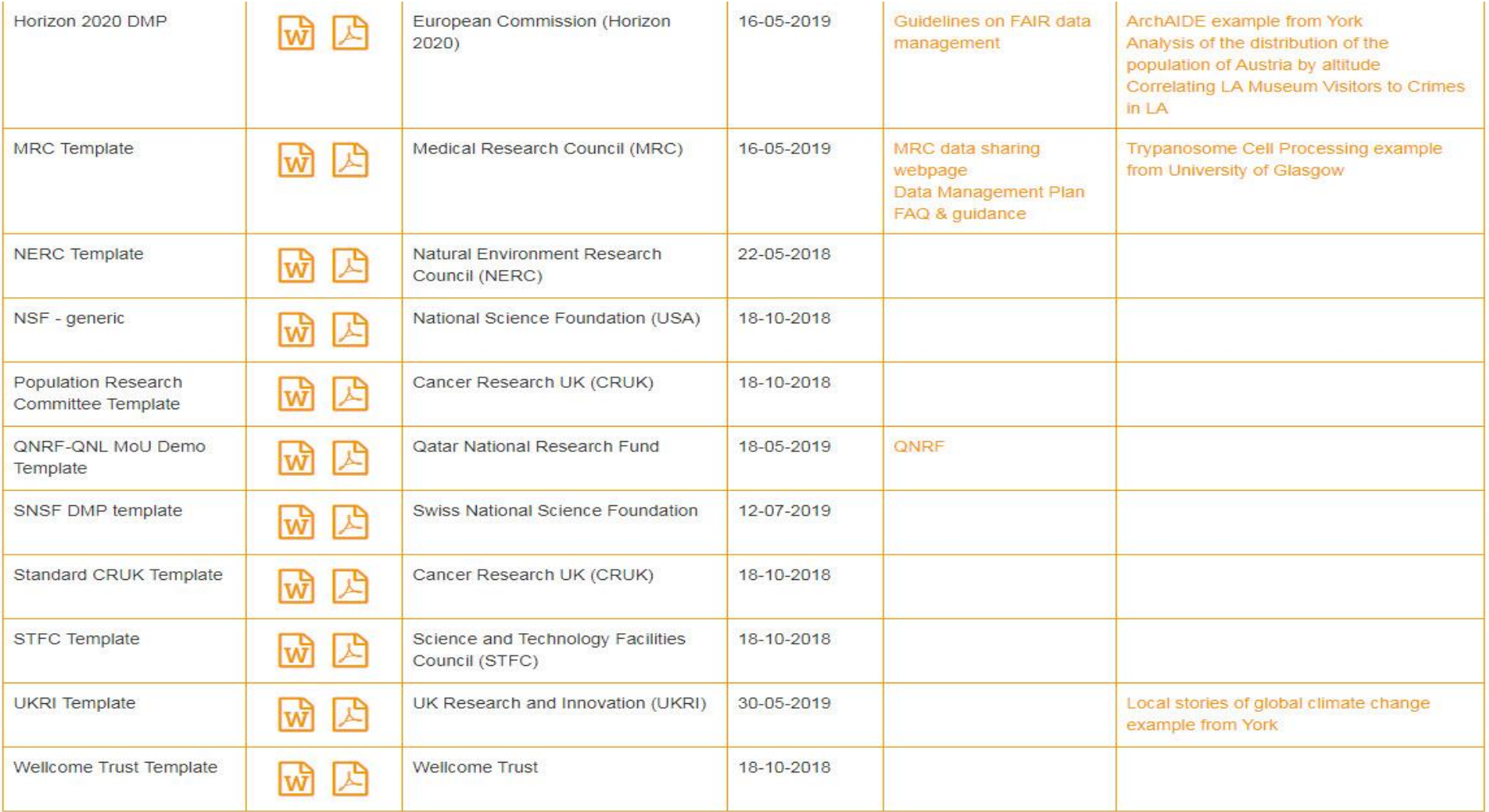

# **Blog about what you know**

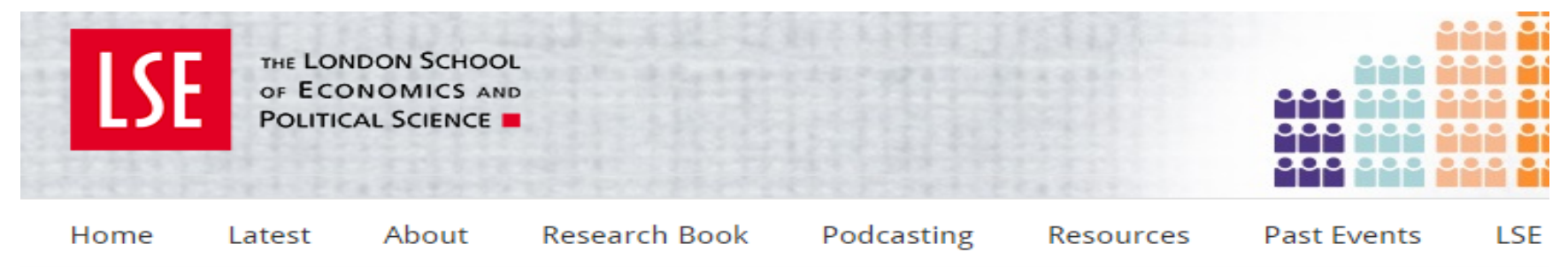

#### Social media is a ticking time bomb for universities with an outdated web presence.

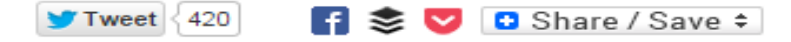

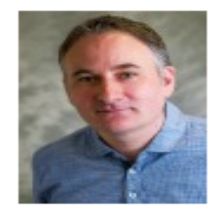

There are pressing questions academic institutions will need to address over the next couple of years regarding their expanding participation in social media streams. Andy Tattersall argues that with such blurred boundaries of ownership, access and support, what is needed is wide-scale demystification to help academics dovetail a few choice tools to bring how they work into a modern setting. Social Media, Altmetrics and Web 2.0 all afford academia a wealth of possibilities if they take it, but there is a risk that the important messages will get

lost as we produce even more social data than we can imagine.
## New research must be better reported, the future of society depends on it

January 8, 2018 12.43pm GMT

Email Twitter 127 Facebook 203 in LinkedIn **合 Print** 

Newspaper articles, TV appearances and radio slots are increasingly important ways for academics to communicate their research to wider

- - audiences. Whether that be the latest health research findings or discoveries from the deepest, darkest parts of the universe.

In this way, the internet can also help to facilitate these channels of communication - as well as discussions between academics, funders and

#### Author

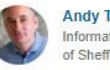

**Andy Tattersall** iformation Specialist, University Sheffield

#### Disclosure statemen

Andy Tattersall does not work for.

https://theconversation.com/new-research-must-be-better-reported-the-future-of-society-depends-on-it-87407

Understanding how and why things happen can help people make sense of the world. Pexels

# **The benefits of research blogging**

"As well as reaching a far wider audience, the best thing about blogging has been the practice in writing for non-specialists, which is more and more important in these interdisciplinary times!"

"The process of writing helped me to think about my own research narrative. Pulling out the implications of research I'd done for a non-academic audience forced me to focus on the key messages of the research and what it meant in the real world."

"It was an interesting exercise and definitely helped communicate my research to people who almost certainly would not have encountered it otherwise; it did also appear to lead to a "hike" in online views of the paper, which the blog linked to. The increased visibility of the paper might lead to higher numbers of citations than it might have received otherwise"

## The benefits of blogging

## **THE CONVERSATION**

Academic rigour, journalistic flair

Q. Search analysis, research, academics...

Arts + Culture Business + Economy Education Environment + Energy Health + Medicine Politics + Society Science + Technology Brexit

## When it comes to information overload, we're like frogs in boiling water

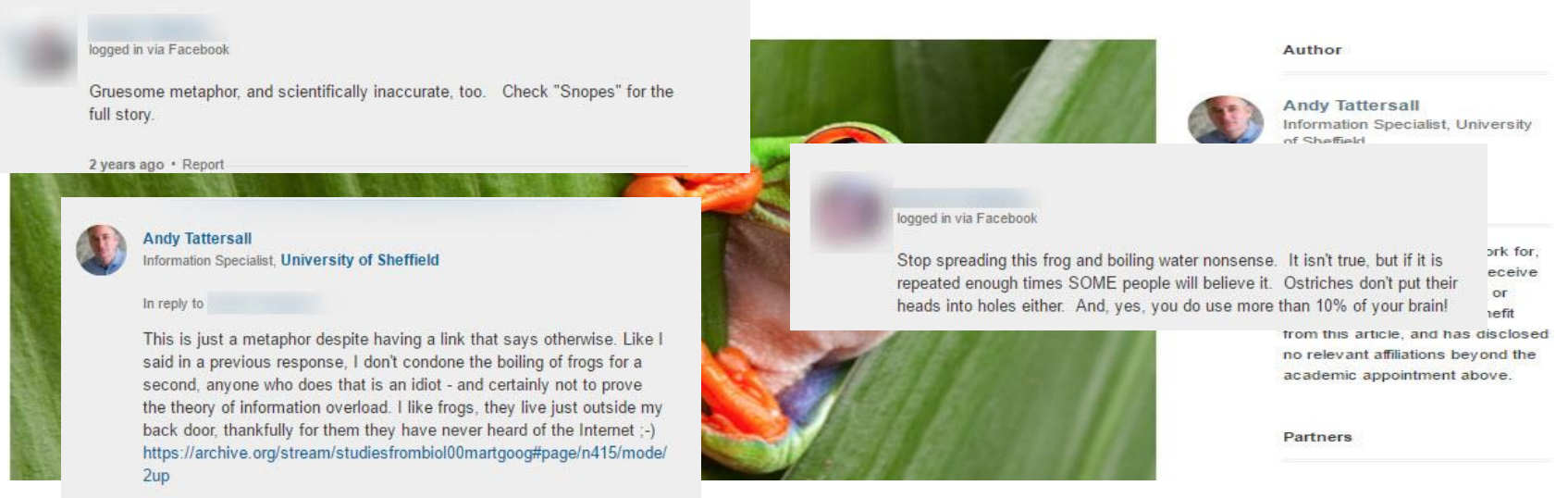

#### <http://bit.ly/2pmCrlA>

## How to cope with information overload

#### THE CONVERSATION

 $20$ 

Andy Tattersall, Special to CNN **① Updated 1017 GMT (1717 HKT) May 13, 2015** 

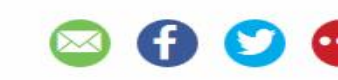

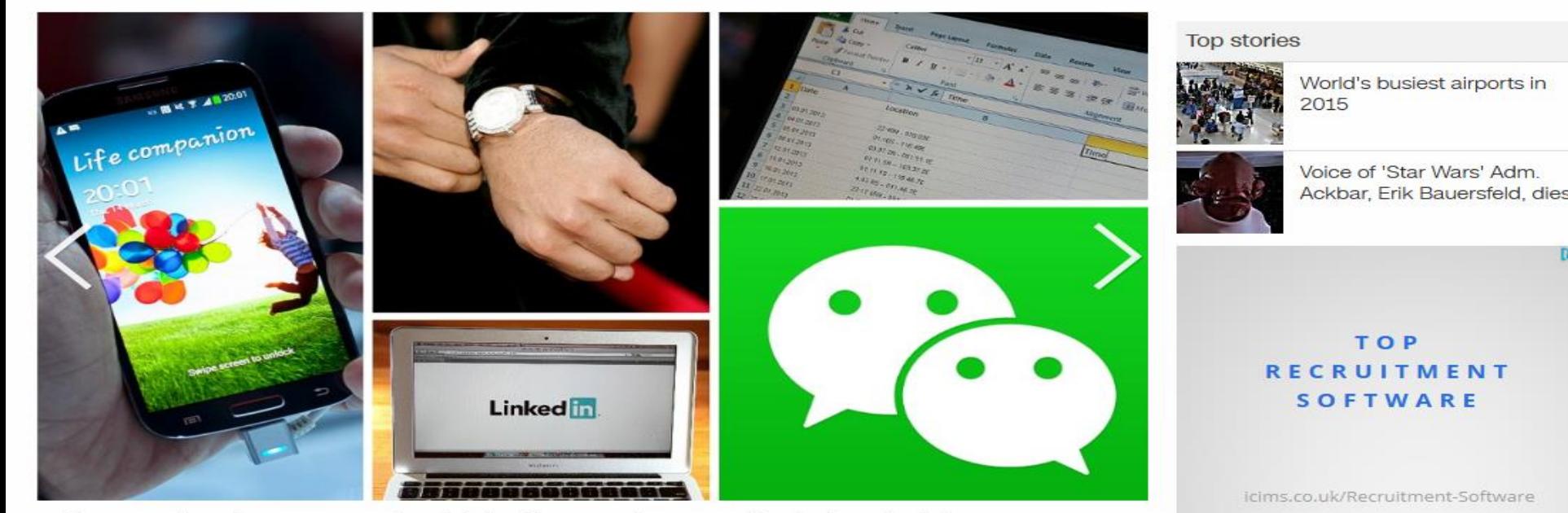

6 photos: Tech at the top: How 5 of world's leading executives streamline their productivity

http://edition.cnn.com/2015/05/13/opinions/surviving-information-overload/

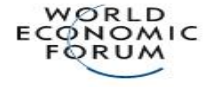

Agenda **Events**  **Reports** 

**Projects About**  **Login to TopLink** 

中文 日本語

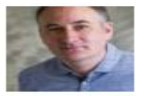

#### **Andy Tattersall**

Information Specialist, University of Sheffield

Andy Tattersall is an Information Specialist at the University of Sheffield. Andy joined the University of Sheffield in 2001 after working as a journalist with a remit to provide support and guidance to staff and students in their use of technology and information resources.

#### Latest articles

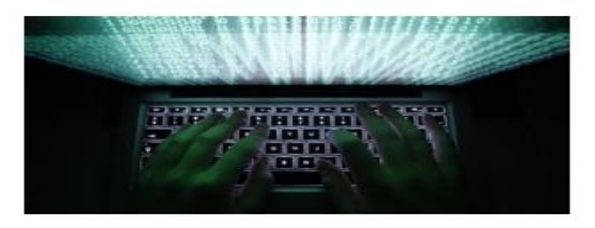

**Emerging Technologies** 

#### How can we avoid information overload?

To consider how being constantly connected through computers and mobile devices has encroached on our working lives, consider the experiment about the frog in a pan of boiling water. A fr...

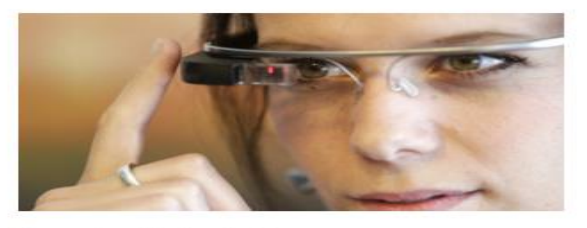

**Emerging Technologies** 

#### How can we stop the **Internet of Things ruling our** lives?

Technology's promise of wonderful things in the future stretches from science fiction to science fact: self-driving cars, virtual reality, smart devices such as Google

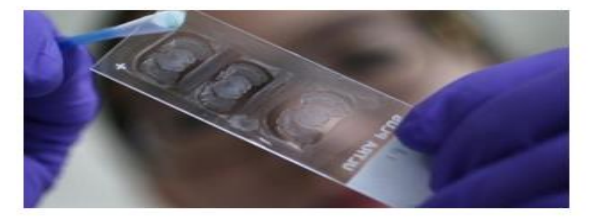

Innovation

#### How to improve peer review

Now that the internet has made it easier than ever to share an unsolicited opinion, traditional methods of academic review are beginning to show their age. We can now leave a public comme...

## Make your own website

Squarespace's all-in-one platform is the simplest way to share your ideas online. squarespace.com

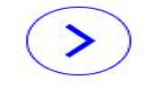

- $\sum$  Tech
- > Tech News

## **Internet of Things Devices Meant** to Simplify Our Lives May End **Up Ruling Them Instead**

ebay **Complete** 

By Andy Tattersall, University of Sheffield April 15, 2015 6:00 am Last Updated: November 8, 2015 8:14 pm

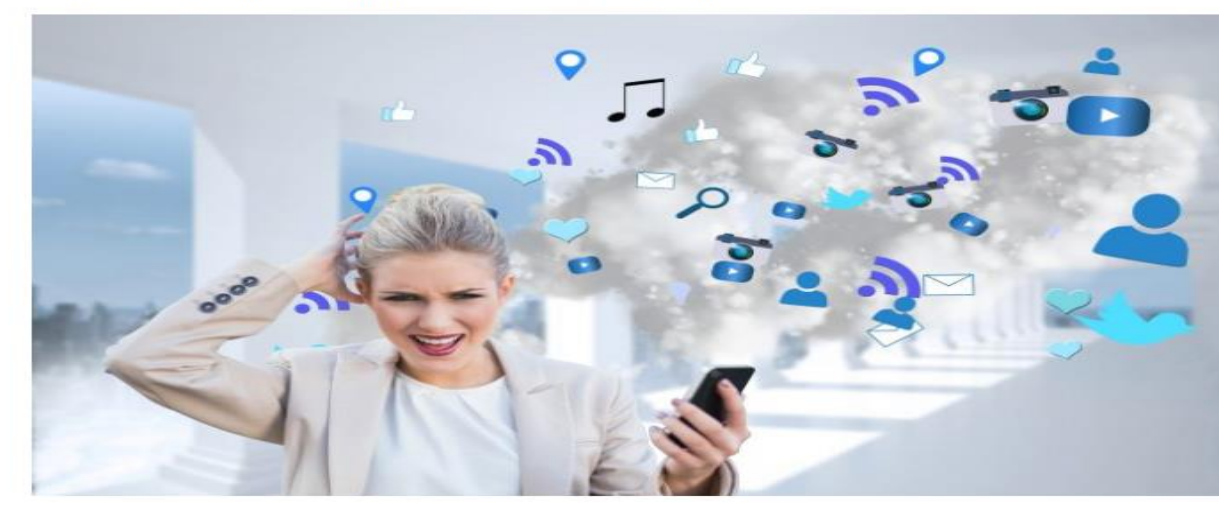

> See more Teo

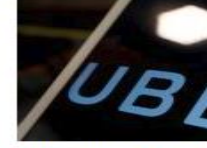

**Uber Paid Hacl** up Massive Dat November 22, 201

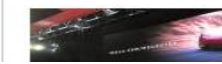

https://www.theepochtimes.com/internet-of-things-devices-meant-to-simplify-our-lives-may-end-up-ruling-theminstead 1320954.html (Last accessed 21/6/2019)

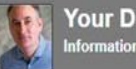

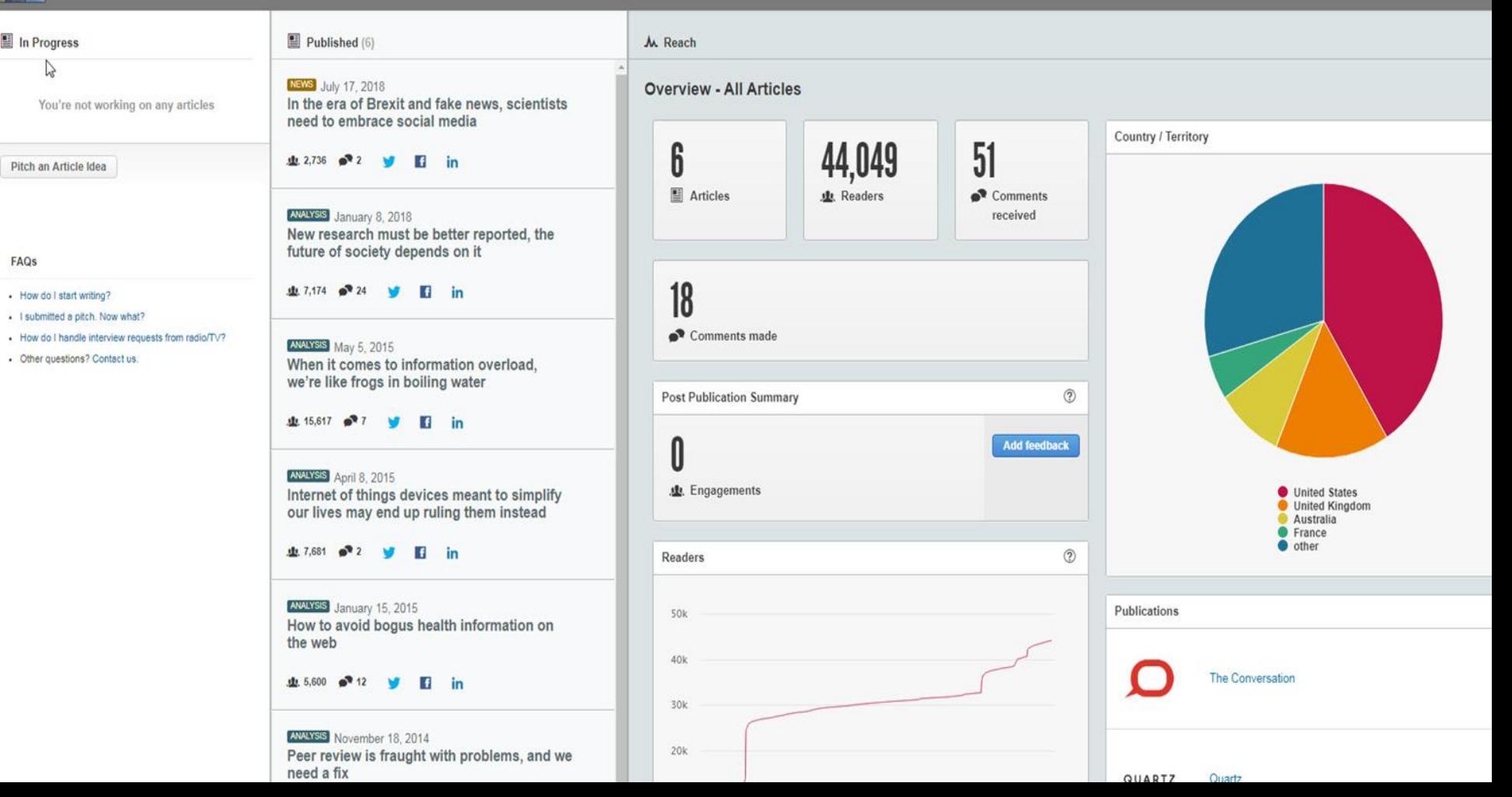

4 Questions you will need to address before starting

- 1. Will I respond to comments?
- 2. Am I likely to get into trouble doing this?
- 3. Do you realistically have the time?
- 4. Am I sure I can mention my work online?

# **What to blog about?**

- Any creative outputs presentations, papers, videos, podcasts.
- Updates from you, your colleagues, your team, department, faculty.
- Professional ideas, essays, thoughts.
- Hot topics get involved in the discussion

Remember to acknowledge your funder, check for embargo and early reporting of results

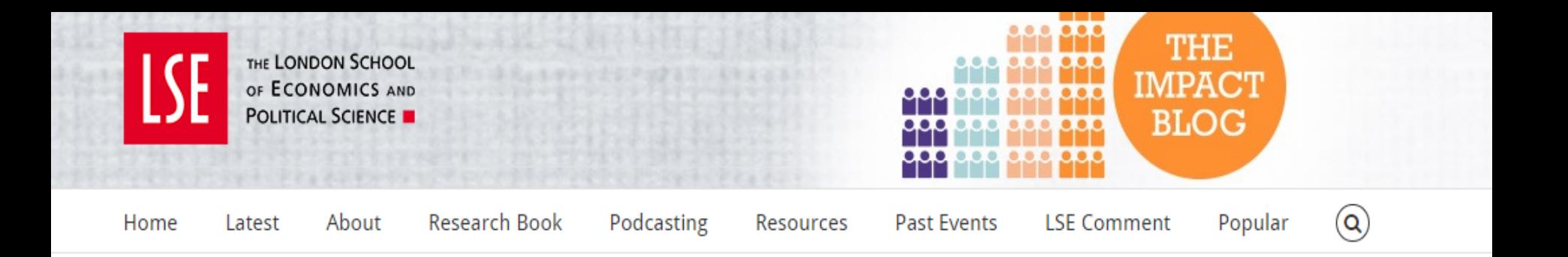

## Who, What, Where, When, Why: Using the 5 Ws to communicate your research

#### Tweet 275  $\left| \cdot \right|$   $\leq$   $\left| \cdot \right|$  Share / Save  $\div$

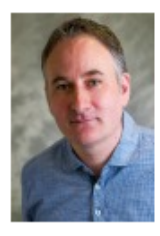

A lay summary can be a useful approach to breaking down barriers and making research accessible. A good summary focuses on the important aspects of the research, but distilling this information is not always easy. A helpful starting point for identifying the key elements of a research story can be the 5 Ws. Andy Tattersall finds this approach might not work for every piece of research, but it has the potential to allow researchers to explore key themes and retain control of what they say and how they say it.

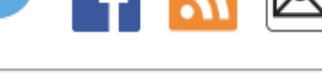

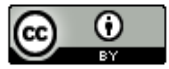

This work is licensed under a **Creative Commons Attribution** 3.0 Unported License unless otherwise stated.

## **The 5 Ws**

**Who** - Who is involved in this research? The researchers, public, funder, publisher, other bodies.

**What** - What is your research about - what does it aim to achieve? What did you find out?

**Where** - Where did this research take place? In the lab, hospital?

**When** - When did this research take place?

**Why** - Why has this research been carried out?

**How** - Did you do this research - in simple terms

## **How to write a blogpost from your journal article - In 10 Steps - Professor Patrick Dunleavy - LSE**

- 1. Get your research paper down to less than 1000 words
- 2. Cut out the methodology
- 3. Get rid of the literature review hyperlink any really useful ones - this is about your work
- 4. Experiment with a narrative heading tell the reader in simple terms what you found out
- 5. Try to include a trailer paragraph (no more than 3- 4 lines)

<https://medium.com/advice-and-help-in-authoring-a-phd-or-non-fiction/how-to-write-a-blogpost-from-your-journal-article-6511a3837caa> (Last Accessed 21/6/2019)

## **How to write a blogpost from your journal article - In 10 Steps - Professor Patrick Dunleavy - LSE**

6. Use your key findings for the main text of your blog - "Start off in a high impact way, ideally trying to begin with something motivating for readers—either a startling fact, a paradox resolved, a key summary statistic, or a great quote. For blog readers something topical linking to a recent development is often a good start."

7. Include simple useful tables and charts - extract the most useful data to display (Blogs are colourful) - explain them

8. Formatting - Keep jargon and specialist language to an utter minimum. Keep paragraphs, sub-headings and sentences short

9. Finish your blogpost in a decisive and interesting fashion that leaves a lasting impression.

10. Make sure you link to your research and bio

<https://medium.com/advice-and-help-in-authoring-a-phd-or-non-fiction/how-to-write-a-blogpost-from-your-journal-article-6511a3837caa> (Last Accessed 21/6/2019)

## NIHR National Institute

## **Journals Library**

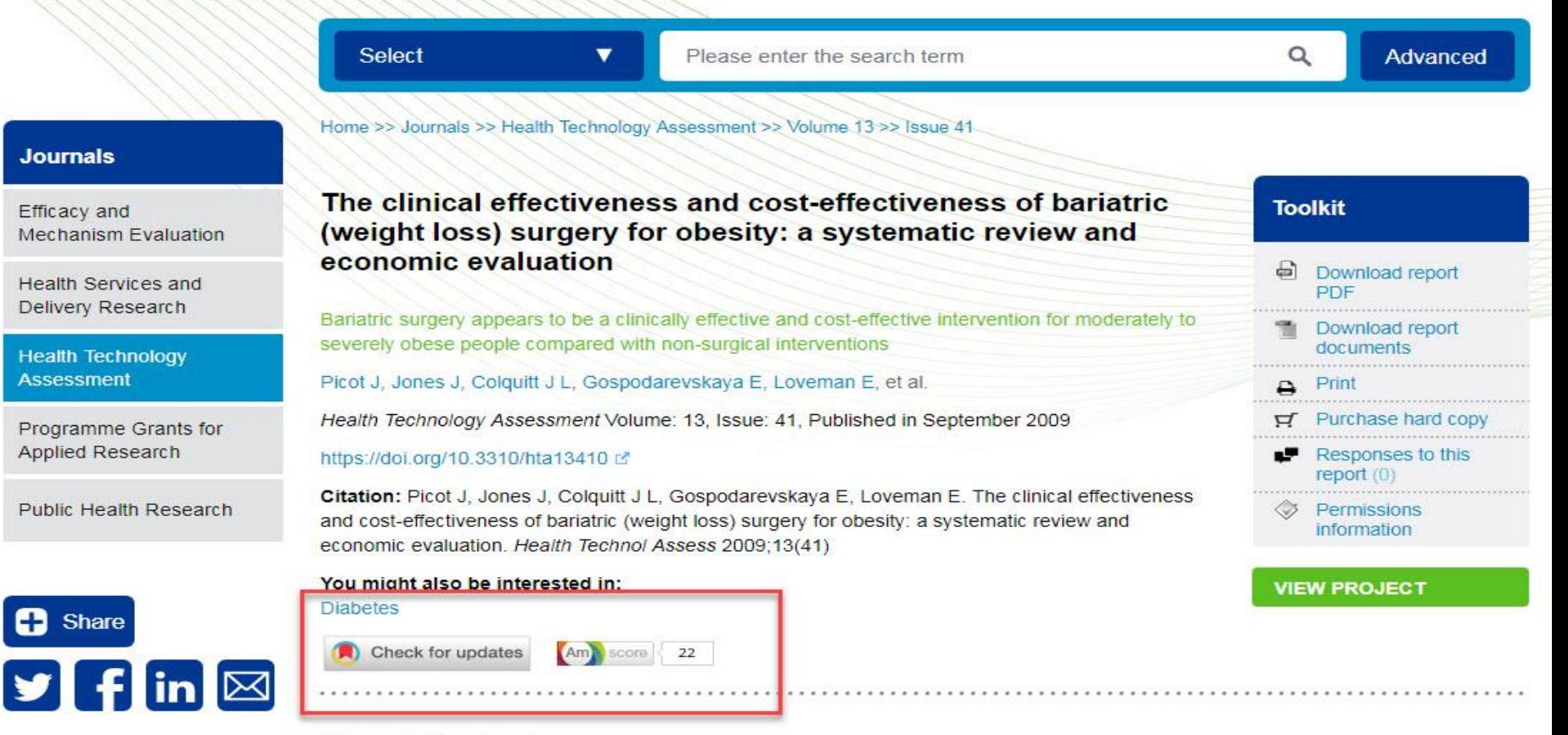

**Report Content** 

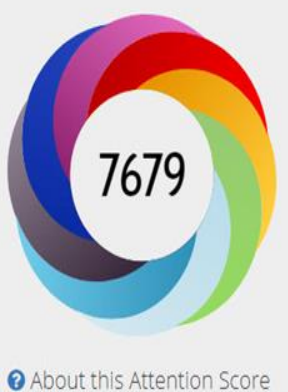

In the top 5% of all research outputs scored by Altmetric

#### MORE...

Harvard Health Blog, 19 Sep 2018

If complicated That's the host way to describe the relationship between alcohol and boalth. As fun written

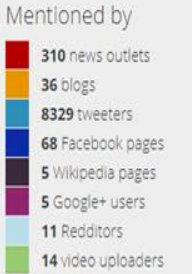

#### Citations

139 Dimensions 103 Web of Science

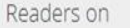

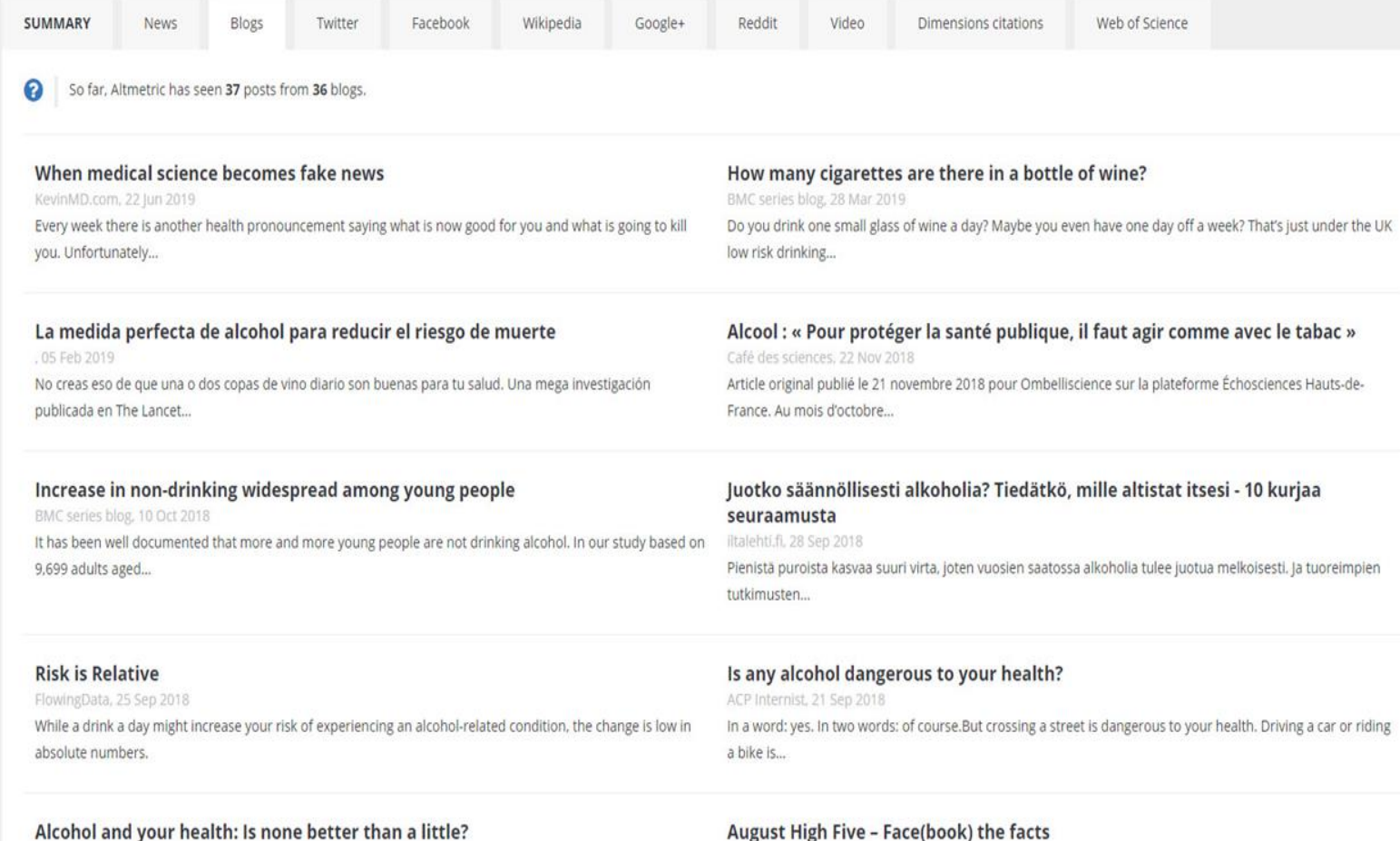

#### Altmetric.com, 07 Sep 2018

Moleomo to the August High Flust On a monthly basis, the High Flus neet bigblights the articles that have

◙

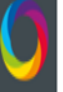

 $\boldsymbol{\theta}$ 

۳.

 $\hat{m}$ 

**V** FULL ALTMETRIC DA Q Search for research outputs... + ADVANCED SEARCH (I FILTER ACTIVE) Showing all research outputs from the full Altmetric database sorted by blog posts with keywords containing ambulance  $\langle$  1 2 3 4 5 - 15 16  $\rangle$ Sort by Blog posts  $\Box$ Effect of the Use of Ambulance-Based Thrombolysis on `Stop' that ambulance! New physics at the LHC? Hospitalization-Associated Disability: "She Was Probably Able to Ambulate....  $(175)$ Time to Thrombolysis in... Article in Journal of High Energy Physics, December 2014 475 48 Article in JAMA: Journal of the American Medical Association, April Article in JAMA: Journal of the American Medical Association, 8 blog posts 2014 October 2011 9 blog posts 6 blog posts Arrival by ambulance explains variation in mortality by Intuitive Control of a Powered Prosthetic Leg During A Theory of Ambulance Chasing time of admission:... Ambulation: A Randomized...  $\left( n\right)$  $\sqrt{90}$ 488 Article, March 2016 Article in BMJ Quality & Safety, October 2016 Article in JAMA: Journal of the American Medical Association, June 3 blog posts 2015 4 blog posts 4 blog posts

# **Essential tips for your blog**

- Limit hyperlinks Keep them on your blog, not somewhere else.
- Start strong A good title to lure the reader.
- State the purpose of the piece from the first few lines for a news item.
- Use images to break up the text.
- Share via any social media links you have.
- Make your content Creative Commons so it can be reposted easily with attribution. (but check where it gets reposted)
- Enjoy writing, don't make it a chore.
- Ask colleagues/friends to peer review your work if you are lacking confidence.
- Link and integrate your blog to any formal web presences you have
- Moderate your comments
- Keep it regular if you can

## **Altmetrics**

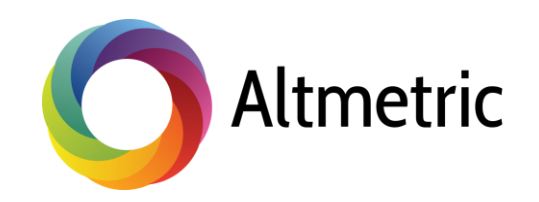

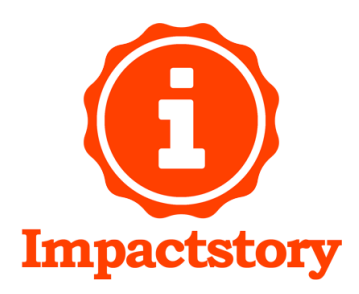

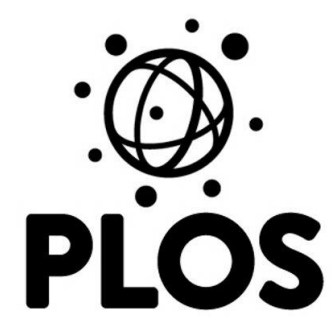

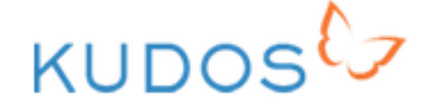

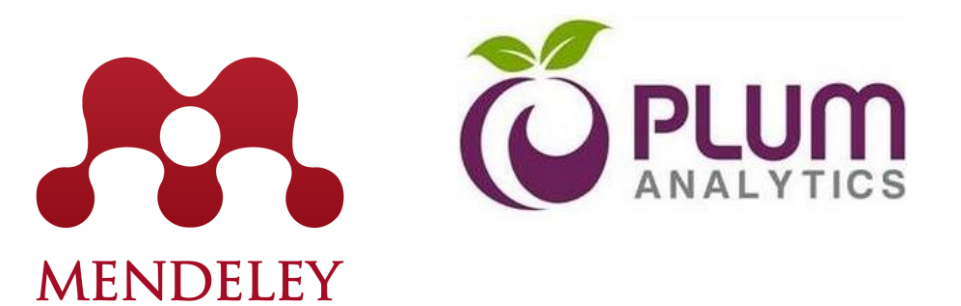

## Development of altmetrics

- To complement, not replace traditional metrics
- Help people understand how research is being received and used, and by who
- Not intended as an indicator of quality
- Can help provide further evidence of engagement and 'societal impact'
- Give credit for research outputs other than articles

## Complementary to traditional citation metrics

Score is an *indicator* and the underlying, qualitative data tells you who's saying what about research.

# alt + metrics

Track attention to scholarly outputs across peer reviews, news, Wikipedia citations, policy documents, research blogs, bookmarks on reference managers like Mendeley, and mentions on Twitter.

Real-time, immediate feedback on attention to scholarly content

Track attention to a broad range of research outputs, e.g. articles, posters, data sets, working papers, code

Non-academic engagement matters: practitioners, general public, interested parties, communicators

Funders and other impact assessors want to see "broader" picture of engagement

https://www.altmetric.com/blog/looking-at-the-performance-of-the-conversation-articles-in-altmetric/

# How do they populate the database? 3 things needed

An output (journal article, dataset, etc)

An identifier attached to the output (DOI, PMID, etc)

Mentions in a source we track

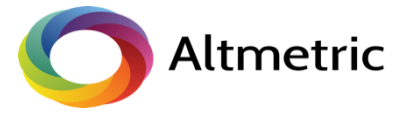

## How does Altmetric aggregate online attention?

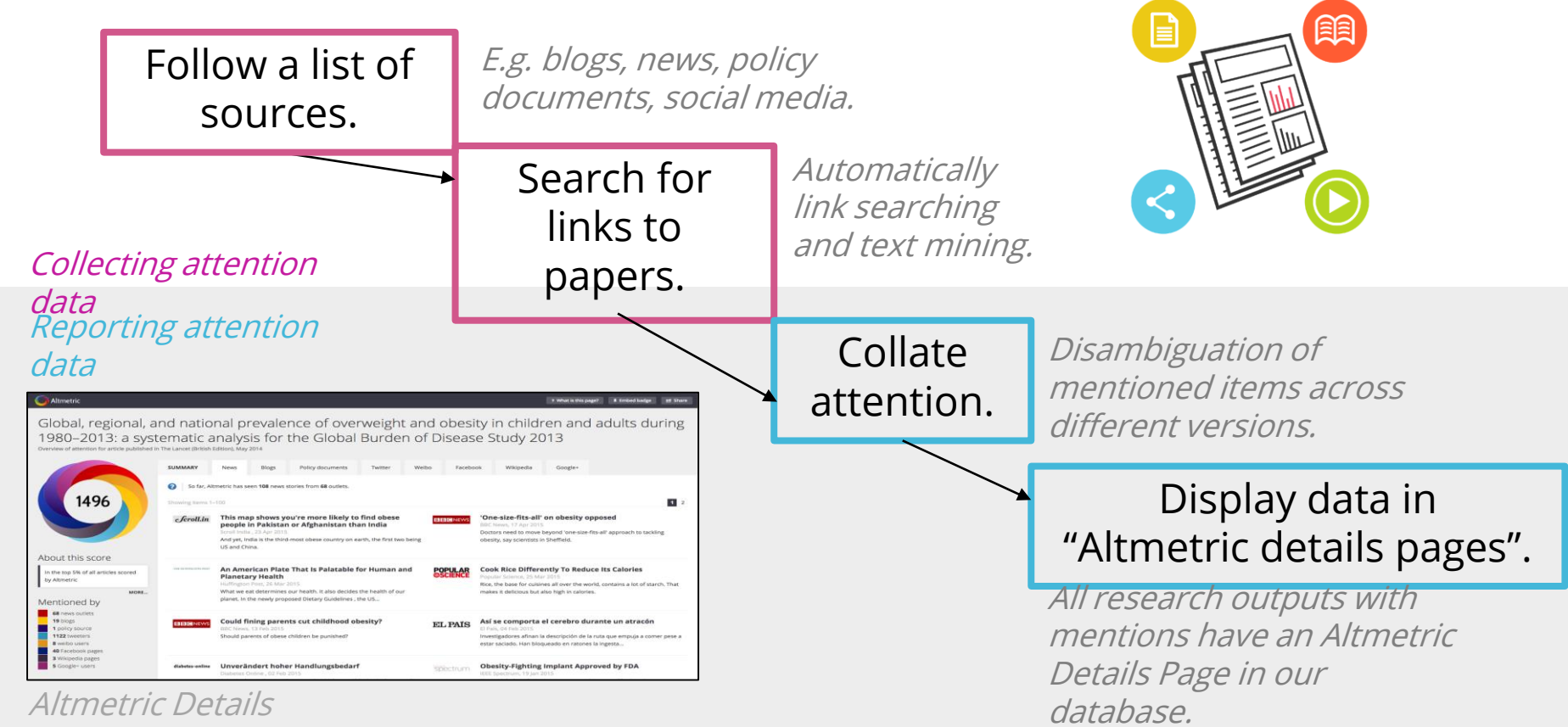

 $P = -$ 

## Unique IDs Altmetrics track… more than DOIs

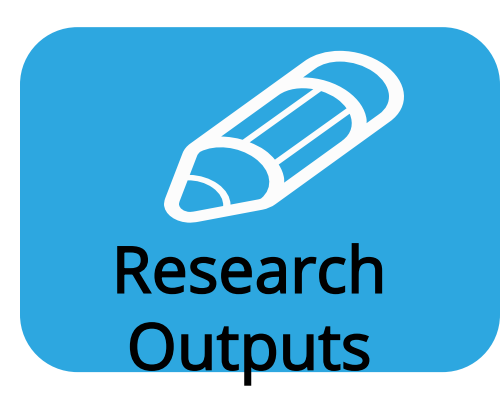

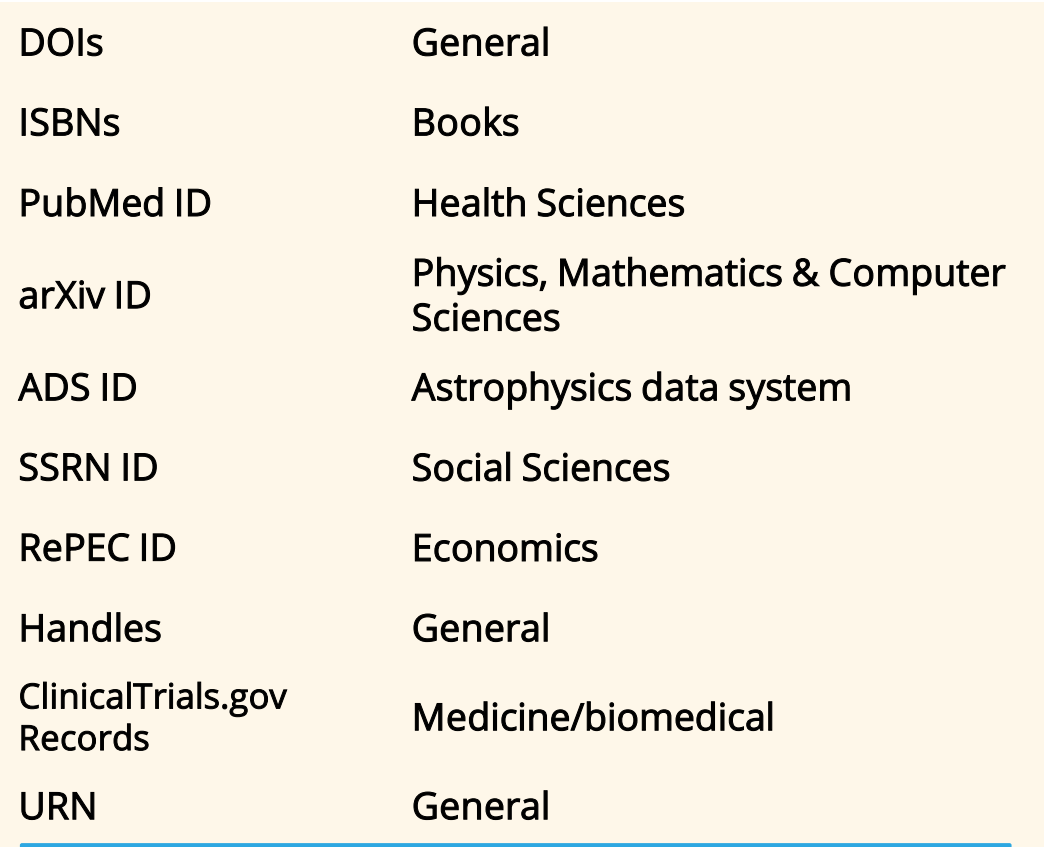

# Sources they track... more than social media

News outlets

- Over 1,300 sites and growing every day
- Manually curated list
- Text mining
- Global coverage

#### Academic blogs and social media

- Twitter, Facebook, Google+
- Public posts only
- Manually curated list
- Almost 10K academic/field specific blogs

## Post-publication peer review

- Publons
- PubPeer

## Reference managers

- Mendeley, CiteULike
- Reader counts

## Other sources

- Wikipedia
- YouTube
- Reddit
- F1000
- Pinterest
- Q&A
- Citations (by end of 2016)

### Policy documents

- APO for Australian Content
- NICE Evidence
- Intergovernmental Panel on Climate Change
- Many more…

## Policy documents

- AWMF Association of Scientific Medical Societies
- European Food Safety Authority (EFSA)
- **Food and Agriculture Organization**
- GOV.UK Policy papers, Research & Analysis
- Intergovernmental Panel on Climate Change (IPCC)
- International Monetary Fund (IMF)
- Mental Health Foundation (UK) NEW
- **NICE Evidence**
- UNESCO
- World Health Organization (WHO)

More being added each week…

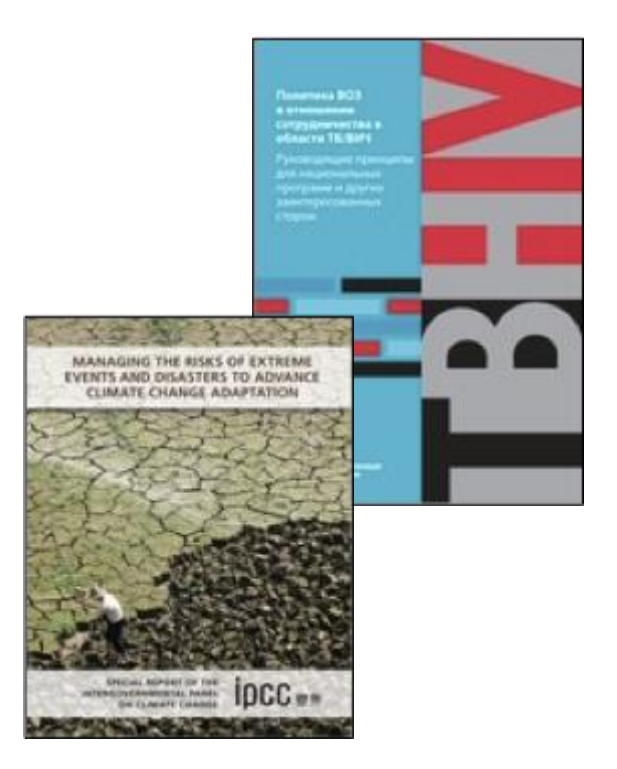

# How not to miss a mention

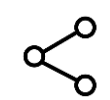

 $\propto$ 

- Always link to a page that includes your research's unique identifier (e.g. DOI or PubMed ID) - for example the publisher page.
- The link needs to be in the main body of the post Altmetric can't pick up any links included in headers or other sections of the page (e.g. in a blog post).

Altmetric needs to be tracking the source mentioning the work. Check if the source is being tracked: support@altmetric.com

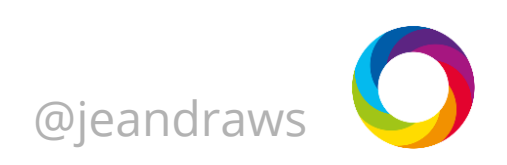

## Traditional metrics struggle to reflect this

- Slow to accrue
- Focus mostly on published articles

Published

June 2014:

A new raptorial dinosaur with exceptionally long feathering provides insights into dromaeosaurid flight performance Gang Han, Luis M. Chiappe, Shu-An Ji, Michael Habib, Alan H. Turner, Anusuya Chinsamy, Xueling Liu & Lizhuo Han Nature Communications 5. Article number: 4382 (2014) | doi:10.1038/ncomms5382 Last updated: 15 October 2014 15:25:26 EDT **Total citations Online attention** Altmetric score (what's this?) Tweeted by 44 Data not Data not Data not 400 Picked up by 41 news outlets available available available Blogged by 6 2 Video Web of Science CrossRef Scopus This Altmetric score means that the article is:

## Digging into the data

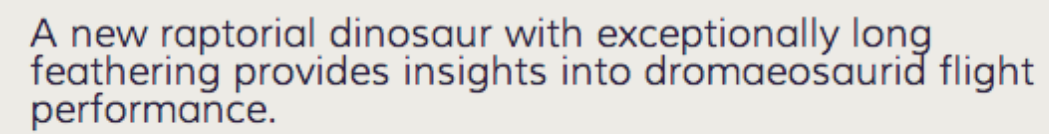

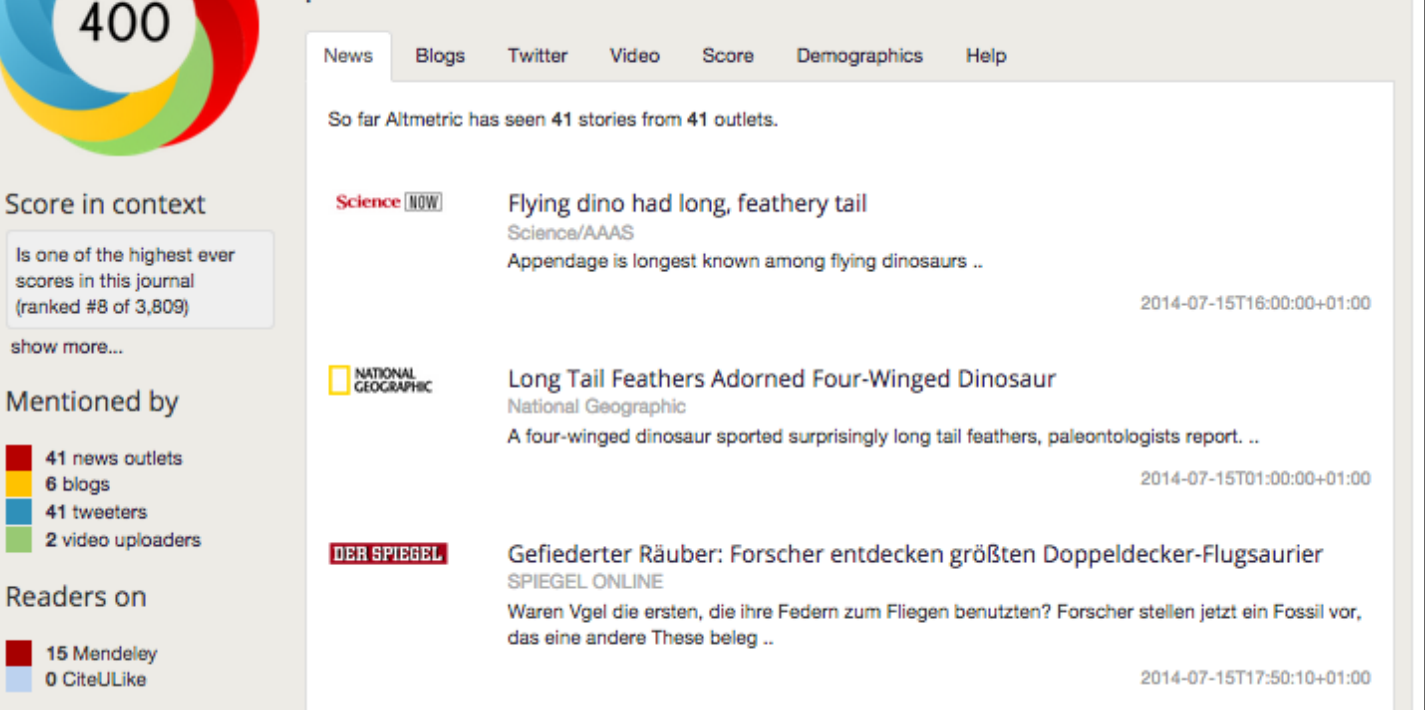

## **Demographics**

Twitter data from bio's

Mendeley data based on who has saved the article to their library anonymised

A new raptorial dinosaur with exceptionally long<br>feathering provides insights into dromaeosaurid flight performance. Demographics Help Video Score News Twitter **Twitter attention** The data shown below were collected from the profiles of tweeters who shared this article. Click here to find out more about how the information was compiled. Geographical breakdown As % Country **GB** 19% JP. 9% o **US** 9% AU 7% CA 4% **BR** 2% KΗ 2% 2% **NL** CN 2% Other 2% 36% Unknown **Tweeter demographics Type** Count As % Members of the public 82% 5 12% **Scientists** 

## The Altmetric score and donut

- developed to give an at-a-glance summary of the attention work has received
- **not an indicator of quality of the research!**
- useful when looking at data for lots of articles at once

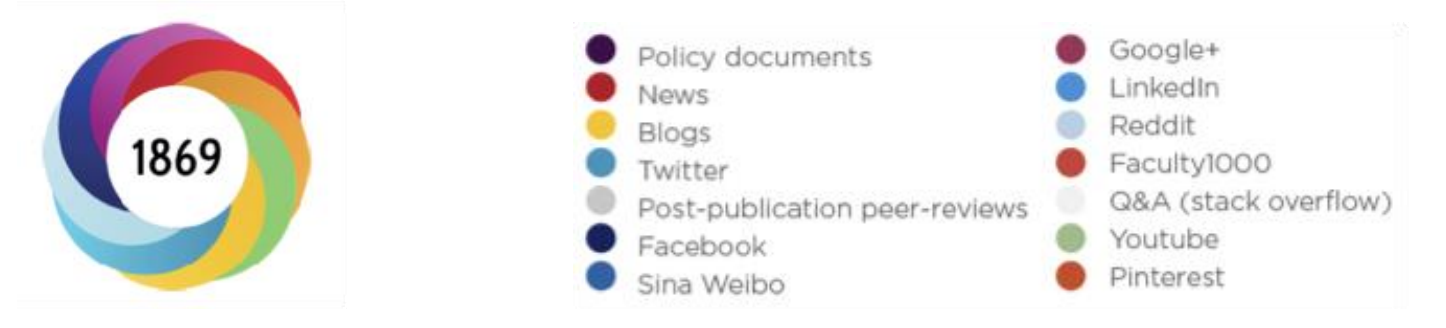

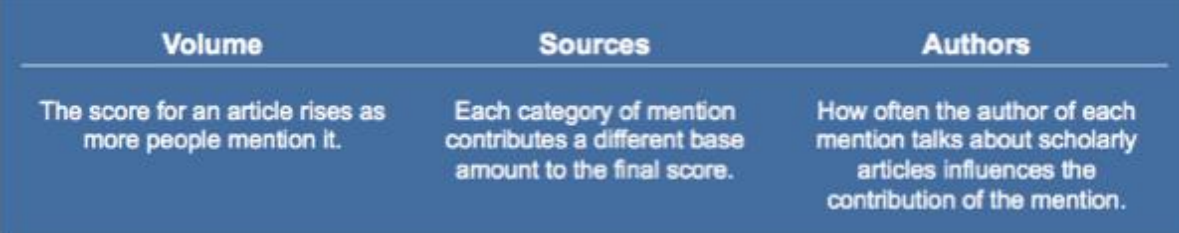

## **Context**

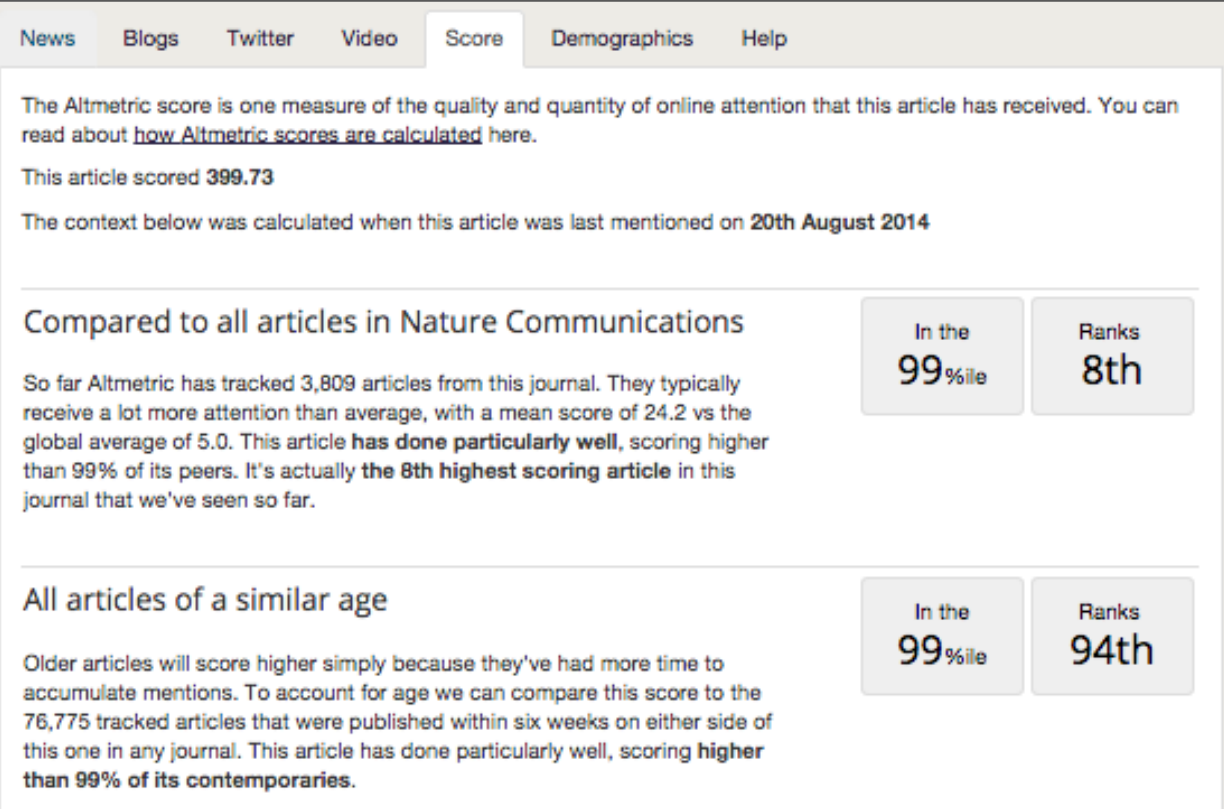

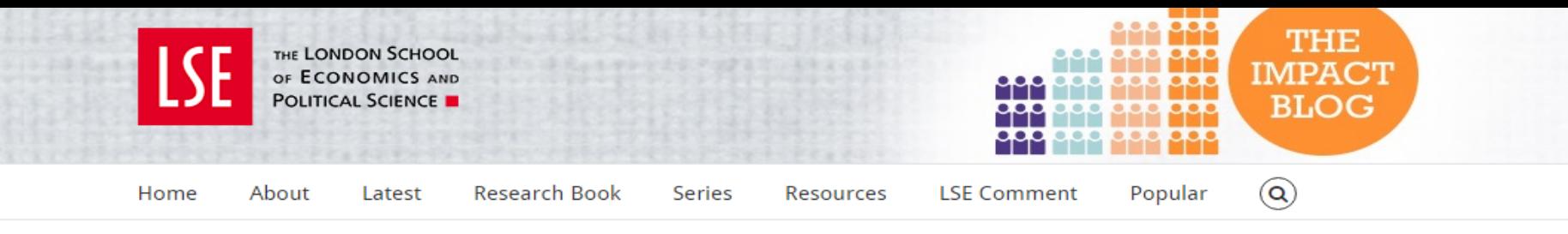

0 is the magic number: Why small numbers matter just as much as large ones when we talk about altmetrics.

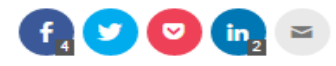

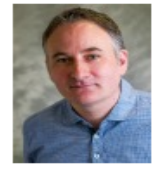

The problem many detractors have with altmetrics as a concept is that it seems heavily focused on numbers that may or may not be meaningful. Andy Tattersall sees this as a legitimate concern but argues researchers should consider further what can be gained from these scores, or indeed, the lack of one. In a world increasingly governed by impact and the dissemination of your research, the straight flat zero indicates an opportunity and a possible need to communicate your work.

A lot has been written in the last couple of years about altmetrics and the score that comes with them. Whether that be the Altmetric.com, ResearchGate or Kudos' score to name but a few. Some of the tools focus in different areas with Altmetric.com being one that tries to capture a broad range of data from scholarly and public communications. With that comes their own Altmetric.com score that is weighed depending on what platform was used. For example, a Tweet is worth one point, a blog post five and a news article eight. Hence with so many of these metrics, including traditional ones like the impact factor score, h-index and citation count, the bigger the number the better. With Altmetric.com that may be good but not wholly useful, as small numbers, especially 0 can tell us a lot too.

## 4 R

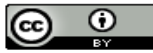

This work is licensed under a **Creative Commons Attribution** 3.0 Unported License unless otherwise stated.

**Popular Posts This Week** 

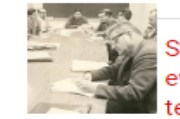

Student evaluations of teaching are not

only unreliable, they are significantly biased against female instructors.

#### http://bit.ly/1XViu34

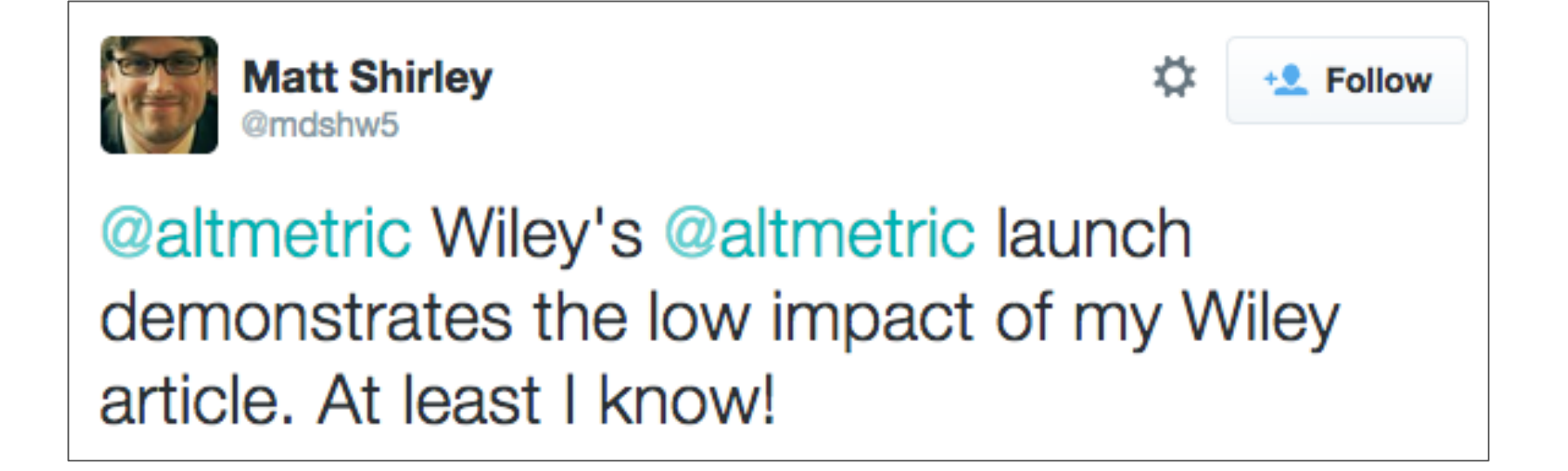

## Details pages alerts

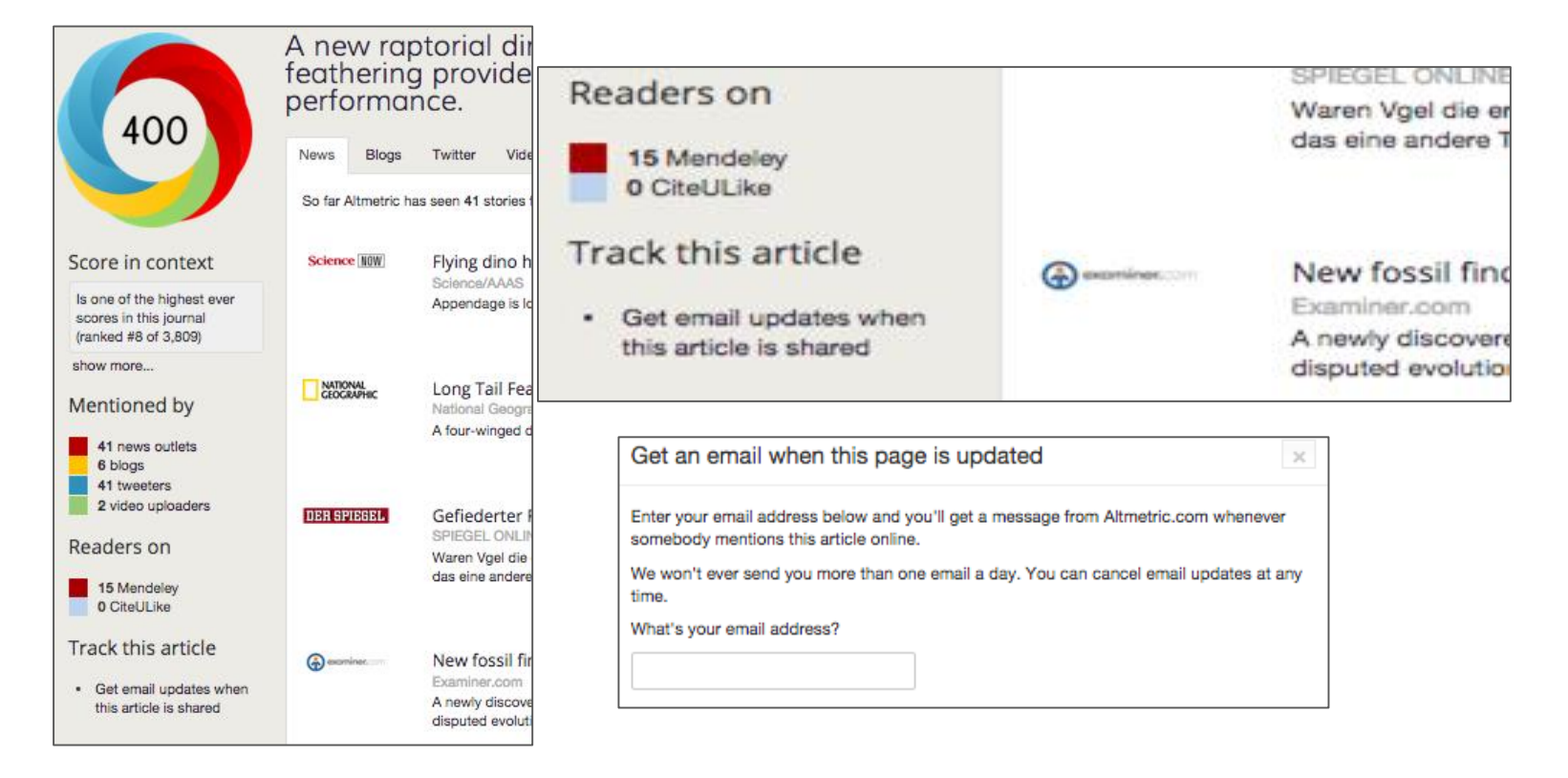

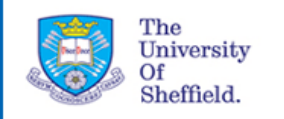

#### All mentioned articles from University of Sheffield

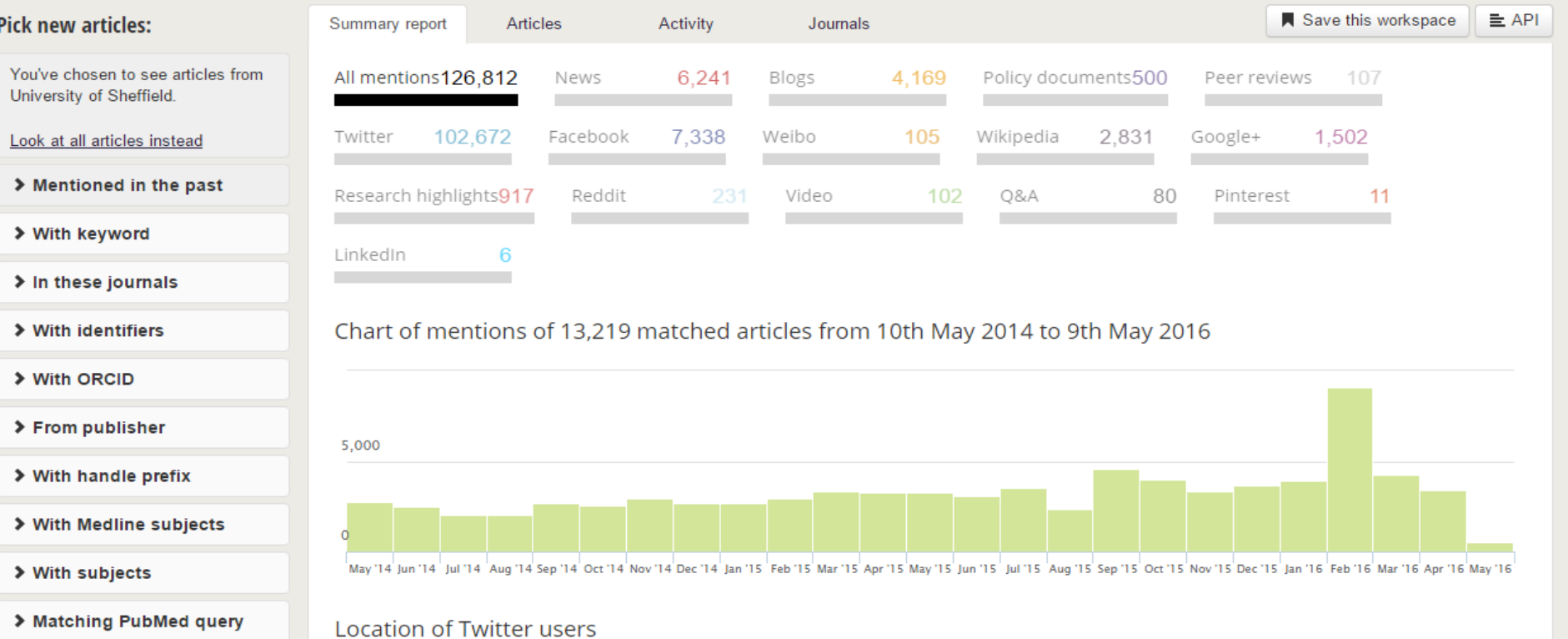

#### . . . ..
#### **Altmetric Details Page**

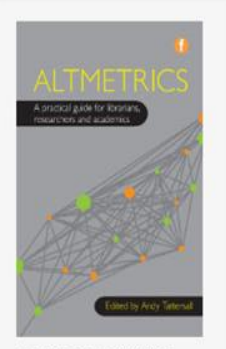

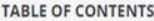

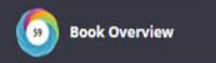

**TOOLS** Open in a new tab

#### O Overall attention for this book and its chapters Mentioned by 59 7 blogs 2 Google+ users 23 tweeters 2 video uploaders **SUMMARY** Blogs Twitter Google+ Video

So far, Altmetric has seen 9 posts from 7 blogs.  $\Omega$ 

#### CIGS Metadata and Web 2.0 Seminar 2017: Somewhere over the Rainbow: our metadata online, past, present

Nicola Osborne, 05 Apr 2017

Today I'm at the Cataloguing and Indexing Group Scotland event - their 7th Metadata

#### Impact of Social Sciences - Book Review: Altmetrics: A Practical Guide for Librarians, Researchers and Academics edited by Andy Tattersall

Research Tools, 11 Jan 2017

Source: http://blogs.lse.ac.uk/impactofsocialsciences/2016/11/06/book-review-altmetrics-a-practical-guidefor-librarians-researc...

#### How did Altmetric come about?

Altmetric.com, 10 Jan 2017

The following was originally posted by Altmetric's Founder, Euan Adie, on LinkedIn Pulse on the 29th November 2016: Hello! I...

#### Book Review: Altmetrics: A Practical Guide for Librarians, Researchers and **Academics edited by Andy Tattersall**

Impact of Social Sciences, 06 Nov 2016

Altmetrics: A Practical Guide for Librarians, Researchers and Academics, edited by Andy Tattersall, provides an overview of altme...

#### Book Review: Altmetrics: A Practical Guide for Librarians, Researchers and **Academics edited by Andy Tattersall**

LSE Review of Books, 26 Oct 2016

Altmetrics: A Practical Guide for Librarians, Researchers and Academics, edited by Andy Tattersall, provides an overview of altme...

#### Ambassador of the Month - September 2016 - Andy Tattersall

Altmetric.com, 06 Sep 2016

Ambassador of the month for September is Andy Tattersall! Andy is an Information Specialist at The School of Health and Related...

# Concerns about gaming and misinterpretation

- All data is auditable
- And don't show things like Facebook likes
- Systems in place to flag up suspect activity

### Article insights for individual researchers

Want to find out the Altmetric details for a paper you've published? Install our free bookmarklet for Chrome, Firefox and Safari to view the online shares and mentions of an article with a single click.

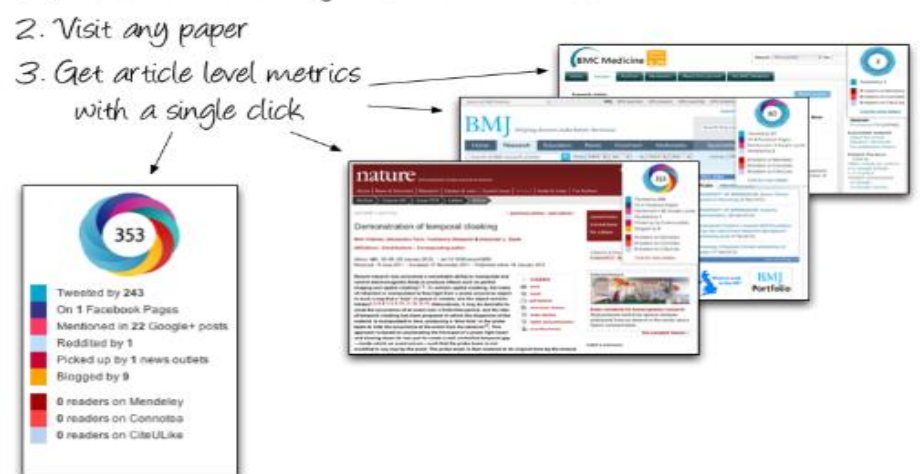

#### 1. Add bookmarklet to your bookmarks toolbar

https://www.altmetric.com/products/free-tools/bookmarklet/

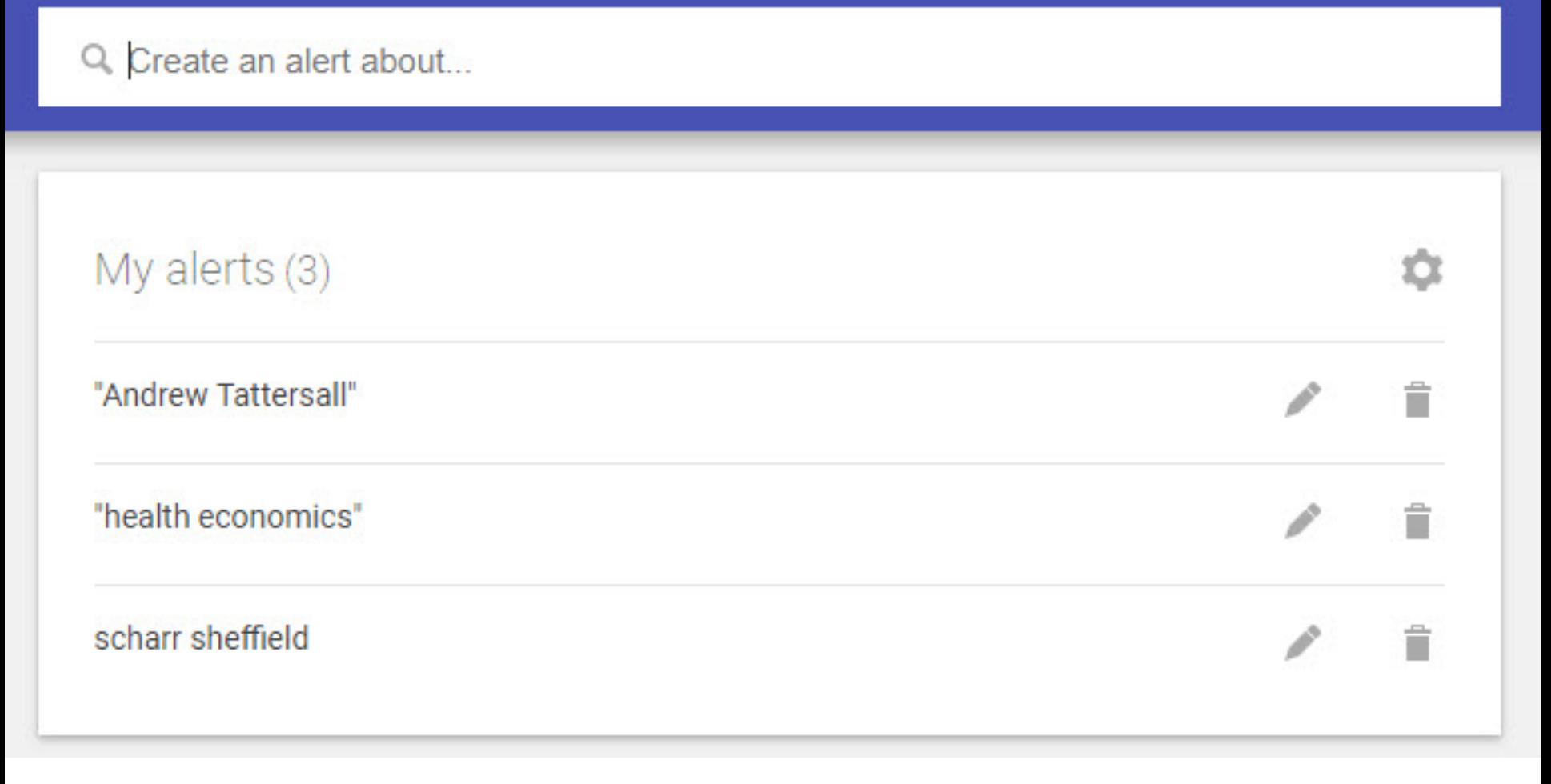

https://www.google.co.uk/alerts

# Fast Track Impact

Get more impact | Get your time back | Get inspired

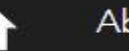

About

Training Resources **Publications** 

Evernote

Design

Contact

More

### **Evernote Impact Tracking**

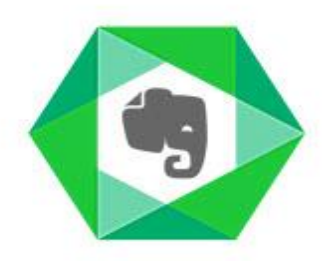

Universities and funders increasingly require researchers to record evidence of their research impact, creating an additional administrative burden on already busy people. As a result, few researchers engage regularly with impact monitoring systems and important evidence may be lost.

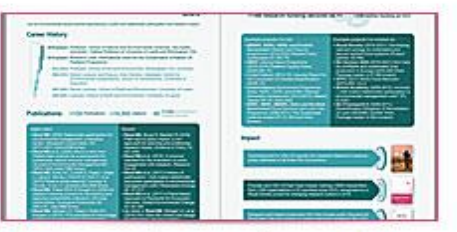

How to make an infographic CV featuring impact that you could actually submit with your next grant application June 6, 2019

# Impact Story

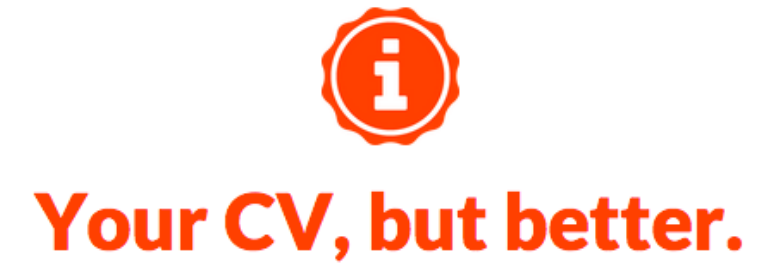

"Impactstory looks great and works beautifully. The new standard for scientific CVs."

- Pietro Gatti Lafranconi, Cambridge University

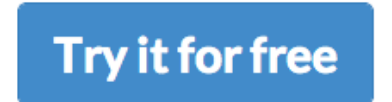

# Join with ORCID

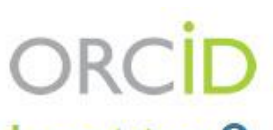

#### Impactstory <sup>O</sup>

has asked for the following access to your ORCID Record

Get your ORCID iD

Allow this permission until I revoke it.  $\overline{\mathcal{L}}$ You may revoke permissions on your account settings page. Unchecking this box will grant permission this time only.

This application will not be able to see your ORCID password, or other private info in your ORCID Record. Privacy Policy.

Don't have an ORCID iD? Register.

Email or iD

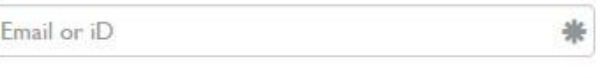

Password

Password

☀

#### Forgotten password?

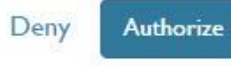

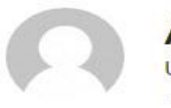

#### **Andy Tattersall ® »** University of Sheffield Information Specialist

 $52.461$ 

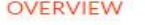

**ACHIEVEMENTS MENTIONS** 

**PURLICATIONS** 

#### **ACHIEVEMENTS**

view all

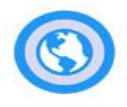

#### Global Reach 66

Your research has been discussed in 7 countries. That's high: only 34% of researchers have their work as widely discussed.

L'7 Your tweeters come from Argentina. Canada, France and 4 more.

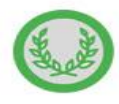

#### Greatest Hit 65

Your most discussed publication has been mentioned online 15 times. Only 34% of researchers get this much attention on a publication.

L'> Your greatest hit online is For what it's worth - The open peer review landscape.

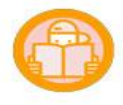

#### **All Readers Welcome**

Your writing has a reading level that is easily understood at grade 6 and above. based on its abstracts and titles. That's great - it helps lay people and practitioners use your research. It also puts you in the top 1% in readability.

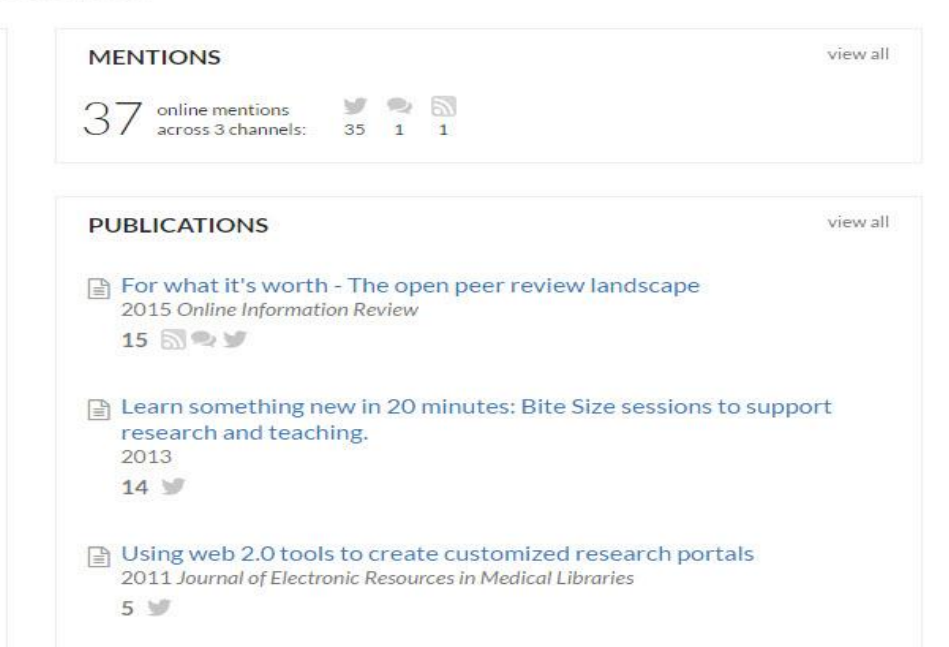

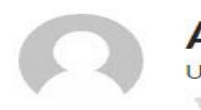

#### **Andy Tattersall ® y** University of Sheffield Information Specialist

 $\leq 2$  **24 61** 

OVERVIEW

**ACHIEVEMENTS** 

**MENTIONS PUBLICATIONS** 

#### 4 ACHIEVEMENTS IN **A** engagement **x**

Engagement is about how people are interacting with your research online. What's the quality of the discussion, who is having it, and where? You can see all the possible Engagement achievements on their help page.

You've earned 4 so far:

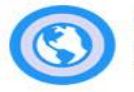

#### Global Reach 66

Your research has been discussed in 7 countries. That's high: only 34% of researchers have their work as widely discussed.

Your tweeters come from Argentina, Canada, France and 4 more.

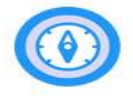

#### Global South 61

More than 5% of people who mention your research are in the Global South. This puts you in the top 39% of researchers. L'> Countries include Argentina.

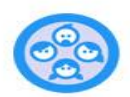

#### **Follower Frenzy**

Someone with 3.9 thousand followers has tweeted your research. C Thanks, @SPARC EU.

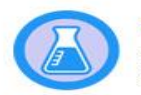

#### Labmates

Around 3% of your online attention is from scientists. The average scholar in our database receives about 30% of their attention from other scientists.

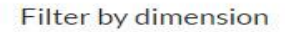

 $\blacktriangleright$  buzz $(2)$ 

#### $\times$  **&** engagement (4)

 $\triangle$  -openness (1)

© fun

#### ≰ Back to Andy's publications

#### For what it's worth - The open peer review landscape

Tattersall, A. 2015 Online Information Review

20 Altmetric.com score

#### **15 MENTIONS ONLINE**

7 tweets click to hide 7 months ago

> Oct 19th by Andy Tattersall 1.5k followers  $\Box$  For what it's worth - The open peer...

- Oct 20th by AlisonMcNab 2.3k followers For what it's worth - The open peer...
- Oct 20th by InterLibNet 2.4k followers  $\exists$  For what it's worth - The open peer...
- Oct 20th by thiago pitaluga 60 followers  $\exists$  For what it's worth - The open peer...
- Oct 21st by SPARC Europe 4k followers  $\Box$  For what it's worth - The open peer...
- Oct 21st by Bi@nca Kramer 1.1kfollowers  $\exists$  For what it's worth - The open peer...
- Oct 21st by OpenConf 51 followers  $\exists$  For what it's worth - The open peer...

#### A New Special Issue of Online Information Review is Devoted to Open Access

7 months ago by LJ INFOdocket

 $\boxed{\triangle}$  For what it's worth - The open peer review landscape

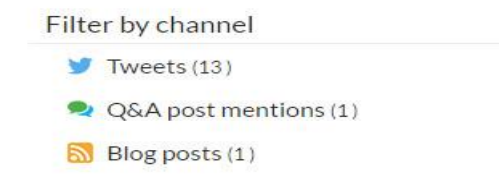

THE NEW REDDIT (S) JOURNAL OF SCIENCE

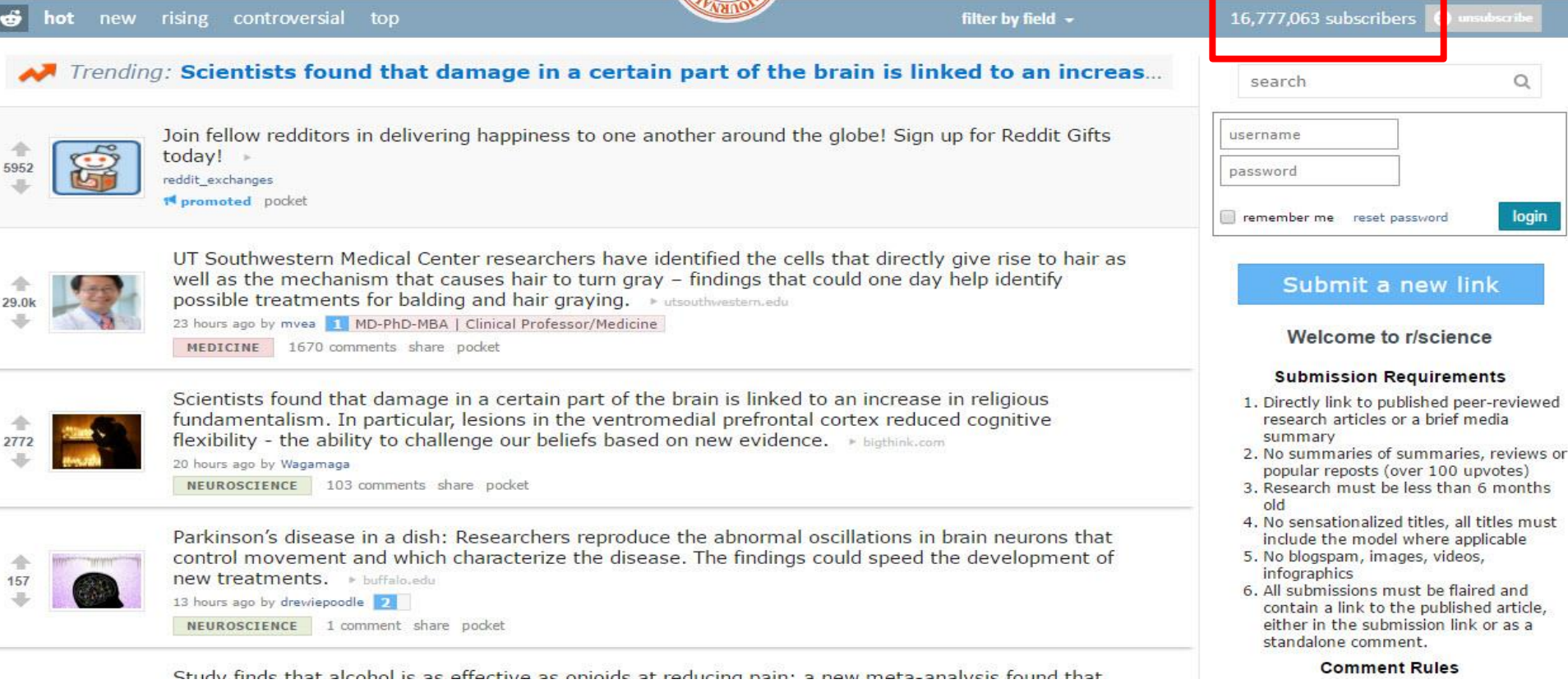

https://www.reddit.com/r/science/

### **Ask**Engineers

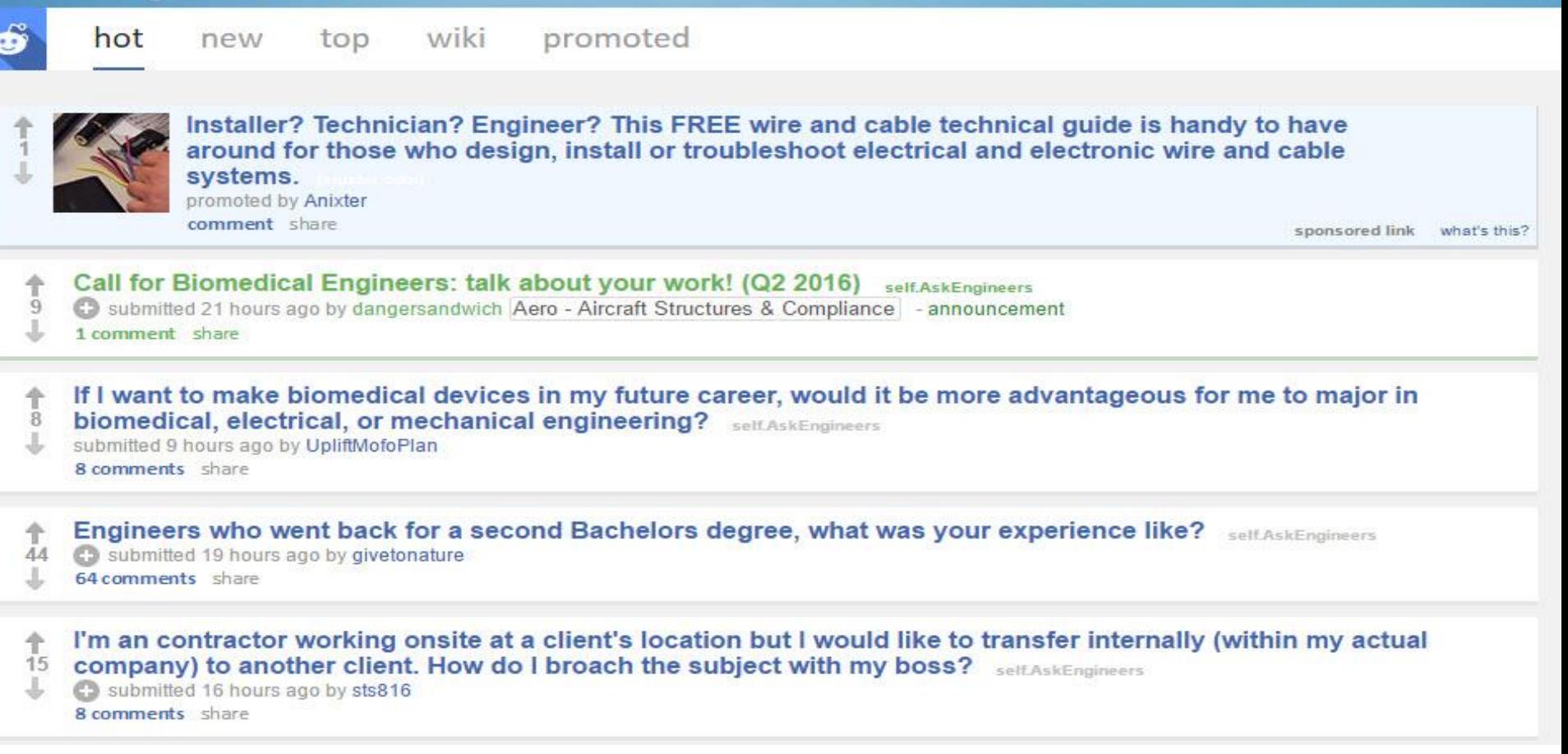

#### https://www.reddit.com/r/AskEngineers

# **Claim your identity**

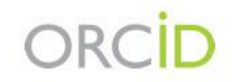

**EDIT YOUR RECORD** 

**ABOUT ORCID CONTACT US** 

**HFIP** 

Connecting Research and Researchers

3.364.764 ORCID iDs and counting. See more...

#### **Andy Tattersall**

#### **ORCID ID**

porcid.org/0000-0002-2842-9576

#### Keywords

Altmetrics, Web 2.0. Social Media, Technology, Web, e-Health, informatics, web science

#### Websites

University of Sheffield Twitter Mendeley profile The Conversation

Other IDs Scopus Author ID: 56972425100

#### Biography Biography

I joined ScHARR in 2001 after working as a journalist with my remit to provide support and guidance to staff and students in their use of technology and information resources. My role is to scan the horizon for opportunities relating to research, teaching and collaboration and maintain networks that support this. I have a keen interest in new ways of working by employing Web 2.0 and Social Media including video but also pay close attention to the implications and pitfalls for using such advances. I offer guidance and support on information literacies and digital copyright. My main areas of work are in digital academia, scholarly communications, Web 2.0, social media, Google Apps, Altmetrics, MOOCs, infographics and the

#### Web.  $\sqrt{ }$

 $\sqrt{ }$ 

 $\sqrt{ }$ 

I regularly write and give talks about digital academia, research and learning technology, scholarly communications, open research, web tools, altmetrics and social media. In particular, their application for research, teaching, learning, knowledge management and collaboration. I have a Senate Award for Excellence in Learning and Teaching at The University of Sheffield. I am also a Senior Fellow of the Higher Education Academy. I received my Senate Award in recognition as being the person who sparked interest in running the first MOOCs at my institution in 2013.

I started the ScHARR Bite Size series - where we teach you something new in 20 minutes, a model which has been replicated at various universities around the globe. I established the popular ScHARR Library Blog in 2007. I am also the Chair of the Chartered Institute of Library and Information Professionals Multi-Media and Information Technology Committee. I run occasional App Swap Breakfasts at institutions and conferences and a weekly academic writing club in ScHARR.

https://orcid.org/0000-0002-2842-9576

### **Tips for Authors**

Ensure your research reaches the widest possible global audience, is eligible for submission in research assessment exercises, and fulfils funder requirements.

Here are eight tips for academic authors to tune up their research profile:

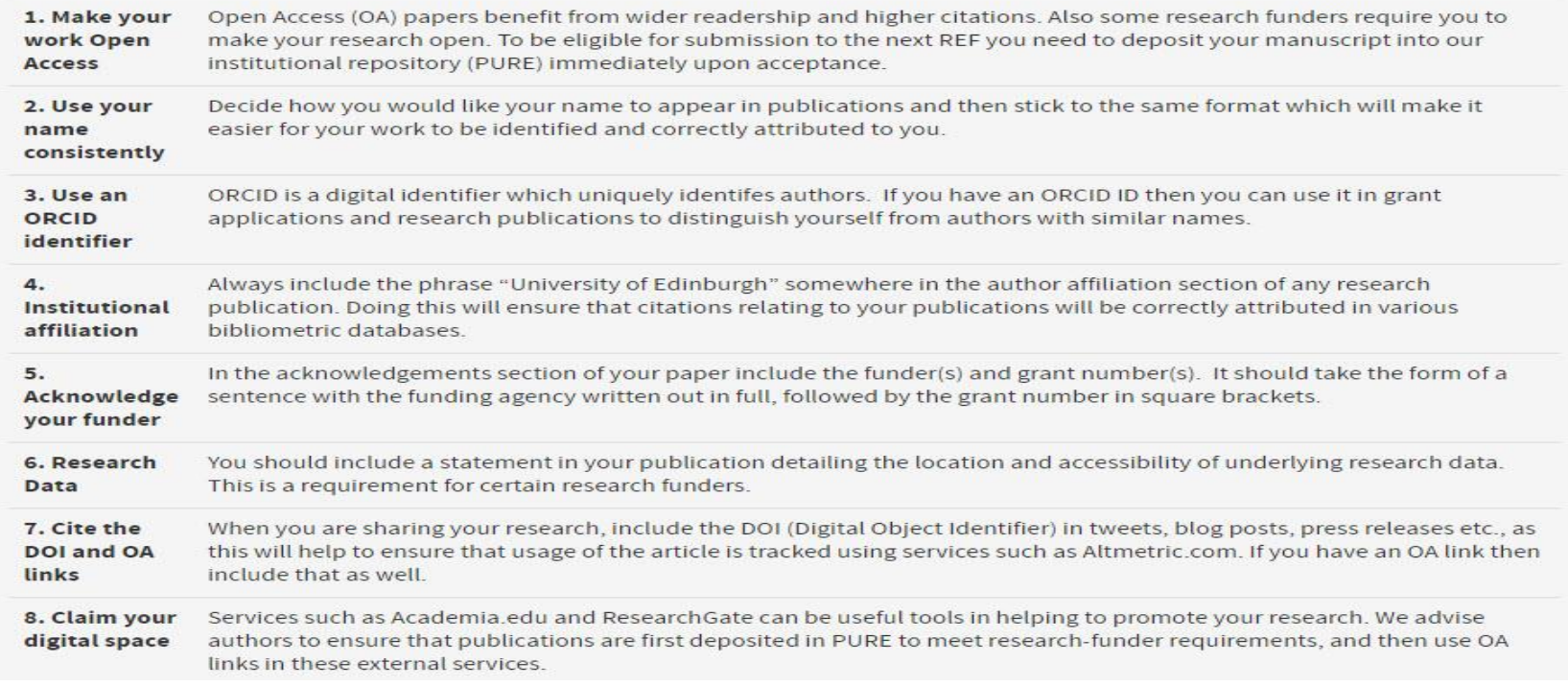

#### http://www.ed.ac.uk/information-services/research-support/publish-research/scholarlycommunications/scholarly-communications-tips-for-authors

# **Action plan**

- Make sure you have a DOI (Digital Object Identifier) for your outputs
- Get an ORCiD account
- Update your Google Scholar profile
- Try Twitter (at least to see what's going on)
- Put your presentations on to Slideshare (check copyright first)
- You are ALL experts in something write an expert article for such as The Conversation

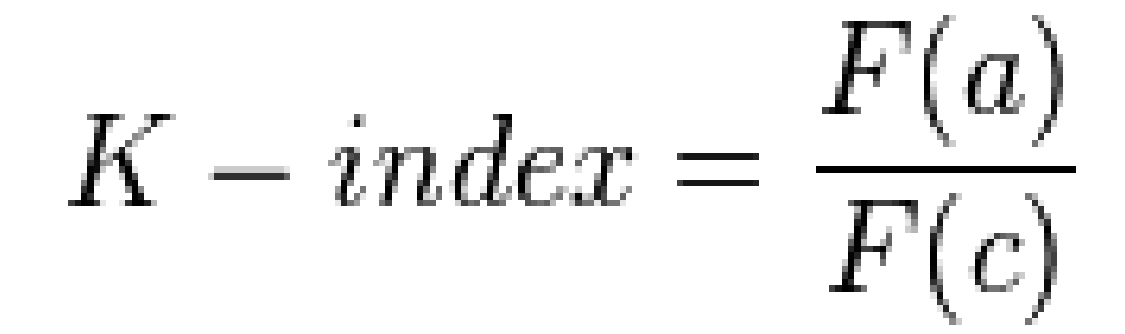

The definition of insanity is doing the same thing over and over and expecting a different result

### **Thank you**

## **@andy\_tattersall**

Image © CC BY thematthewknot http://bit.ly/1oGnFVy